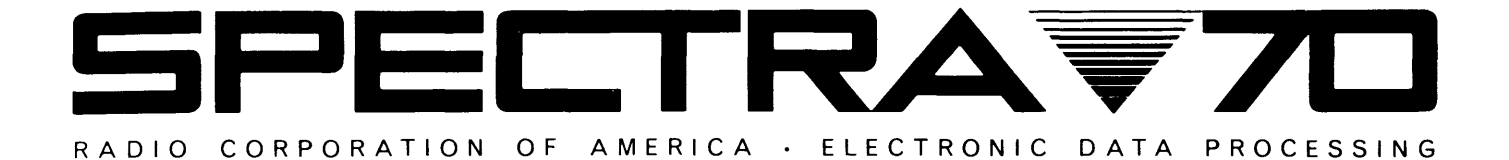

SYSTEM

# **ASSEMBLY SYSTEM** REFERENCE MANUAL

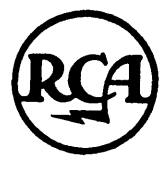

**RATION RADIO AMERICA** CORP O F O

> $70 - 15 - 602$ October, 1965

The information contained herein is subject to change without notice. Revisions may be issued to advise of such changes and/or additions.

 $\hat{\mathcal{E}}$ 

First Printing: April, 1965 Revised: October, 1965

**FOREWORD**  $\bullet$  This manual provides the user with all the information necessary to write symbolic programs in the 70/15 Assembly Language. The instructions for assembling these programs, in preparation for subsequent execution on the RCA 70/15 Processor, are included. In addition, a section on the Input-Output Control System (IOCS) is provided. This I/O system reduces and simplifies the coding required for control of input/output operations. The I/O section has been incorporated into this manual so that it may serve as a single source for all symbolic programming references.

> It is assumed that the reader is familiar with the RCA 70/15 Processor. A complete description can be found in the RCA 70/15 Processor Reference Manual (No. 70-15-601).

### **CONTENTS**

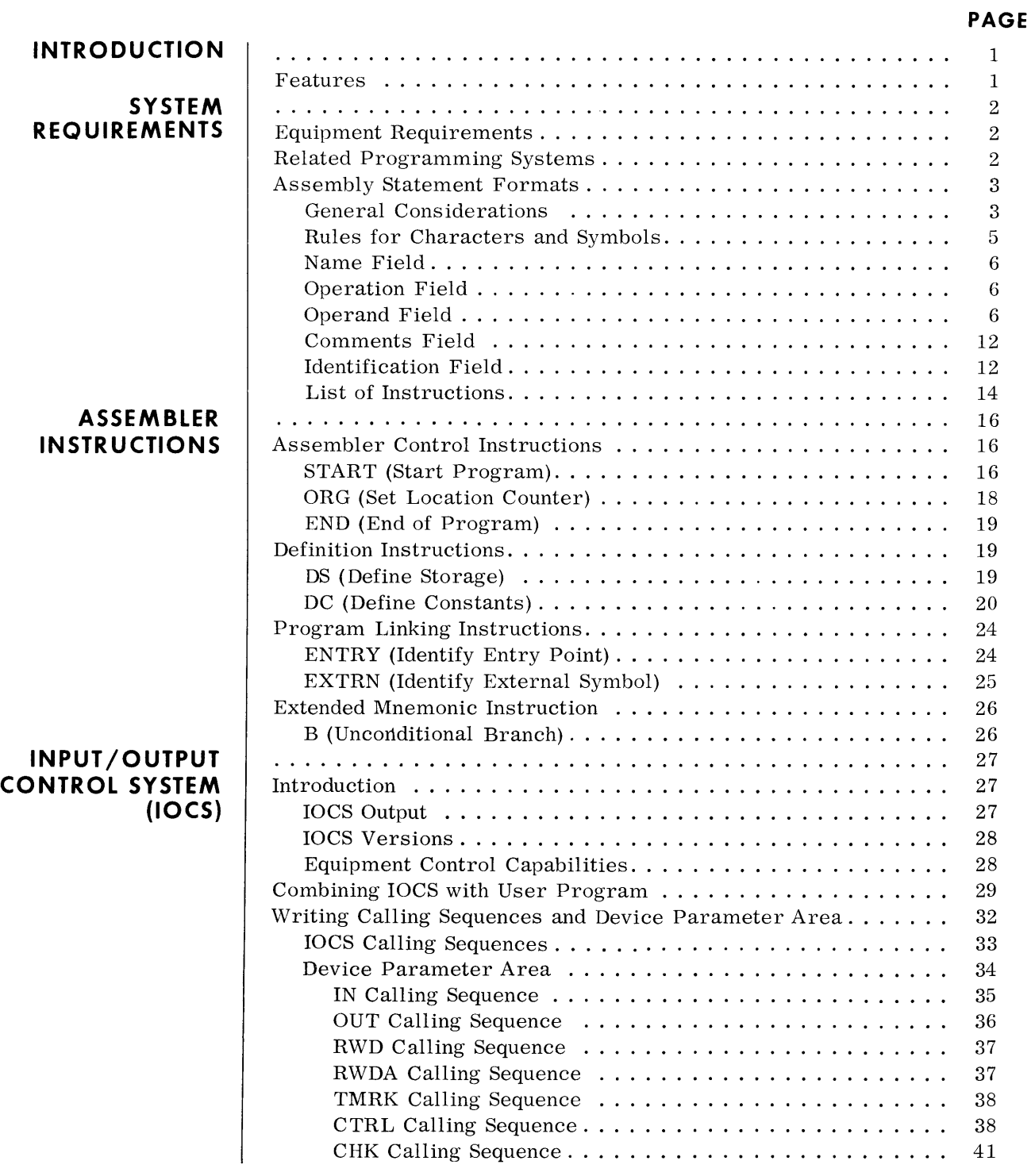

## **CONTENTS (Cont'd)**

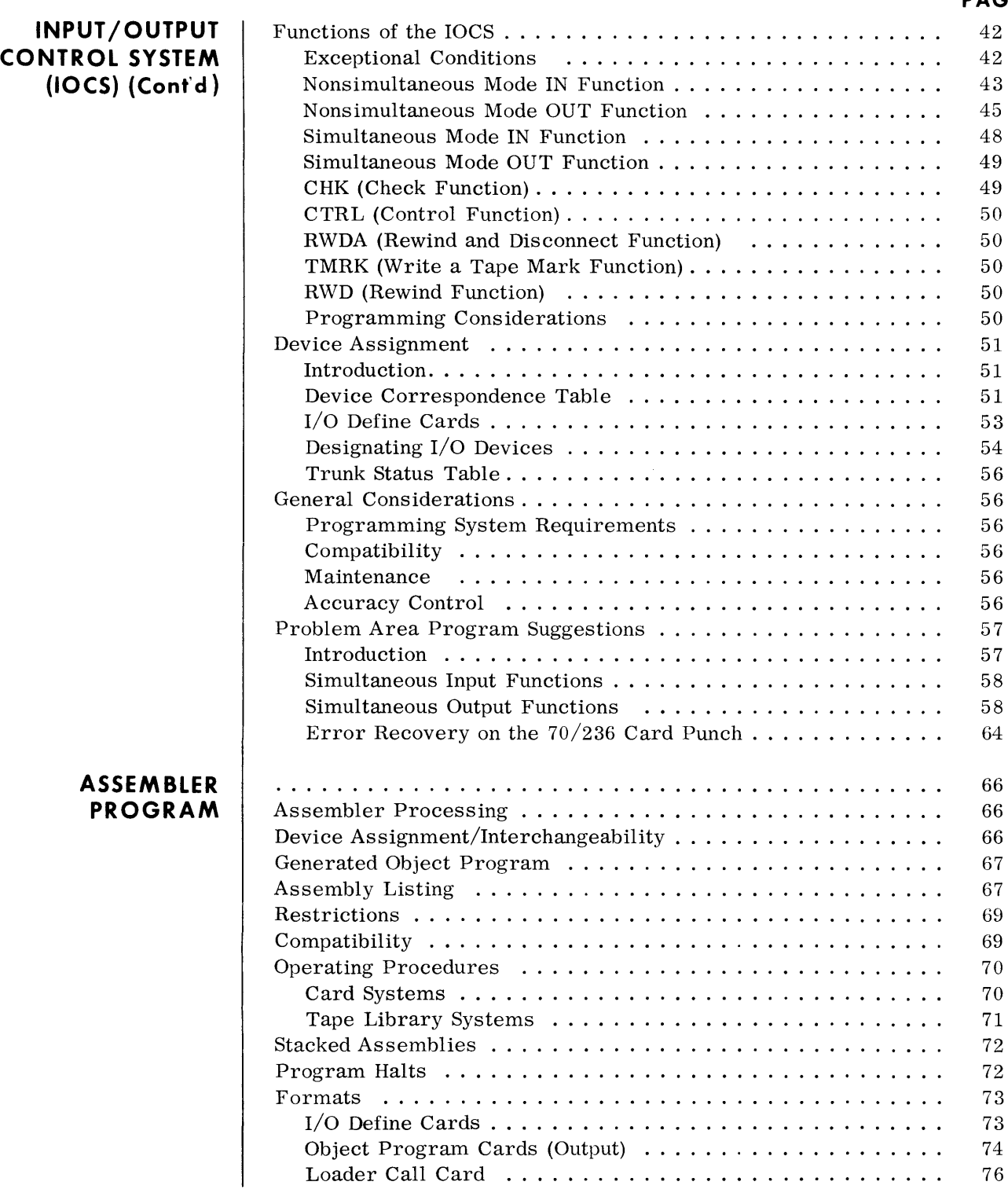

### **PAGE**

## **CONTEN TS (Cont'd)**

#### **PAGE**

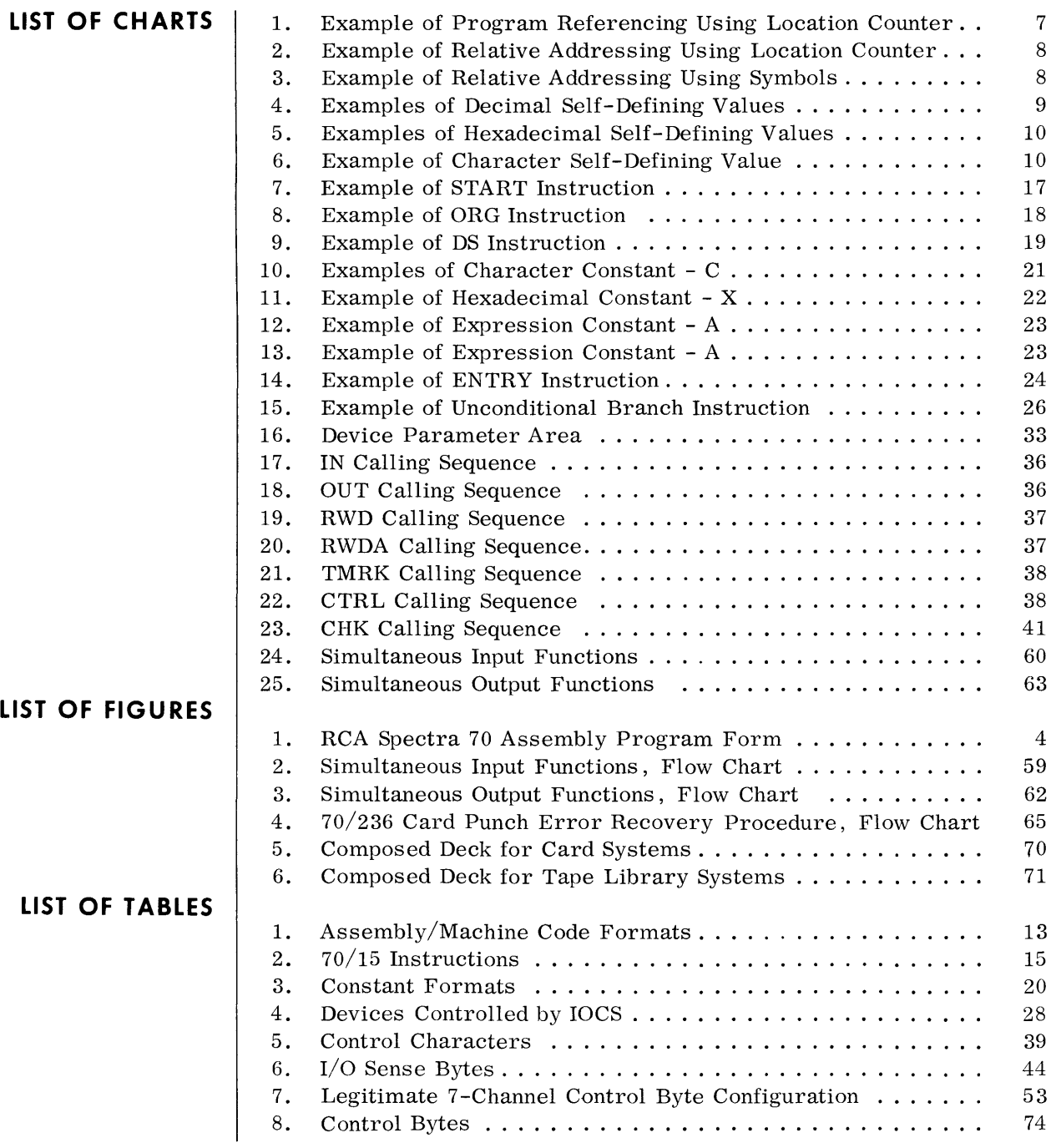

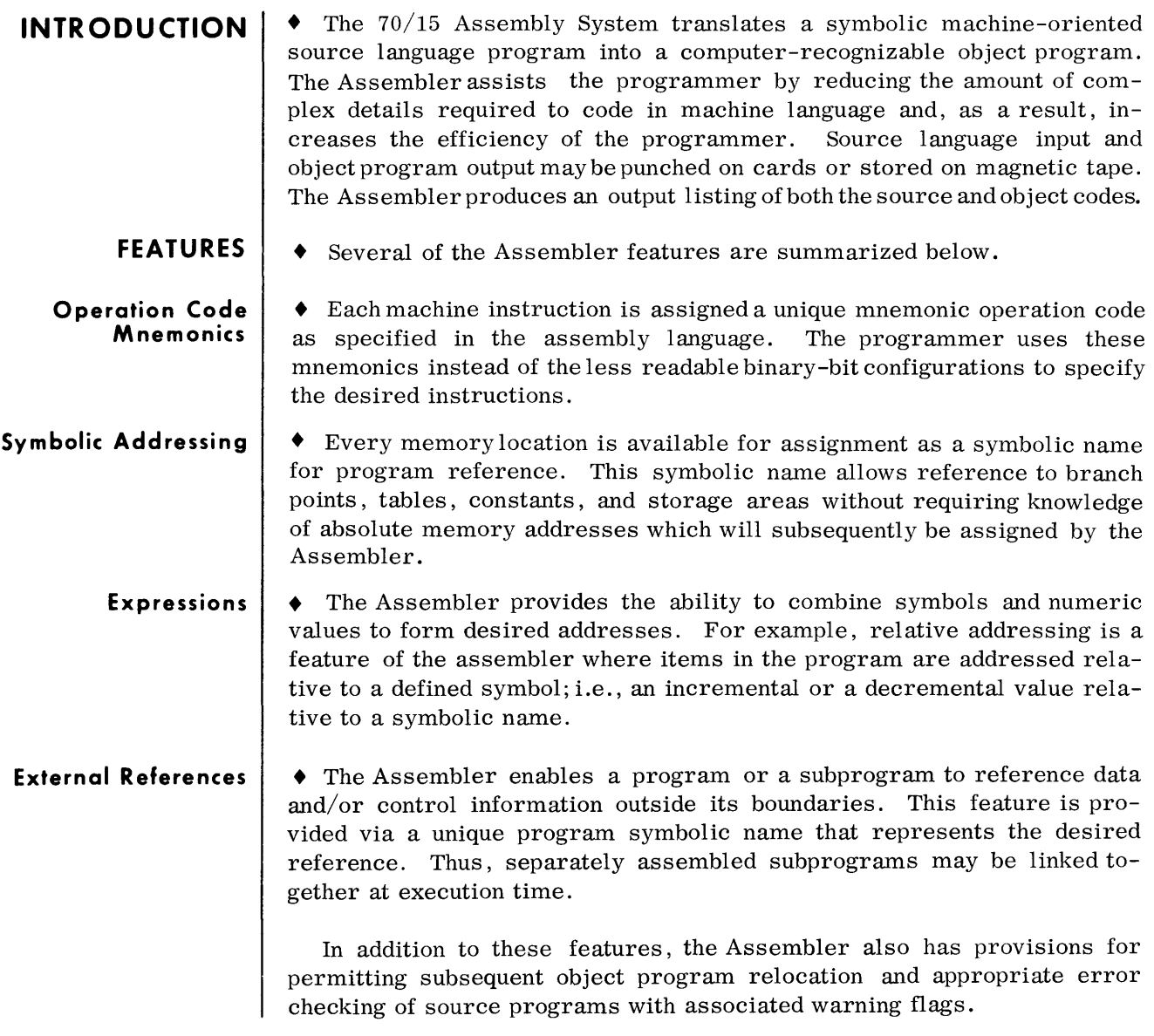

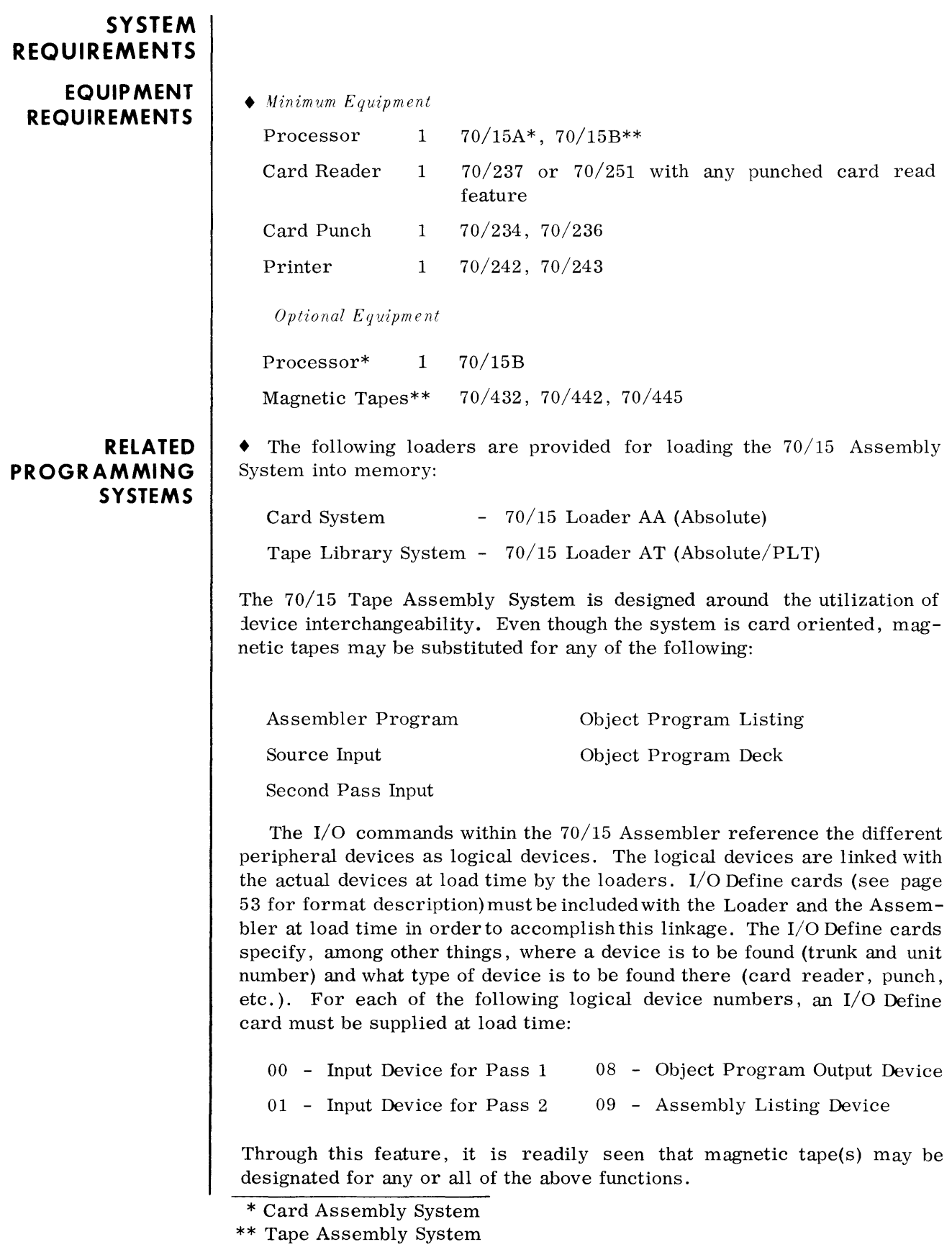

### **ASSEMBLY STATEMENT FORMATS**

• The 70/15 Assembly System translates symbolic machine-oriented source language programs into machine language programs. The source language program must conform to certain conventions, one of which is the assembly statement format. The assembly statements are written on RCA SPECTRA 70 coding forms (Figure 1) and occupy columns 1-71. Column 72 is unavailable to the programmer and columns 73-80 are available for both the program identification and statement sequencing.

A statement consists of from one to four fields. These are: the Name field, the Operation field, the Operand field, and the Comments field. (The Identification-Sequence field is explained on page 12.) The statement fields are written on the RCA SPECTRA 70 coding form left-justified within the following columns:

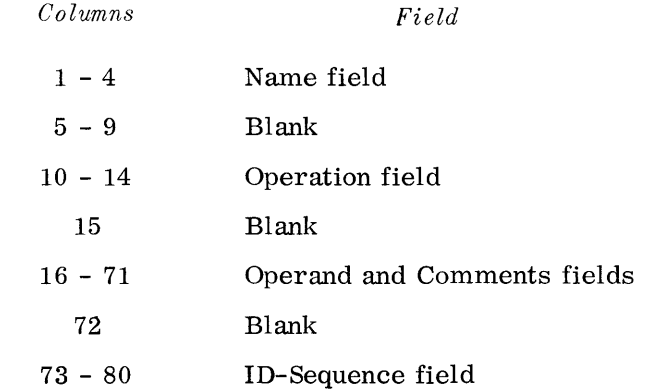

**GENERAL CONSIDERATIONS** 

- 1. Every statement must have a machine or Assembler instruction specified in the Operation field except when the entire statement line is used for comments. The other fields mayor may not be used, depending on the particular instruction and the programmer's wishes.
	- 2. Embedded blanks must not be used within the Name or Operation fields. Blanks can only occur as a character constant or a selfdefining value within the Operand field.
	- 3. Only one statement can be written on a coding line. A statement can use a maximum of 71 columns and cannot be continued onto another line of coding.
	- 4. Column 72 cannot be used by the programmer and must be left blank.
	- 5. When the word *Blank* is used in this manual in reference to the contents of a column or field, it indicates that no punch is to be made in that column or field.

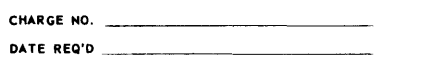

 $\overline{\mathbf{a}}$ 

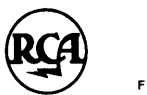

#### SPECTRA 70 ASSEMBLY PROGRAM FORM

FLOW CHART REFERENCE

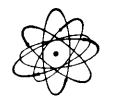

OA TE \_\_\_\_\_\_\_\_\_\_ \_ PAGE \_\_\_\_\_ OF \_\_\_\_\_\_ \_ PROGRAM \_\_\_\_\_\_\_\_\_\_\_\_\_\_\_\_\_\_\_\_\_\_\_ \_\_

PROGRAMMER \_\_\_\_\_\_\_\_\_\_\_\_\_\_\_\_\_\_\_\_\_\_\_ \_\_\_

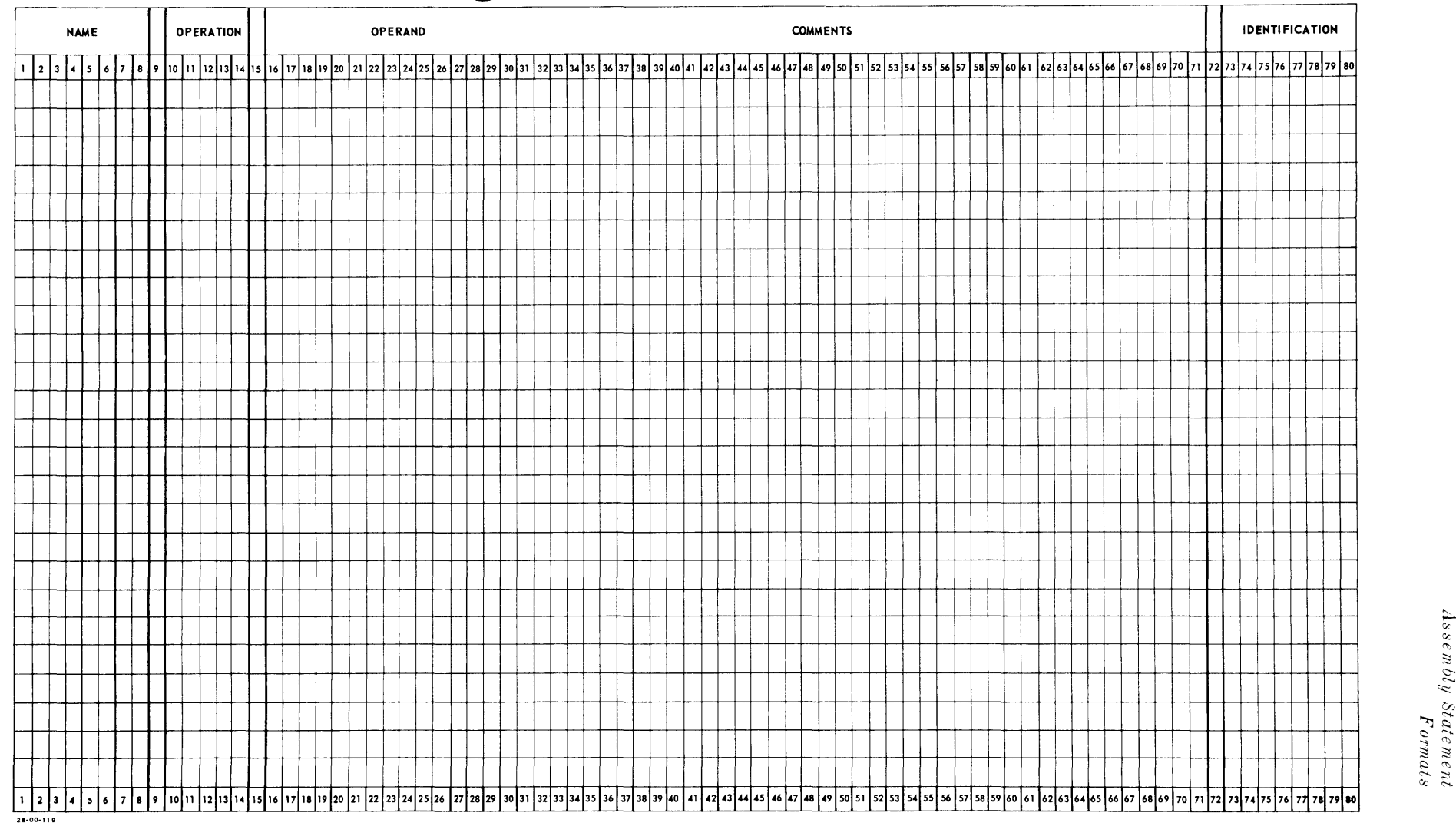

Figure 1. RCA Spectra 70 Assembly Program Form

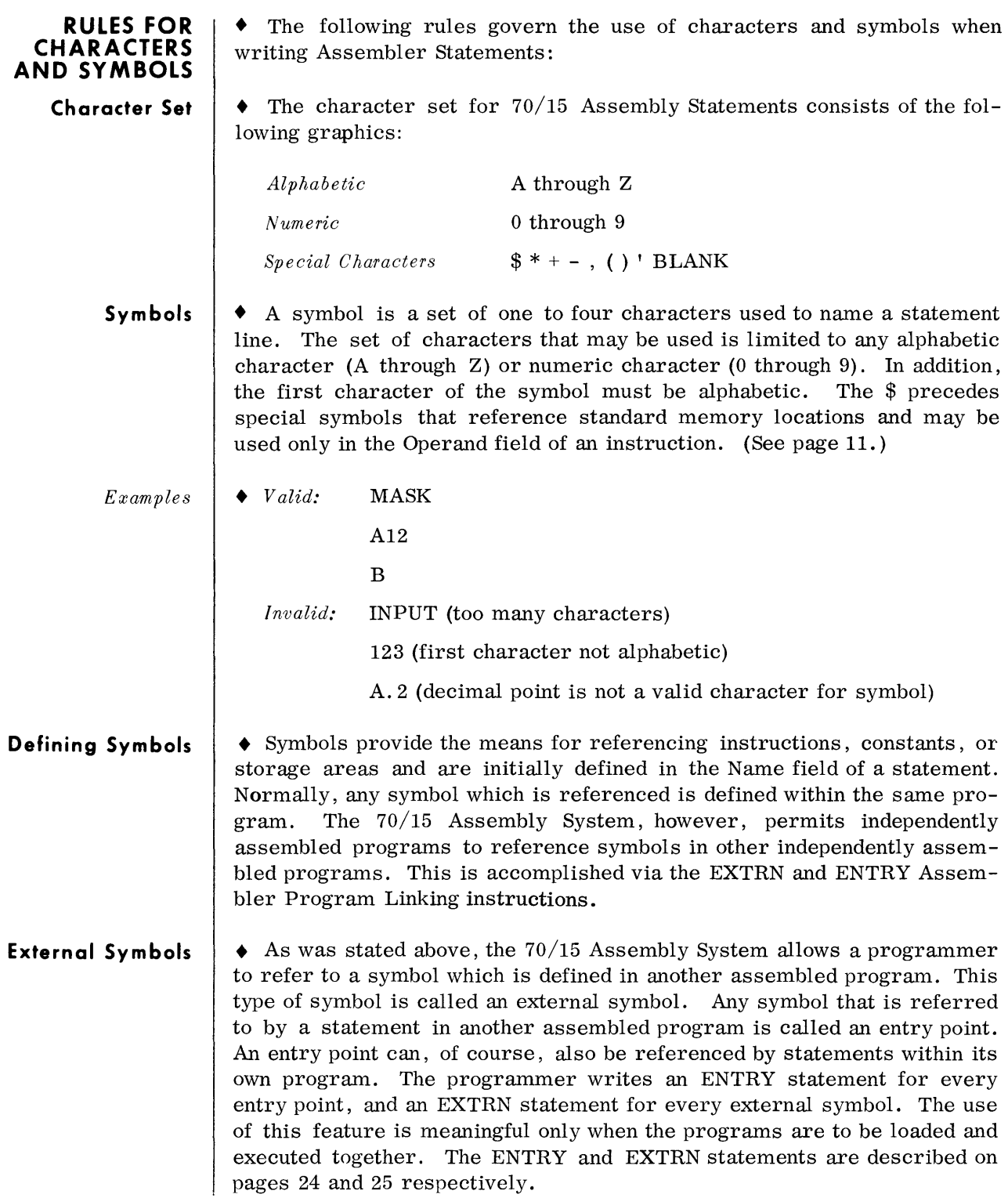

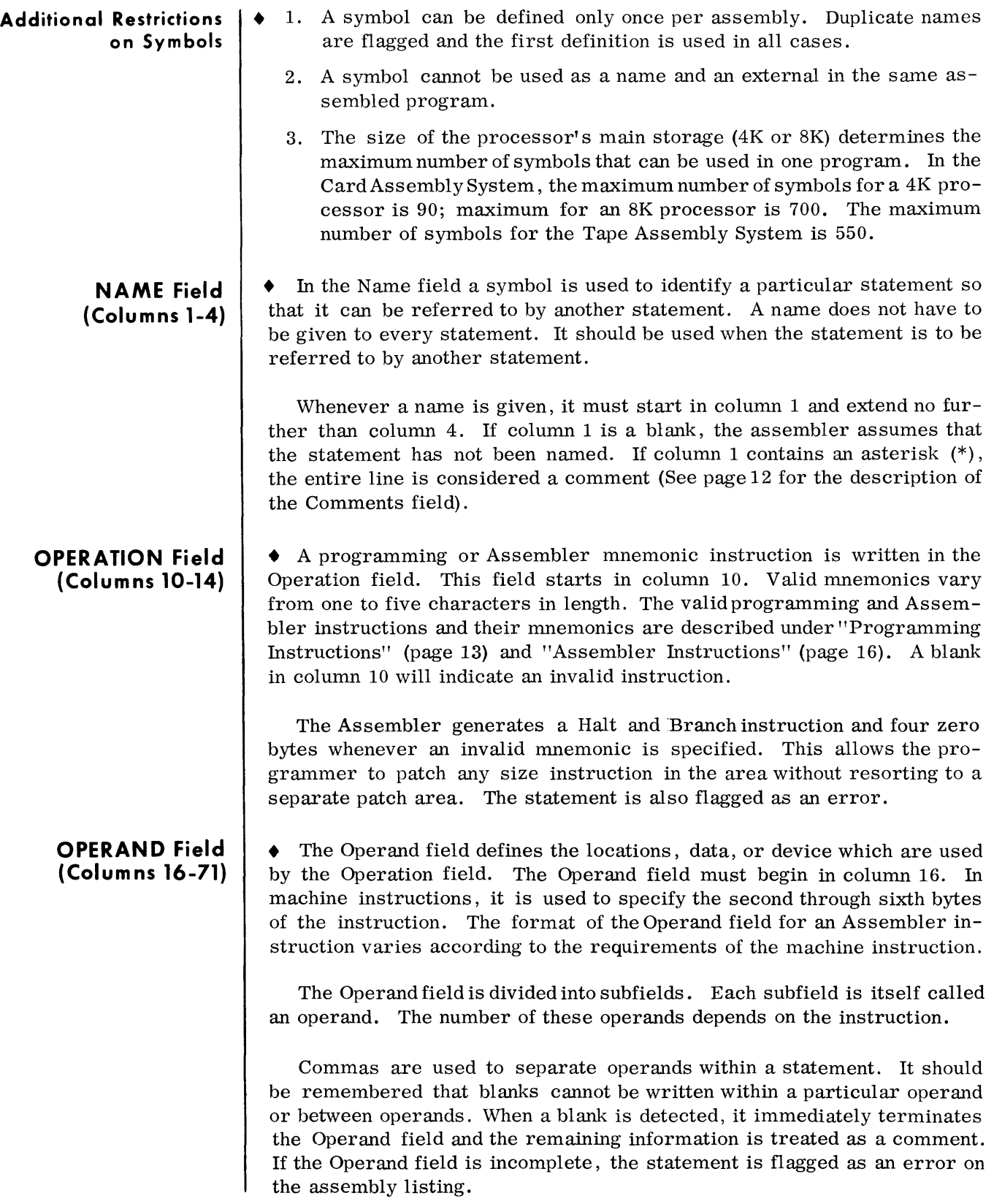

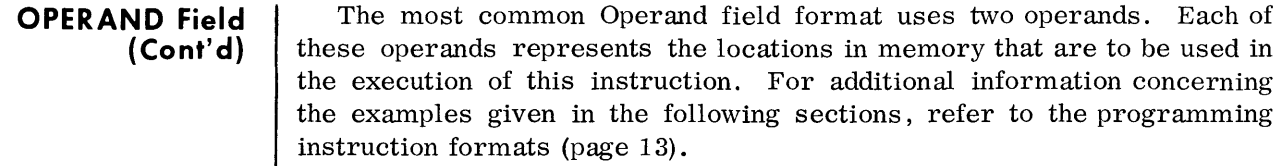

**Defining Operands**  • The Operand field defines locations, data and lengths of data, or devices which are used by the Operation field. The following sections describe the methods by which operands maybe defined in the assembly language. However, a description of the Location Counter and its function is useful at this point.

*The Location Counter*  • The Assembler assigns locations to those statements which use or reserve memory areas. The Assembler keeps a counter, called the Location Counter, to facilitate the handling of the location assignment. The Assembler normally assigns consecutive locations to statements. (The START and ORG Assembler instructions (See description under Programming Instructions, page 16) allow the programmer to set and reset the location counter respectively.) The Location Counter is incremented by the number of bytes required by a statement after the analysis of the statement. The Location Counter is then pointed at the leftmost available memory byte. Statements that are given symbolic names have their names associated with the Location Counter setting of the leftmost byte of the field required by the statement. This is then stored in a table and, when the statement is subsequently referenced by its name in the Operand field of another statement, the associated memory location is placed in the Operand field of the generated-machine instruction.

> *Location Counter Overflow.* The Assembler normally compiles programs for a 4K or 8K memory. The Location Counter can maintain addresses up to 65K. However, the Assembler flags any statement which sets the Location Counter above the limit of the available memory of the processor. The statement, nevertheless, will be processed with the excess location Counter value.

> *Program References.* The programmer can specify the current value of the Location Counter as an address by writing an asterisk (\*) at the appropriate point in the Operand field. This is an alternative to naming the statement and then using this name in the Operand field. The programmer can specify relative addreSSing after the asterisk. The programmer should note that the location referred to is the leftmost byte of the statement.

|  | <b>NAME</b> |  |  |    | <b>OPERATION</b> |  |  |   |          |  |                                 |  | <b>OPERAND</b> |  |     |  |  |     |  |  |                             |  |                     |  |  |     |  |                                       | <b>COMMENTS</b> |     |  |    |                               |  |  |  |  |  |  |  |  |
|--|-------------|--|--|----|------------------|--|--|---|----------|--|---------------------------------|--|----------------|--|-----|--|--|-----|--|--|-----------------------------|--|---------------------|--|--|-----|--|---------------------------------------|-----------------|-----|--|----|-------------------------------|--|--|--|--|--|--|--|--|
|  |             |  |  |    |                  |  |  |   |          |  |                                 |  |                |  |     |  |  |     |  |  |                             |  |                     |  |  |     |  |                                       |                 |     |  |    |                               |  |  |  |  |  |  |  |  |
|  |             |  |  | IΒ |                  |  |  |   | $ * + 6$ |  |                                 |  | JUMP           |  | T 0 |  |  |     |  |  | L O C A T I O N             |  | $A$ $F$ $T$ $E$ $R$ |  |  | D C |  |                                       |                 |     |  |    |                               |  |  |  |  |  |  |  |  |
|  |             |  |  |    |                  |  |  |   |          |  |                                 |  |                |  |     |  |  |     |  |  |                             |  |                     |  |  |     |  |                                       |                 |     |  |    |                               |  |  |  |  |  |  |  |  |
|  |             |  |  |    | D C              |  |  | A | $+ +$    |  | $G$ $E$ $N$ $E$ $R$ $A$ $T$ $E$ |  |                |  |     |  |  | A N |  |  | $A$ $D$ $D$ $R$ $E$ $S$ $S$ |  |                     |  |  |     |  | $ C $ $ D $ $ S $ $T$ $ A $ $ N $ $T$ |                 | O F |  | DC | $L$ $ O C$ $A$ $ T I$ $ O N $ |  |  |  |  |  |  |  |  |
|  |             |  |  |    |                  |  |  |   |          |  |                                 |  |                |  |     |  |  |     |  |  |                             |  |                     |  |  |     |  |                                       |                 |     |  |    |                               |  |  |  |  |  |  |  |  |
|  |             |  |  |    |                  |  |  |   |          |  |                                 |  |                |  |     |  |  |     |  |  |                             |  |                     |  |  |     |  |                                       |                 |     |  |    |                               |  |  |  |  |  |  |  |  |
|  |             |  |  |    |                  |  |  |   |          |  |                                 |  |                |  |     |  |  |     |  |  |                             |  |                     |  |  |     |  |                                       |                 |     |  |    |                               |  |  |  |  |  |  |  |  |
|  |             |  |  |    |                  |  |  |   |          |  |                                 |  |                |  |     |  |  |     |  |  |                             |  |                     |  |  |     |  |                                       |                 |     |  |    |                               |  |  |  |  |  |  |  |  |

**Chart 1. Example of Program Referencing Using the Location Counter** 

Relative Addressing  $\bullet$  Using Location Counter. The programmer may assign an address value to an operand that will be relative to the current value of the location counter. This is done by writing an asterisk  $(*)$  at the appropriate point in an Operand field. The programmer can then specify an address which is equal to, greater, or less than the current Location Counter value. The address assigned will be based on the leftmost byte location of the current statement. The plus sign  $(+)$  is used for addition and the minus sign  $(-)$  is used for subtraction. (See Chart 2.)

> Using Symbols. Any symbol (statement name) can have an amount added or subtracted from it. As in relative addressing using the current Location Counter value, the plus sign  $(+)$  is used for addition and the minus sign (-) for subtraction. The amount of relative addressing is expressed by a self-defined value. The value of the relative address always represents the number of bytes. (See Chart 3.)

#### **Chart 2. Example of Relative Addressing Using Location Counter**

|  |                                                                                                    | <b>NAME</b> |  |  |  |     |  | <b>OPERATION</b> |  |    |  |  |         |     |               | <b>OPERAND</b> |  |                  |  |  |     |  |  |         |  |  |  |  |  | <b>COMMENTS</b>                                                                                 |  |  |  |  |  |  |  |  |  |  |  |
|--|----------------------------------------------------------------------------------------------------|-------------|--|--|--|-----|--|------------------|--|----|--|--|---------|-----|---------------|----------------|--|------------------|--|--|-----|--|--|---------|--|--|--|--|--|-------------------------------------------------------------------------------------------------|--|--|--|--|--|--|--|--|--|--|--|
|  | 2  3  4  5  6  7  8  9  0  11  12  13  14  15  16  17  18  19  20  21  20  21  22  23  24  25  28  27  28  29  30  31  32  33  34  35  38  37  28  39  40  41  42  43  44  46  47  48  48  51  52  53  54  55  56  57  68 59 |             |  |  |  |     |  |                  |  |    |  |  |         |     |               |                |  |                  |  |  |     |  |  |         |  |  |  |  |  |                                                                                                 |  |  |  |  |  |  |  |  |  |  |  |
|  |                                                                                                    |             |  |  |  | B∣C |  |                  |  | ΙX |  |  | $\star$ | $+$ | $\frac{1}{2}$ |                |  | B  R  A  N  C  H |  |  | T 0 |  |  | N E X T |  |  |  |  |  | $\vert I \vert N \vert S \vert T \vert R \vert U \vert C \vert T \vert I \vert O \vert N \vert$ |  |  |  |  |  |  |  |  |  |  |  |
|  |                                                                                                    |             |  |  |  |     |  |                  |  |    |  |  |         |     |               |                |  |                  |  |  |     |  |  |         |  |  |  |  |  |                                                                                                 |  |  |  |  |  |  |  |  |  |  |  |
|  |                                                                                                    |             |  |  |  |     |  |                  |  |    |  |  |         |     |               |                |  |                  |  |  |     |  |  |         |  |  |  |  |  |                                                                                                 |  |  |  |  |  |  |  |  |  |  |  |
|  |                                                                                                    |             |  |  |  |     |  |                  |  |    |  |  |         |     |               |                |  |                  |  |  |     |  |  |         |  |  |  |  |  |                                                                                                 |  |  |  |  |  |  |  |  |  |  |  |
|  |                                                                                                    |             |  |  |  |     |  |                  |  |    |  |  |         |     |               |                |  |                  |  |  |     |  |  |         |  |  |  |  |  |                                                                                                 |  |  |  |  |  |  |  |  |  |  |  |
|  |                                                                                                    |             |  |  |  |     |  |                  |  |    |  |  |         |     |               |                |  |                  |  |  |     |  |  |         |  |  |  |  |  |                                                                                                 |  |  |  |  |  |  |  |  |  |  |  |
|  |                                                                                                    |             |  |  |  |     |  |                  |  |    |  |  |         |     |               |                |  |                  |  |  |     |  |  |         |  |  |  |  |  |                                                                                                 |  |  |  |  |  |  |  |  |  |  |  |

Chart 3. Example of Relative Addressing Using Symbols

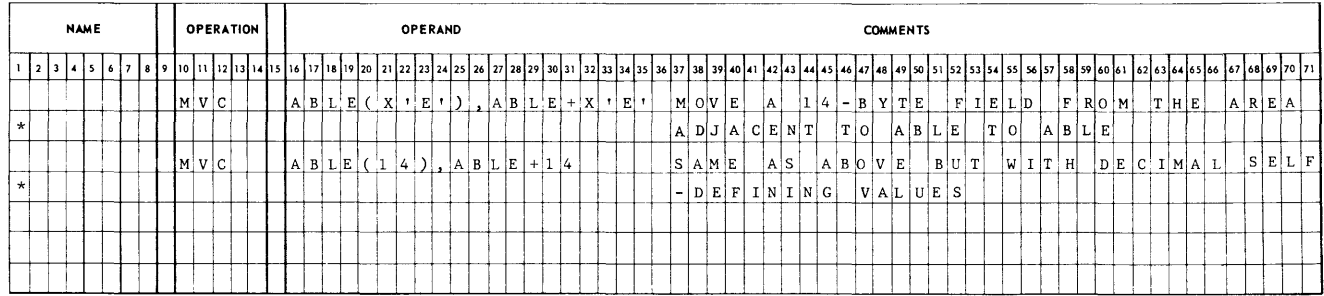

**Self-Defining Values**  • Self-defining values define: relative addresses, operand length, I/O information, and masks to the Assembler. They also provide an alternative method of defining storage addresses. They are converted by the Assembler to their binary equivalents.

> The Assembler accepts three types of self-defining values: decimal, hexadecimal, and character. The programmer may choose any type he desires.

*Decimal*  • An unsigned decimal number can be used to further define an operand. The value is one to four decimal-digits. The Assembler converts this value to its binary equivalent. The length of this binary value depends on the format of the generated-machine instructions. The number must be represented by the set of digits zero (0) through nine (9). A value of more than four digits will be truncated and flagged in the Assembler listing. The excess high-order or leftmost characters will be dropped. (See Chart 4.)

> Parentheses used in Chart 4 are required by the instruction format. See description under" Programming Instructions" (page 13).

*Hexadecimal*  • A hexadecimal value is defined by writing the letter X followed by the hexadecimal digits enclosed in single quotation marks. The value can consist of from one to four hexadecimal digits. A self-defined hexadecimal value of more than four digits is truncated at four digits and flagged in the Assembler listing. The low-order or rightmost characters are dropped. The decimal digits zero (0) through nine (9) and the alphabetic characters A through F are the valid hexadecimal digits. Any invalid character results in an error flag. The equivalent four-bit binary value for each of the valid hexadecimal digits is shown on page 10.

#### **Chart 4. Examples of Decimal Self-Defining Values**

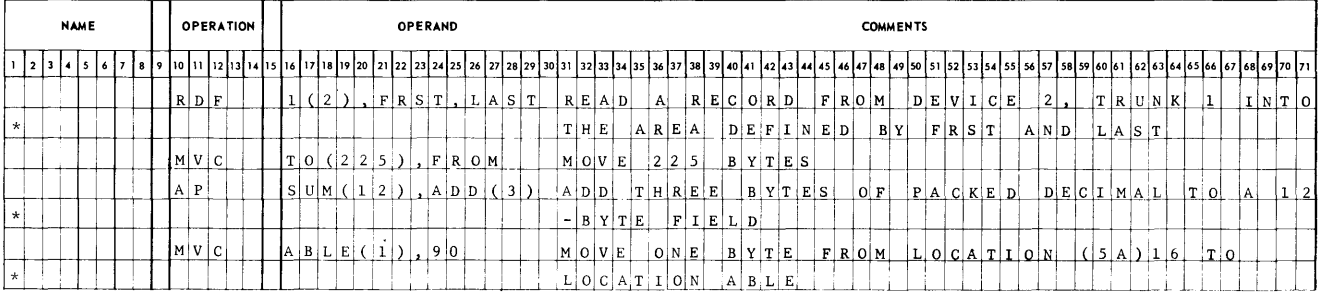

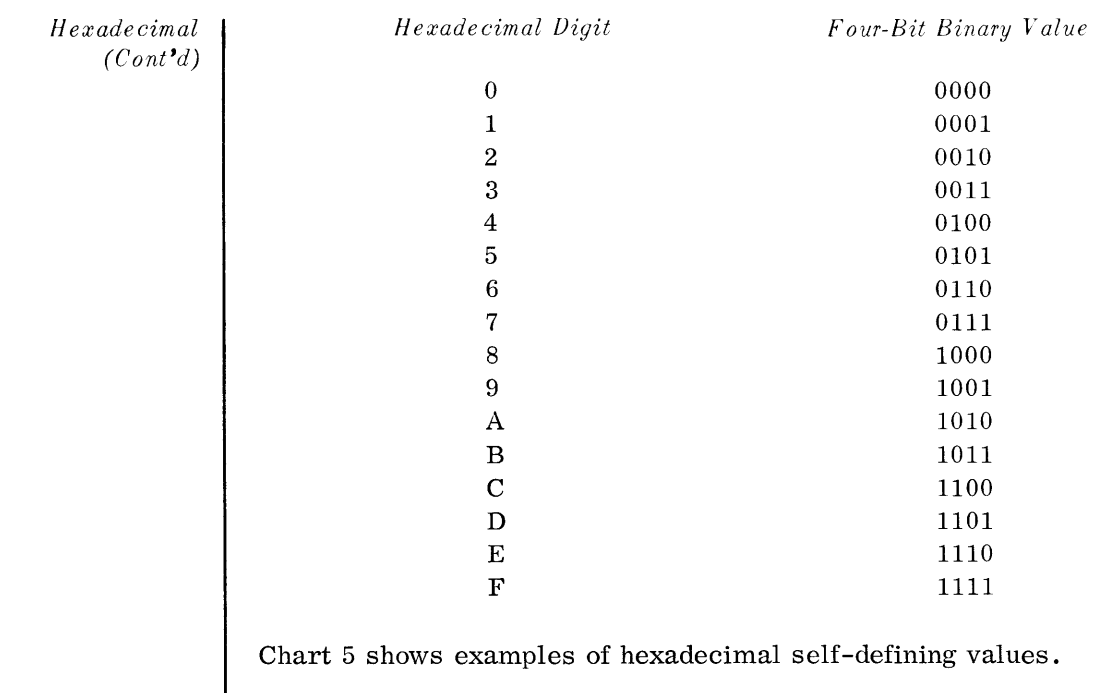

Note that the maximum of four digits refers to self-defined values and not to a constant defined by a DC (Define Constant) See page 20.

A character value is defined by writing the character C followed by a  $Character$ single character enclosed in single quotation marks. (See Chart 6.) The character can be any of the 256 combinations available in an eight-bit format. The Assembler assumes that the character is punched in the Extended Binary-Coded Decimal Interchange Code (EBCDIC). The self-defined character value ' (single quotation mark) is written as two consecutive quotation marks within the beginning and ending single quotation marks (e.g., C'''').

#### Chart 5. Examples of Hexadecimal Self-Defining Values

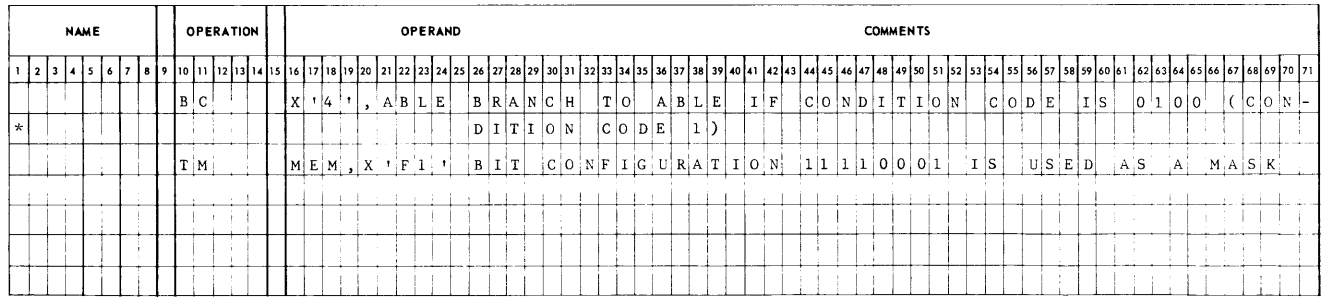

#### Chart 6. Example of Character Self-Defining Value

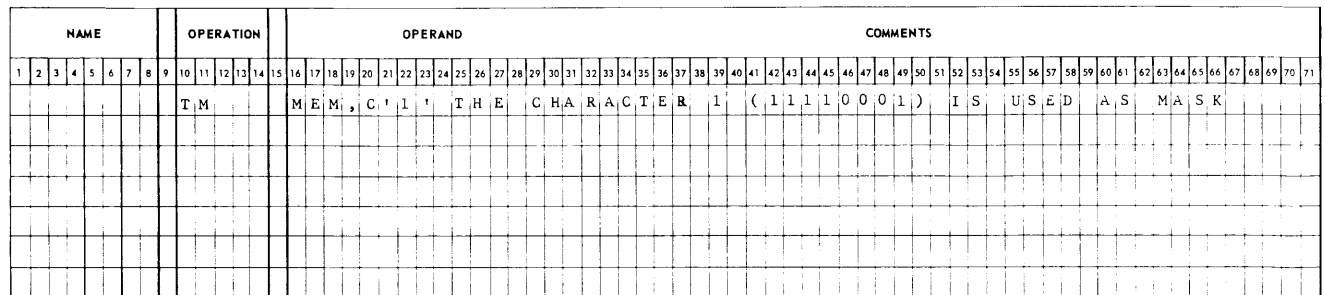

#### **Relocatable Operands**  • The 70/15 Assembly System, along with its normal function of generating machine code from source code, provides all the necessary control information which would permit a program to be relocated. Provided that a relocatable loader is used, all operands may be relocated with the exception of the following:

- 1. Self-defining values used to define absolute machine addresses.
- 2. Hexadecimal or character constants (see page 20, Defining Constants).
- 3. \$P, \$L, \$LS

#### **Standard Memory Locations**

• The following special symbols may be used to reference certain standard memory locations. They must be used in the operand field of an instruction and must be immediately preceded by a dollar sign (\$).

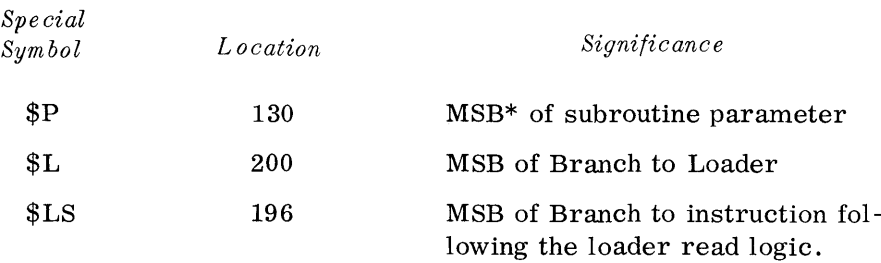

#### \*MSB - Most Significant Byte

- 1. \$P is the MSB of the standard memory locations which are utilized for communication between a program and a subroutine. The length of this area is 16 bytes and may be used by any program which desires to pass on parameter information to a subroutine. See "Input/Output Control System," for an example of its use.
- 2. \$L is the MSB of an instruction which branches to the Loader. Production runs may be stacked and executed one at a time. This may be accomplished by requiring that each program execute a Halt and Branch to \$L as its last instruction. The halt gives the operator time to perform such functions as dismounting and mounting tapes, etc. To execute the next program, all that the operator need do is depress the START button.
- 3. \$LS is the MSB of an instruction which branches to the instruction following the loader read logic. This feature permits a program to call in another program without having the Loader read from the input parameter device. The initiating program accomplishes this by moving a card image of a Loader call card into the Loader's input read area and then branching to \$LS. Therefore, a program may, based on some condition, decide to call in one program instead of another. The programs to be called, are, of course, assumed to be on a program library tape.

#### **COMMENTS Field**  • The programmer can write descriptive comments within the program statement. They are allowed strictly for documentation purposes and they do not have any effect on the object program.

A Comments field can be specified in one of two ways. The primary procedure is to write a comment to the right of the operand field. At least one column to the right of the last operand must be blank. In addition, the entire statement line can be used for comments if an asterisk (\*) is written in the first column (Column 1).

Comments must end in column 71. A second card with an asterisk in column 1 may be used to continue the comments.

**IDENTIFICATION - Sequence Field (Column 73-80)** 

• The Identification - Sequence field is available for both program identification and statement sequencing. Columns 73-80 are reserved for these functions. The Assembler does not perform a sequence check on these columns. The first four characters (columns 73-76) are used by the Assembler. When written into the Start card, they are used as the name assigned to the Identification field produced for the object program. The last four characters (columns 77-80) are used as the start of the sequence counter. If they are not numeric, the Assembler ignores them and sets its sequence counter to all zeros. Every assembled instruction card will have its sequence number derived from the sequence counter set by the START card.

### **PROGRAMMING INSTRUCTIONS**

• The 70/15 Assembly Language provides the means for symbolically representing all machine instructions. The symbolic format of these instructions varies according to their machine formats.

Machine instructions are aligned by the Assembler on even-byte boundaries. Any byte that is skipped will be set to zero.

A name or symbol can be given to any programming instruction and any other statement may reference this symbol. The address value given to the symbol is the address of the leftmost byte of the assembled machine code. The length or number of bytes of each instruction can be determined from the machine format.

The length subfields  $(L, L_1, L_2)$ , expressed within the symbolic instructions, are always one more than the count subfield of the machine instruction, as defined in the 70/15 Processor Reference Manual. The symbolic representation will be the conventional decimal count. For example, a three-character Move will have a symbolic count of three.

#### **ASSEMBLY / MACHINE CODE FORMATS**

• Table 1 illustrates the basic machine formats, the instructions associated with these formats, and the format of the applicable Operand field.

| Assembler Operand<br>Field Format                      | Basic Machine Format                                                                                                    | Applicable<br>Instructions                  |
|--------------------------------------------------------|----------------------------------------------------------------------------------------------------|---------------------------------------------|
| ${\bf S}_1({\bf L}_1) \, , \, \, {\bf S}_2({\bf L}_2)$ | 16<br>16<br>8<br>4 <sub>1</sub><br>OP.<br>$\mathbf{s}_1$<br>$\mathbf{s}_2$<br>$L_1 L_2 $                                   | AB, AP, CP, PACK,<br>SB, SP, UNPK           |
| $s_{_1(L)}, s_{_2}$                                    | 16<br>16<br>8<br>81<br>$\mathcal{O}\mathcal{P}$<br>$\mathbf{s}_2$<br>L<br>$\mathbf{s}_1$                                   | CLC, ED, XC, MVC,<br>NC, OC                 |
| M, S                                                   | 16<br>8<br>OP<br>$\bf S$<br>M                                                                                              | BC                                          |
| S, M                                                   | 16<br>$\boldsymbol{8}$<br>8<br>OP<br>${\bf S}$<br>M                                                                        | TM, HB                                      |
| $\mathbf S$                                            | 16<br>OP<br>${\bf S}$                                                                                                    | ${\scriptstyle{\mathrm{STP2}}}$             |
| $T(D), S_1, S_2$                                       | $\overline{16}$<br>16<br>$\overline{4}$<br>8<br>4<br>$\mathbf T$<br>OP<br>$\mathbf{D}$<br>$\mathbf{s}_1$<br>$\mathbf{s}_2$ | RDA, RDF, RDR,<br>WR, WRA, WRC,<br>WRE, IOS |
| T(D), S                                                | 16<br>8<br>$\overline{4}$<br>4<br>OP<br>$\mathbf T$<br>$\mathbf D$<br>$\rm S$                                              | PS                                          |

**Table 1. Assembly/Machine Code Formats** 

### **LIST OF INSTRUCTIONS**

• Table 2 is a listing of the instructions in order by instruction name. The column headings of the table and their definition are described below.

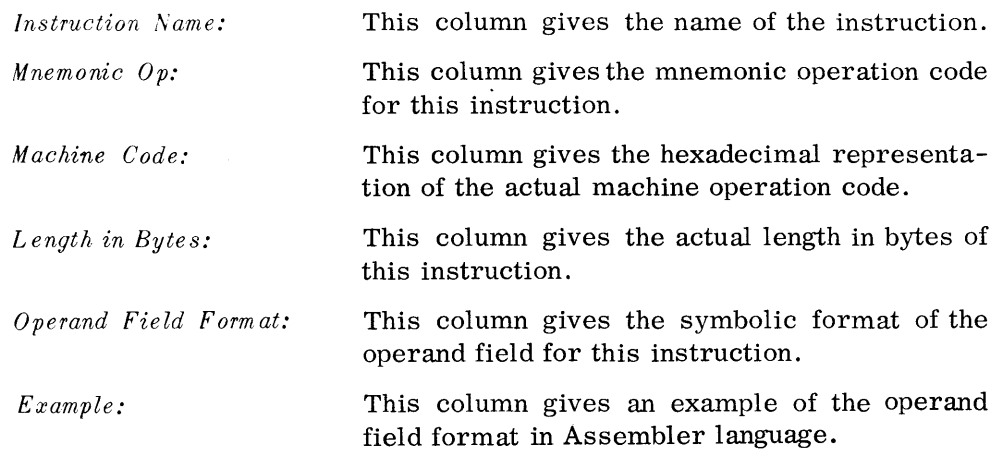

 $\mathcal{A}^{\mathcal{A}}$ 

| Instruction<br>Name    | Mnemonic<br>Op | Machine<br>Code | Length<br>In<br><b>Bytes</b> | Operand Field<br>Format | Example                           |
|------------------------|----------------|-----------------|------------------------------|-------------------------|-----------------------------------|
| Add Binary             | AВ             | F6              | 6                            | $S_1(L_1), S_2(L_2)$    | $SUM(2)$ , $ADD(2)$               |
| Add Decimal            | ΑP             | FA              | 6                            | $S_1(L_1), S_2(L_2)$    | $SUM(2)$ , $ADD(1)$               |
| Logical And            | NC             | D4              | 6                            | $S_1(L)$ , $S_2$        | $BCIN+1(1)$ , NOPC                |
| Branch on<br>Condition | вc             | 47              | 4                            | M, S                    | X'F', GOTO                        |
| Compare<br>Decimal     | CP             | F9              | 6                            | $S_1(L_1), S_2(L_2)$    | $ABLE(3)$ , $BAKE(3)$             |
| Compare Logical        | $_{\rm CLC}$   | D5              | 6                            | $S_1(L), S_2$           | $ABLE(1)$ , $BAKE$                |
| Edit                   | ED             | DE              | 6                            | $S_1(L), S_2$           | $MASK(2)$ , DATA                  |
| Exclusive Or           | xс             | D7              | 6                            | $S_1(L)$ , $S_2$        | $NUM(2)$ , ONES                   |
| Halt and Branch        | HB             | 81              | 4                            | S, M                    | L, X'01'                          |
| $I/O$ Sense            | <b>IOS</b>     | E1              | 6                            | $T(D), S_1, S_2$        | $1(1)$ , FRST, LAST               |
| Move                   | <b>MVC</b>     | D <sub>2</sub>  | 6                            | $S_1(L), S_2$           | $TO(3)$ , $FROM$                  |
| Logical Or             | $_{\rm oc}$    | D6              | 6                            | $S_1(L), S_2$           | $INTO(2)$ , MASK                  |
| Pack                   | PACK           | $_{\rm F2}$     | 6                            | $S_1(L_1), S_2(L_2)$    | $FOUR(2)$ , EGHT $(4)$            |
| Post Status            | $_{\rm PS}$    | 66              | 4                            | $T(D)$ , S              | $1(1), *$                         |
| Read Auxiliary         | <b>RDA</b>     | C5              | 6                            | $T(D), S_1, S_2$        | $1(1)$ , FRST, LAST               |
| Read Forward           | RDF            | E5              | 6                            | $T(D), S_1, S_2$        | $1(1)$ , FRST, LAST               |
| Read Reverse           | RDR            | E2              | 6                            | $T(D), S_1, S_2$        | $1(1)$ , FRST, LAST               |
| Set P <sub>2</sub>     | STP2           | 82              | 4                            | S                       | <b>RTRN</b>                       |
| Subtract Binary        | SB             | F7              | 6                            | $S_1(L_1), S_2(L_2)$    | DIFF(2), SUB(1)                   |
| Subtract Decimal       | SP             | FВ              | 6                            | $S_1(L_1), S_2(L_2)$    | DIFF(1), SUB(1)                   |
| Test Under Mask        | TМ             | 91              | 4                            | S, M                    | MEM, X'F1'                        |
| Unpack                 | UNPK           | F3              | 6                            | $S_1(L_1), S_2(L_2)$    | $EGHT(3)$ , $FOUR(\underline{1})$ |
| Write                  | WR             | E3              | 6                            | $T(D), S_1, S_2$        | 2(2), FRST, LAST                  |
| Write Auxiliary        | WRA            | C3              | 6                            | $T(D), S_1, S_2$        | 2(2), FRST, LAST                  |
| Write Control          | WRC            | E7              | 6                            | $T(D), S_1, S_2$        | $2(2)$ , FRST, LAST               |
| Write Erase            | WRE            | E4              | 6                            | $T(D), S_1, S_2$        | $2(2)$ , FRST, LAST               |

**Table 2.** *70/15* **Instructions** 

#### LEGEND

- L = Length (1-256) in bytes
- $L_1$  = Length of First Field (1-16) in bytes
- $L_2$  = Length of Second Field (1-16) in bytes
- $\, {\bf S}$ storage Address
- storage Address of First Field  $S_1$
- $S_2$  = Storage Address of Second Field
- $M =$  Mask (Self-defining value)
- $T = Trunk (Self-defining value)$
- $D =$  Device (Self-defining value)

### **ASSEMBLER INSTRUCTIONS**

• The Assembler instructions are used to supplement the machine instructions. They instruct the Assembler in the same sense that the machine instructions instruct the machine. The Assembler instructions are listed below and then described in detail.

*Assembler Control Instructions* 

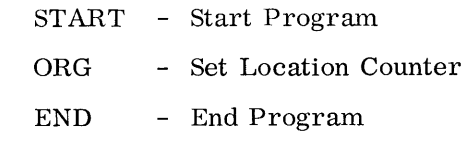

#### *Definition Instructions*

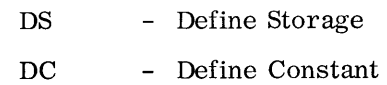

*Progr.am L inking Instructions* 

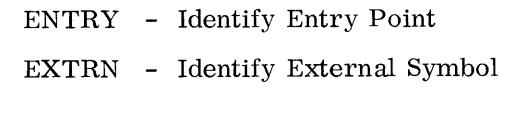

*Extended Mnemonic Instruction* 

B - Branch Unconditional

The Branch Unconditional is the only Assembler instruction to generate an actual machine instruction. The Start Program, Set Location Counter, Define Storage, and Define Constant are the only other Assembler instructions to affect the Location Counter.

### **ASSEMBLER CONTROL INSTRUCTIONS**

**START - Start Program** 

• The START statement must be written as the first statement in a program and it must always be present. The Name field is used to name the program and the Operand field is used to set the Location Counter to its initial value.

The format is as follows:

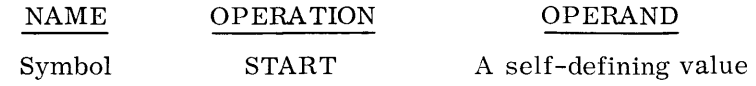

#### **START - Start Program (Cont'd)**

• The symbol written in the Name field is considered to be an entry point. The name on the START card is entered in the Entry-Extrn table, thus allowing another program to refer to this program via an EXTRN statement. A name consisting of four blanks is generated if a symbol is not defined in the Name field.

A character, hexadecimal, or decimal self-defining value can be written in the Operand field. This value is used to set the Location Counter to its initial value. (See Chart 7.) Thus the START Assembler instruction serves as an ENTRY and ORG verb as well as signalling the first line of an assembly. The value assigned must be an even-numbered byte. If it is not, the Assemblerwill assign an even-numbered address one byte higher than the address designated by the START instruction.

If a START directive is not written as the first statement or the Operand field is blank, the Location Counter is set to zero, and the first statement is flagged. A START Assembler instruction at any other point in the program is disregarded from a generation viewpoint but is flagged as an error.

**Chart 7. Exa mple of START Instruction** 

|         | <b>NAME</b> |  |  |     |  | <b>OPERATION</b> |   |       |  |     |  | <b>OPERAND</b> |  |          |  |     |  |  |  |                 |  |  |  |  |         |  | <b>COMMENTS</b> |  |  |  |  |  |  |  |  |  |  |  |  |
|---------|-------------|--|--|-----|--|------------------|---|-------|--|-----|--|----------------|--|----------|--|-----|--|--|--|-----------------|--|--|--|--|---------|--|-----------------|--|--|--|--|--|--|--|--|--|--|--|--|
|         |             |  |  |     |  |                  |   |       |  |     |  |                |  |          |  |     |  |  |  |                 |  |  |  |  |         |  |                 |  |  |  |  |  |  |  |  |  |  |  |  |
| M A I N |             |  |  | -SI |  | T A R T          | X | 1 0 0 |  | -11 |  |                |  | $S$ TART |  | A T |  |  |  | L 0 C A T I 0 N |  |  |  |  | (256)10 |  |                 |  |  |  |  |  |  |  |  |  |  |  |  |
|         |             |  |  |     |  |                  |   |       |  |     |  |                |  |          |  |     |  |  |  |                 |  |  |  |  |         |  |                 |  |  |  |  |  |  |  |  |  |  |  |  |
|         |             |  |  |     |  |                  |   |       |  |     |  |                |  |          |  |     |  |  |  |                 |  |  |  |  |         |  |                 |  |  |  |  |  |  |  |  |  |  |  |  |
|         |             |  |  |     |  |                  |   |       |  |     |  |                |  |          |  |     |  |  |  |                 |  |  |  |  |         |  |                 |  |  |  |  |  |  |  |  |  |  |  |  |
|         |             |  |  |     |  |                  |   |       |  |     |  |                |  |          |  |     |  |  |  |                 |  |  |  |  |         |  |                 |  |  |  |  |  |  |  |  |  |  |  |  |
|         |             |  |  |     |  |                  |   |       |  |     |  |                |  |          |  |     |  |  |  |                 |  |  |  |  |         |  |                 |  |  |  |  |  |  |  |  |  |  |  |  |
|         |             |  |  |     |  |                  |   |       |  |     |  |                |  |          |  |     |  |  |  |                 |  |  |  |  |         |  |                 |  |  |  |  |  |  |  |  |  |  |  |  |

#### **OR G - Set Location Counter**  • The ORG Assembler instruction allows the programmer to change the Location Counter. It can be written at any point in the program and as many times as desired.

The format is as follows:

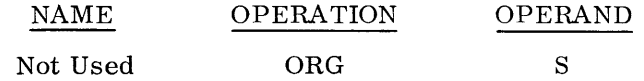

The new Location Counter value, S, is the same as in the machine instructions. It can be a symbol, an asterisk (see Chart 8), or a self-defining value. When S is a symbol, it must have been previously defined. The Location Counter is set to the value of the operand. Any value less than the original value of the Location Counter (from the START instruction) is considered an error. It is used but it is flagged in the listing. A blank or invalid operand is disregarded and flagged in the listing. The program continues to compile using the previous Location Counter setting if the operand field is invalid. The Name field is not used by the Assembler.

**Chart 8. Example of ORG Instruction** 

|  | <b>NAME</b> |  |  |       | <b>OPERATION</b> |  |             |     |  | <b>OPERAND</b>  |  |  |                           |  |  |             |                         |  |  |                         | <b>COMMENTS</b> |  |                       |  |  |         |         |             |  |         |  |
|--|-------------|--|--|-------|------------------|--|-------------|-----|--|-----------------|--|--|---------------------------|--|--|-------------|-------------------------|--|--|-------------------------|-----------------|--|-----------------------|--|--|---------|---------|-------------|--|---------|--|
|  |             |  |  |       |                  |  |             |     |  |                 |  |  |                           |  |  |             |                         |  |  |                         |                 |  |                       |  |  |         |         |             |  |         |  |
|  |             |  |  | 0 R G |                  |  | *  <br>$+1$ | 100 |  | I N C R E A S E |  |  | TH E                      |  |  |             | L O C A T I O N         |  |  | $ C $ $O U N $ $T E R $ |                 |  | BY                    |  |  | 1 0 0 1 | $ 0 $ . | $T$ $H$ $E$ |  | N E X T |  |
|  |             |  |  |       |                  |  |             |     |  | 1 0 0           |  |  | L  O  C  A  T  I  O  N  S |  |  | $A$ $R$ $E$ | $ E N$ $T I R$ $E L Y $ |  |  |                         |                 |  | D I S R E G A R D E D |  |  |         |         |             |  |         |  |
|  |             |  |  |       |                  |  |             |     |  |                 |  |  |                           |  |  |             |                         |  |  |                         |                 |  |                       |  |  |         |         |             |  |         |  |
|  |             |  |  |       |                  |  |             |     |  |                 |  |  |                           |  |  |             |                         |  |  |                         |                 |  |                       |  |  |         |         |             |  |         |  |
|  |             |  |  |       |                  |  |             |     |  |                 |  |  |                           |  |  |             |                         |  |  |                         |                 |  |                       |  |  |         |         |             |  |         |  |
|  |             |  |  |       |                  |  |             |     |  |                 |  |  |                           |  |  |             |                         |  |  |                         |                 |  |                       |  |  |         |         |             |  |         |  |
|  |             |  |  |       |                  |  |             |     |  |                 |  |  |                           |  |  |             |                         |  |  |                         |                 |  |                       |  |  |         |         |             |  |         |  |

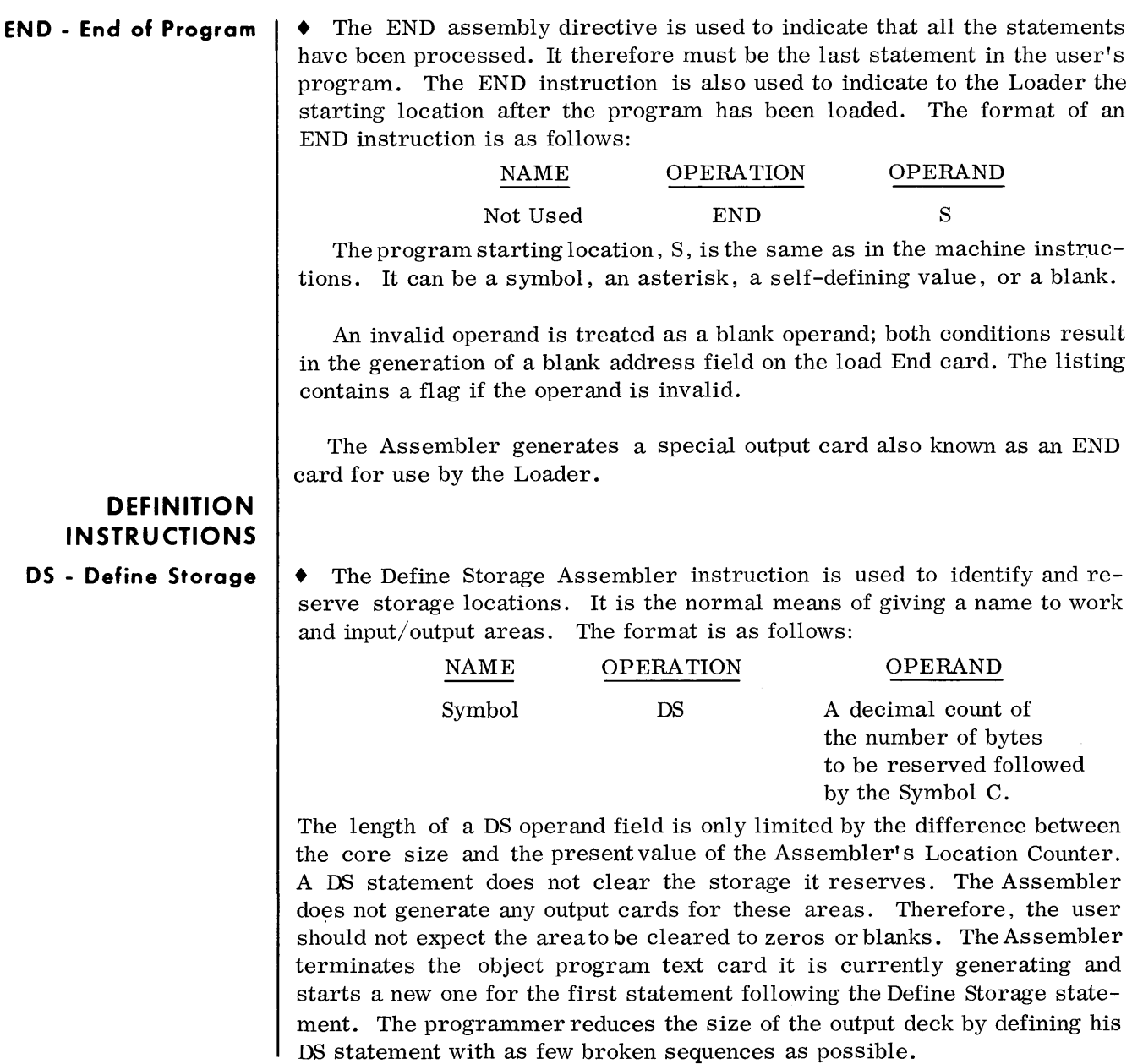

### **Chart 9. Example of OS Instruction**

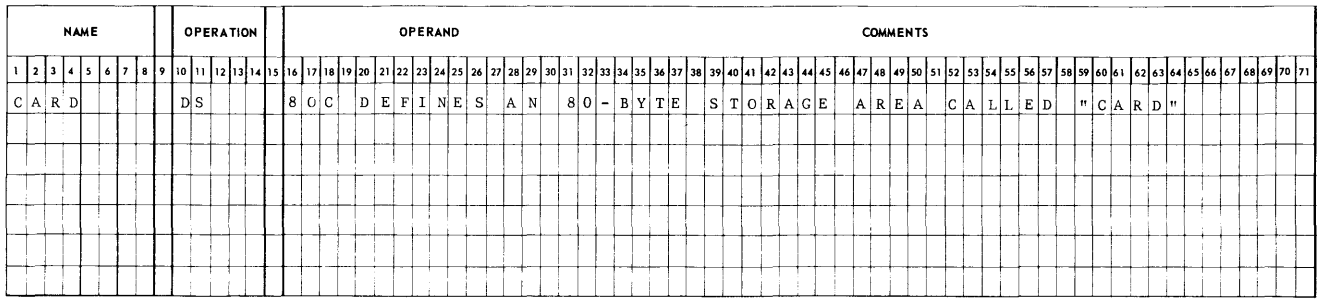

#### **DC - Define Constant**  • This instruction is used for generating data constants within a program. The constants specified may consist of any valid EBCDIC character, hexadecimal digit, or memory address. The DC instruction's statement format is as follows:

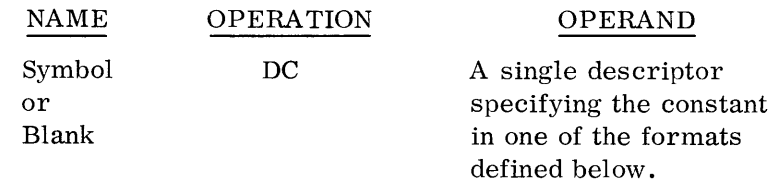

There are three types of descriptors for constants. Each descriptor specifies both the type of constant, and the constant itself. The formats of the constant descriptors are as follows:

> $C'z'$ X'z'  $A(z)$

Table 3 defines the format of the three types of constants.

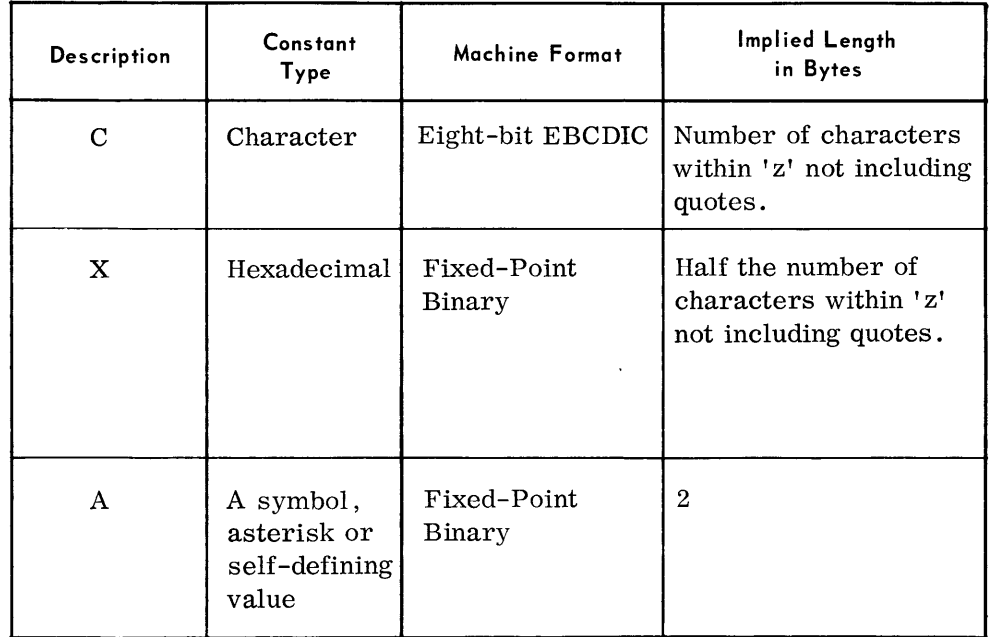

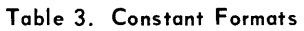

Z represents the constant, itself, and appears within quotes or parenthesis.

As shown in Table 3, the length of a constant is implied by the type of descriptor used. The maximum length of any C or X type constant is 16 bytes. The A type constant is always assigned two bytes. If constants of greater length are desired, they may be specified by the use of successive DC statements.

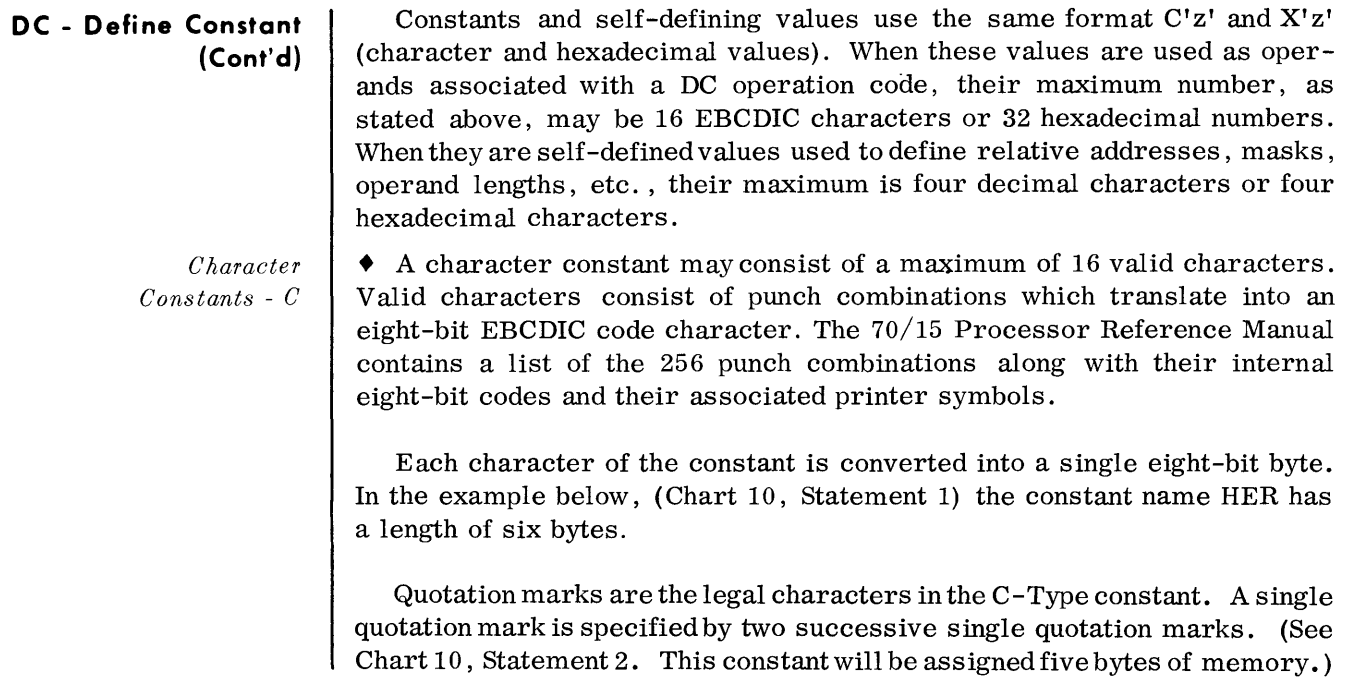

**Chart 10. Examples of Character Constant - C** 

|     | <b>NAME</b> |  |  | <b>OPERATION</b> |  |  |  |              |  |                   | <b>OPERAND</b> |  |  |  |                   |  |  |  |                |  |  |  | <b>COMMENTS</b> |  |  |  |  |  |  |  | _________ |  |  |
|-----|-------------|--|--|------------------|--|--|--|--------------|--|-------------------|----------------|--|--|--|-------------------|--|--|--|----------------|--|--|--|-----------------|--|--|--|--|--|--|--|-----------|--|--|
|     |             |  |  |                  |  |  |  |              |  |                   |                |  |  |  |                   |  |  |  |                |  |  |  |                 |  |  |  |  |  |  |  |           |  |  |
| HER |             |  |  | D   C            |  |  |  | F[E M A L E] |  |                   |                |  |  |  | S T A T E M E N T |  |  |  | <b>L</b>       |  |  |  |                 |  |  |  |  |  |  |  |           |  |  |
|     |             |  |  |                  |  |  |  |              |  |                   |                |  |  |  |                   |  |  |  |                |  |  |  |                 |  |  |  |  |  |  |  |           |  |  |
|     |             |  |  | D C              |  |  |  | I S N I I    |  | $\vert$ m $\vert$ |                |  |  |  | S T A T E M E N T |  |  |  | $\overline{2}$ |  |  |  |                 |  |  |  |  |  |  |  |           |  |  |
|     |             |  |  |                  |  |  |  |              |  |                   |                |  |  |  |                   |  |  |  |                |  |  |  |                 |  |  |  |  |  |  |  |           |  |  |
|     |             |  |  |                  |  |  |  |              |  |                   |                |  |  |  |                   |  |  |  |                |  |  |  |                 |  |  |  |  |  |  |  |           |  |  |
|     |             |  |  |                  |  |  |  |              |  |                   |                |  |  |  |                   |  |  |  |                |  |  |  |                 |  |  |  |  |  |  |  |           |  |  |
|     |             |  |  |                  |  |  |  |              |  |                   |                |  |  |  |                   |  |  |  |                |  |  |  |                 |  |  |  |  |  |  |  |           |  |  |

*Hexadecimal Constants* - *X Expression Constants* - *A*  • Hexadecimal constants may consist of, and only of, the 16 hexadecimal digits: 0123456789ABCDEF The number of digits specified in the constant should be an even number, up to and including a maximum of 32 hexadecimal digits. Each hexadecimal digit requires four binary bits to represent it within memory. For this reason, hexadecimal digits are packed two per eight-bit byte in internal storage. An example of a hexadecimal constant definition is shown in Chart **11.**  If the hexadecimal description specifies an odd number of digits, a zero digit is appended to the leftmost end of the constant, and a flag is placed on the statement in the listing. If the hexadecimal descriptor specifies more than 32 digits, the leftmost 32 digits are retained and the remaining rightmost characters are ignored. This condition causes the statement to be flagged in the listing. • An expression constant is normally used to define an address. The programmer can also use it when it is desired to define a binary constant in a decimal format. Two bytes are always generated regardless of the value specified. The constant is right-justified, and the leftmost byte is located in the next available even position. A zero byte is inserted if a byte must be skipped. The constant is defined within parenthesis. Since an expression constant is frequently used to represent an address, it is often called an address constant. The format is as follows: NAME ADDR OPERATION DC OPERAND  $A(S)$ S can be a symbol, an asterisk, or a self-defining value (see Chart 12).

| <b>NAME</b> |  |  |   | <b>OPERATION</b> |  |  |  |  |                                 |  | OPERAND |  |  |  |  |  |  |  |  |  |  |  |  | <b>COMMENTS</b> |  |  |  |  |  |  |  |  |  |  |  |  |
|-------------|--|--|---|------------------|--|--|--|--|---------------------------------|--|---------|--|--|--|--|--|--|--|--|--|--|--|--|-----------------|--|--|--|--|--|--|--|--|--|--|--|--|
|             |  |  |   |                  |  |  |  |  |                                 |  |         |  |  |  |  |  |  |  |  |  |  |  |  |                 |  |  |  |  |  |  |  |  |  |  |  |  |
|             |  |  | D | c                |  |  |  |  | $ x $ $\cdot$ $ 0 $ $1$ $\cdot$ |  |         |  |  |  |  |  |  |  |  |  |  |  |  |                 |  |  |  |  |  |  |  |  |  |  |  |  |
|             |  |  |   |                  |  |  |  |  |                                 |  |         |  |  |  |  |  |  |  |  |  |  |  |  |                 |  |  |  |  |  |  |  |  |  |  |  |  |
|             |  |  |   |                  |  |  |  |  |                                 |  |         |  |  |  |  |  |  |  |  |  |  |  |  |                 |  |  |  |  |  |  |  |  |  |  |  |  |
|             |  |  |   |                  |  |  |  |  |                                 |  |         |  |  |  |  |  |  |  |  |  |  |  |  |                 |  |  |  |  |  |  |  |  |  |  |  |  |
|             |  |  |   |                  |  |  |  |  |                                 |  |         |  |  |  |  |  |  |  |  |  |  |  |  |                 |  |  |  |  |  |  |  |  |  |  |  |  |
|             |  |  |   |                  |  |  |  |  |                                 |  |         |  |  |  |  |  |  |  |  |  |  |  |  |                 |  |  |  |  |  |  |  |  |  |  |  |  |
|             |  |  |   |                  |  |  |  |  |                                 |  |         |  |  |  |  |  |  |  |  |  |  |  |  |                 |  |  |  |  |  |  |  |  |  |  |  |  |

 $Express on$  $Constants$  -  $A$  $(Cont^d)$ 

The expression constant allows a self-defining value to have one additional feature. A minus sign (-) can precede the value. The Assembler generates the two's complement of the value within the 16 bits. Any selfdefining value that exceeds 16 bits is truncated at the high-order end and causes a flag indication on the listing (see Chart 13).

Chart 12. Example of Expression Constant - A

|         | <b>NAME</b> |  |  |     |  | <b>OPERATION</b> |    |                   |  |  | <b>OPERAND</b> |  |  |  |  |  |  |  |  |  |  |  | <b>COMMENTS</b> |  |  |  |  |  |  |  |  |  |  |         |  |
|---------|-------------|--|--|-----|--|------------------|----|-------------------|--|--|----------------|--|--|--|--|--|--|--|--|--|--|--|-----------------|--|--|--|--|--|--|--|--|--|--|---------|--|
|         |             |  |  |     |  |                  |    |                   |  |  |                |  |  |  |  |  |  |  |  |  |  |  |                 |  |  |  |  |  |  |  |  |  |  |         |  |
| IAICONI |             |  |  | D C |  |                  | IA | $ C A R D + 8 0 $ |  |  |                |  |  |  |  |  |  |  |  |  |  |  |                 |  |  |  |  |  |  |  |  |  |  |         |  |
|         |             |  |  |     |  |                  |    |                   |  |  |                |  |  |  |  |  |  |  |  |  |  |  |                 |  |  |  |  |  |  |  |  |  |  |         |  |
|         |             |  |  |     |  |                  |    |                   |  |  |                |  |  |  |  |  |  |  |  |  |  |  |                 |  |  |  |  |  |  |  |  |  |  |         |  |
|         |             |  |  |     |  |                  |    |                   |  |  |                |  |  |  |  |  |  |  |  |  |  |  |                 |  |  |  |  |  |  |  |  |  |  |         |  |
|         |             |  |  |     |  |                  |    |                   |  |  |                |  |  |  |  |  |  |  |  |  |  |  |                 |  |  |  |  |  |  |  |  |  |  | men e d |  |
|         |             |  |  |     |  |                  |    |                   |  |  |                |  |  |  |  |  |  |  |  |  |  |  |                 |  |  |  |  |  |  |  |  |  |  |         |  |
|         |             |  |  |     |  |                  |    |                   |  |  |                |  |  |  |  |  |  |  |  |  |  |  |                 |  |  |  |  |  |  |  |  |  |  |         |  |

#### Chart 13. Example of Expression Constant - A

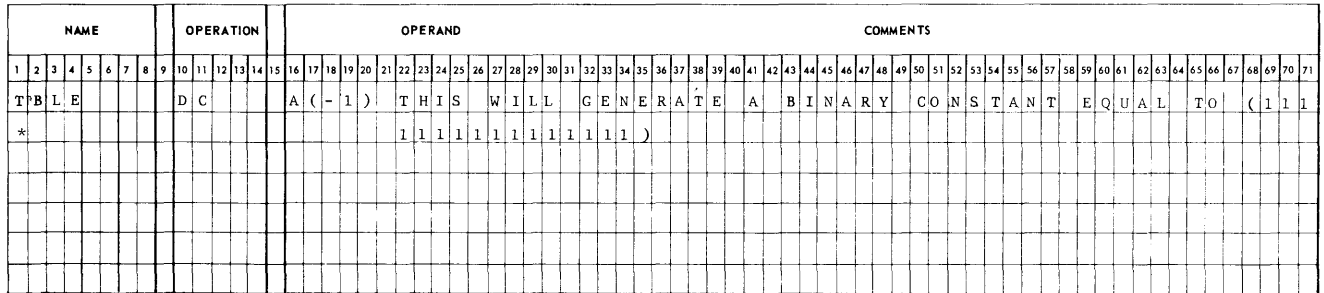

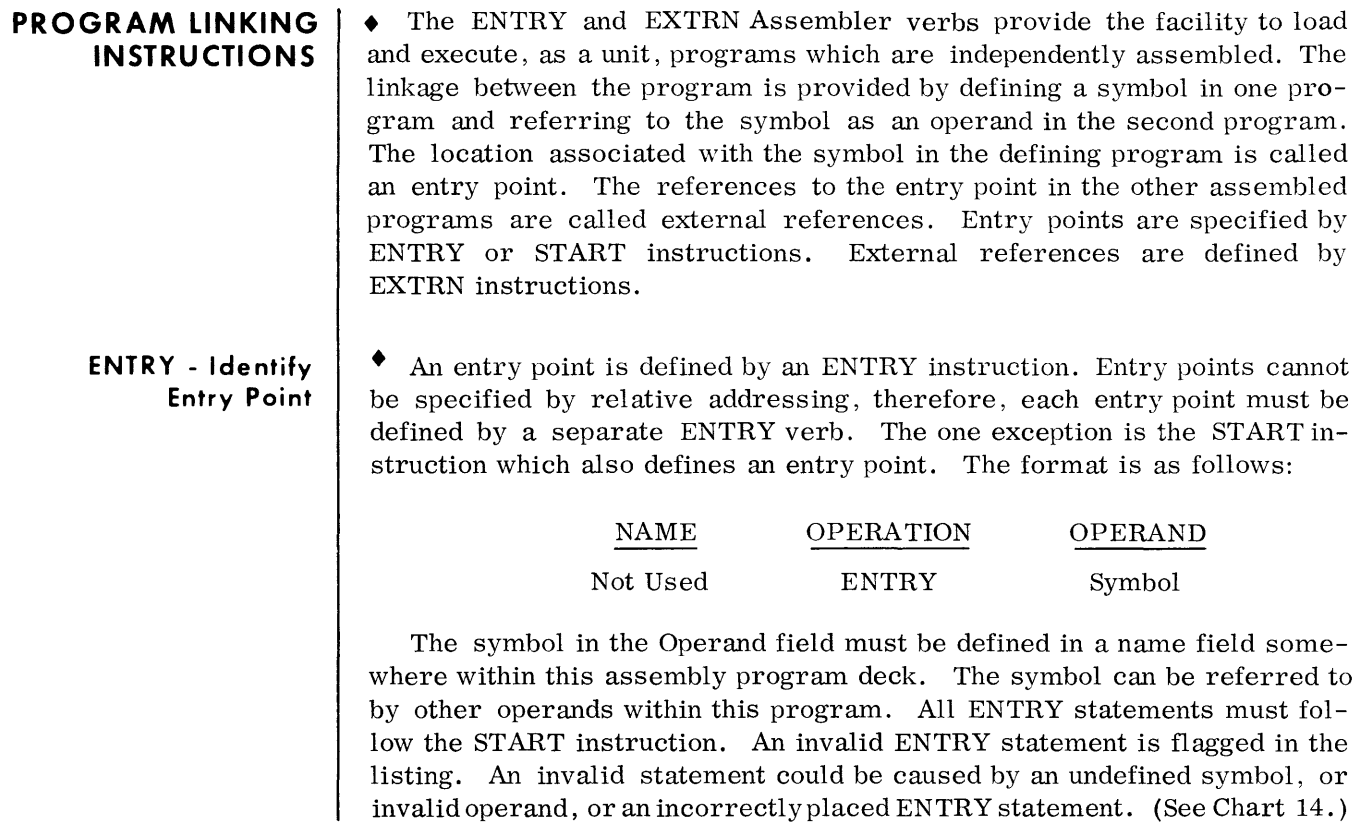

### Chart 14. Example of ENTRY Instruction

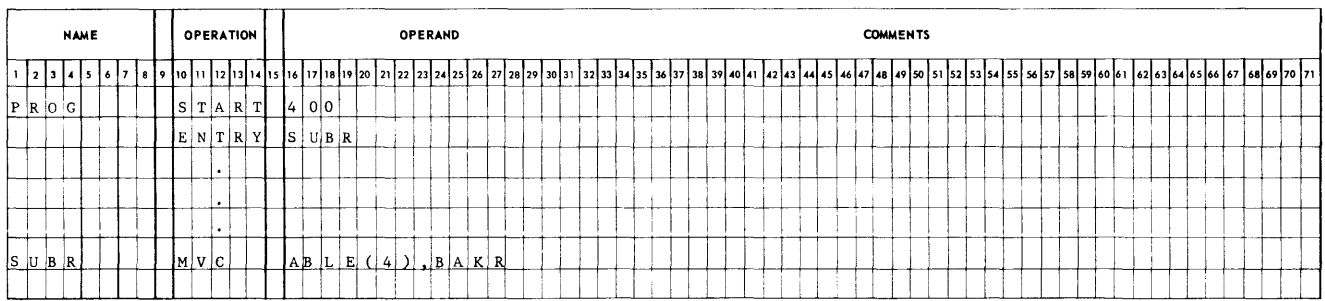

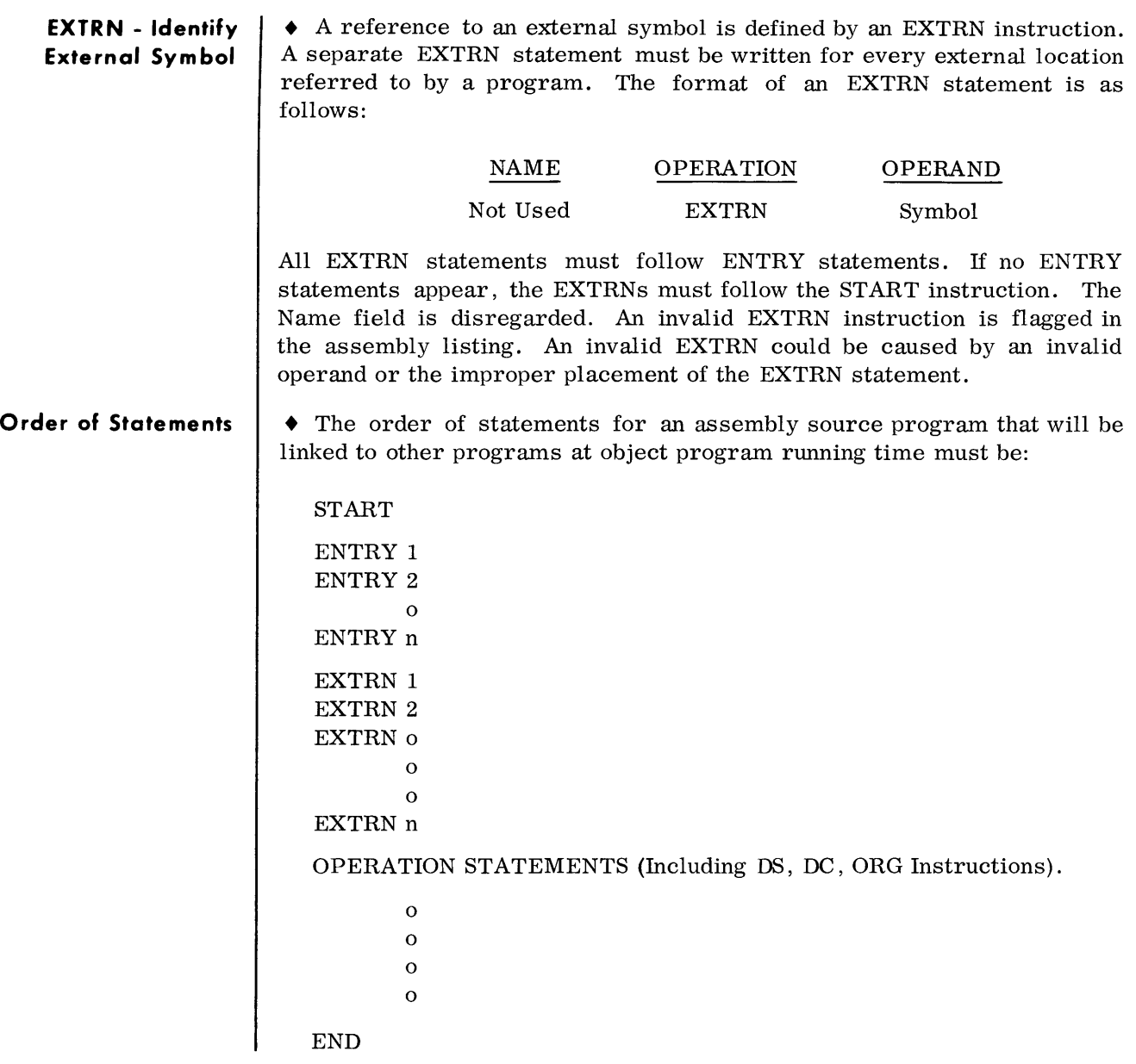

**EXTENDED MNEMONIC INSTRUCTION** 

**B** - Unconditional **Branch**   $\blacklozenge$  The Assembler recognizes a B instruction as an unconditional transfer of control to the location specified by the Operand field. Its purpose is to simplify the writing of Unconditional Branch instructions. The format of an Unconditional Branch instruction is as follows:

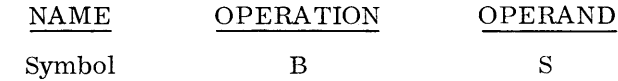

where: S can be a symbol, asterisk, or a self-defining value. The above statement could also be expressed as shown in Chart 15.

### Chart 15. Example of Unconditional Branch Instruction

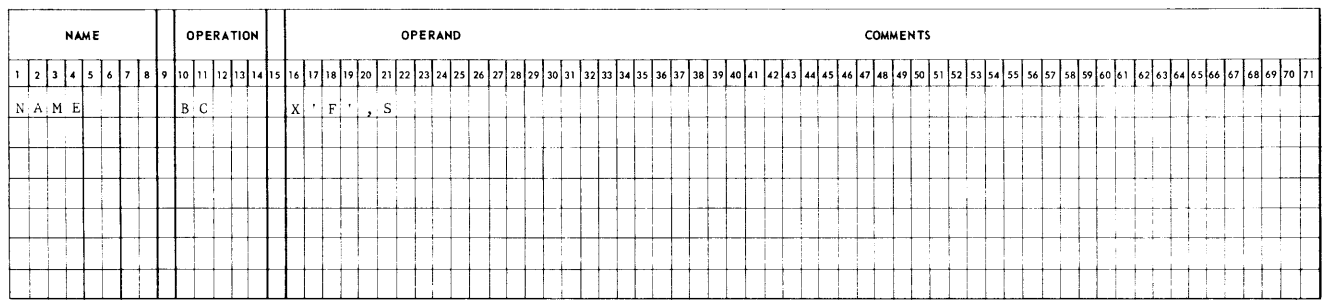

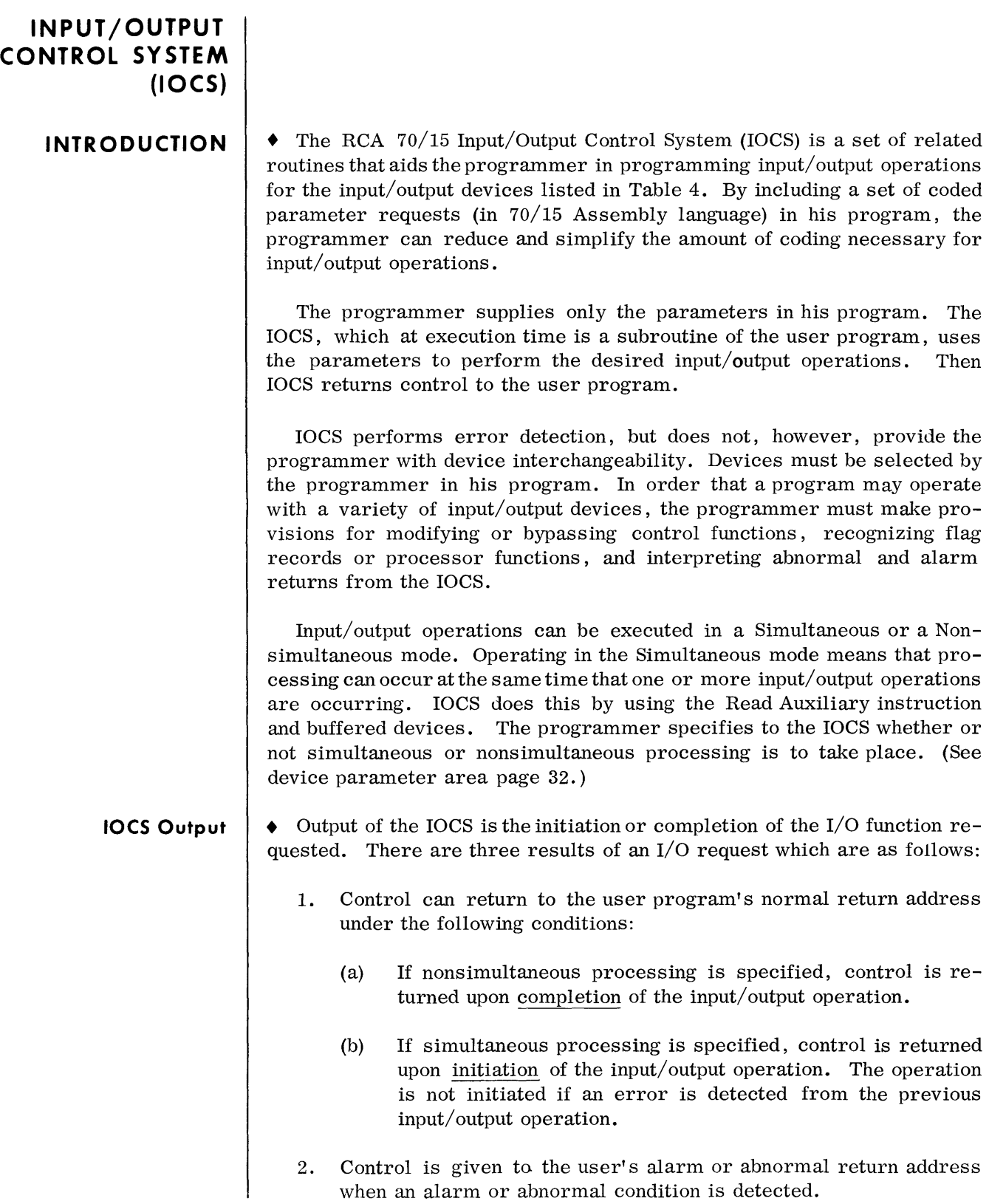

#### **10CS Output (Cont'd)**  3. An error halt occurs in the IOCS if an inoperable condition code is detected upon designating the  $I/O$  device. When the error occurs, 8F is displayed in the M register on the Console. The trunk and unit of the device designated when the error occurred is stored in standard location  $P+5$ .

**EQUIPMENT CONTROL CAPABILITIES** 

**10CS Versions**   $\bullet$  Two versions of IOCS are provided: one for systems that have magnetic tape units, the other for systems that do not. These versions are called the magnetic tape version, which requires approximately 950 bytes, and the nonmagnetic tape version, which requires approximately 450 bytes. Both versions are supplied as a deck of source language cards.

> $\bullet$  The IOCS is capable of controlling the operation of the peripheral devices given in Table 4.

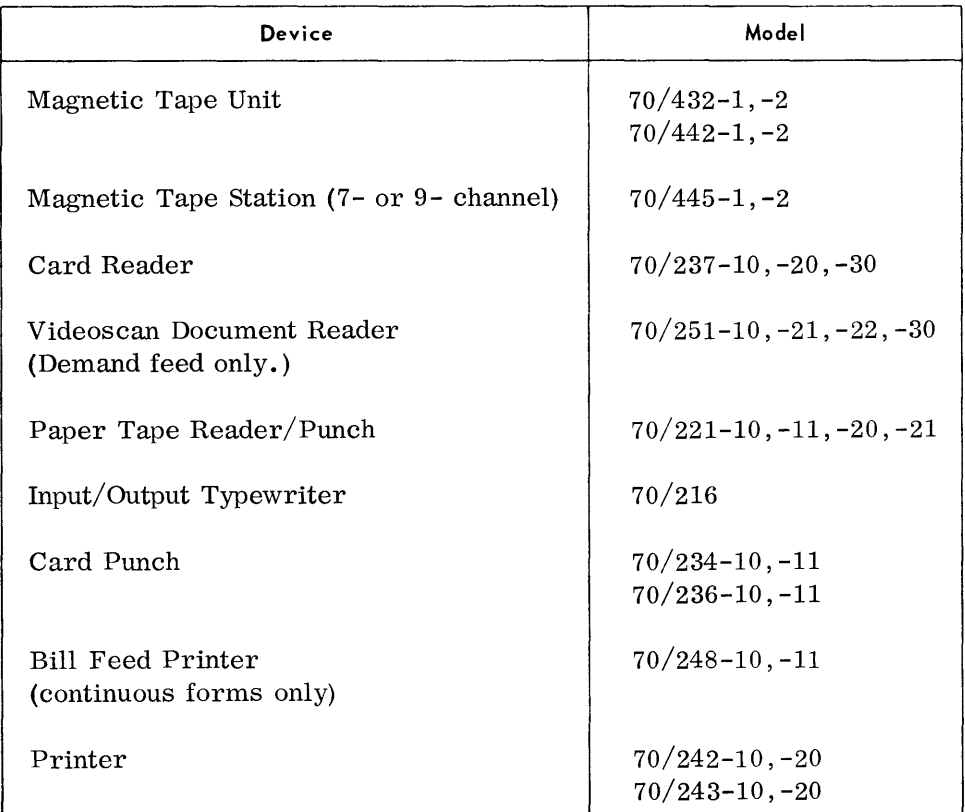

#### **Table 4. Devices Controlled by 10CS**

Devices not controlled by IOCS are:

- 1. Videoscan Document Reader, when used in any way other than Demand Feed.
- 2. Bill Feed Printer, when used for card reading and card printing.
- 3. Reader-Punch. This is the Model 70/236 Card Punch with the Reader-Punch option.

### **EQUIPMENT CONTROL CAPABILITIES (Cont'd)**

- 4. Data Exchange Control, Model 70/627.
- 5. Communication Control, Model 70/652.

#### Notes:

- 1. The Reader-Punch can have its operations controlled by IOCS, because it is controlled by ordinary Read, Write, and Write Control instructions. However, the timing of this device may cause it to be controlled improperly by the IOCS.
- 2. The Bill Feed Printer requires special purpose routines for its input/ output.
- 3. The Data Exchange Control and the Communication Control both use the interrupt feature, and the IOCS does not provide for interrupts. (The Input/Output Typewriter, which uses the interrupt feature, can be controlled by IOCS. However, the programmer must provice his own code for all interrupt analysis and processing.)
- 4. For the IOCS to control the Videoscan Document Reader, the following conditions must prevail:
	- (a) Only demand feed operations can be attempted.
	- (b) The WCM (Write Control Mandatory) key on the document reader must be depressed for documents to be selected into the same stacker. This causes a manual override of the hardware stacker selection. All documents are routed to the reject stacker.

#### **COMBINING 10CS WITH THE USER PROGRAM**

• To use the 70/15 Input/Output Control System, the programmer must include certain coding in his program. This coding consists of two classes: (1) the instructions needed to define the device parameter area, and (2) the IOCS calling sequences.

A Device Parameter area is a portion of memory that must be set aside for storing information that concerns an input/output device. One parameter area must be reserved for each device used by the program. The area is reserved by including a set of Define Constant instructions, in a specified order in the user program, which supplies information needed by the IOCS.

An IOCS calling sequence is a set of instructions that serves the twofold purpose of supplying information to the IOCS and establishing a reentry address that enables the IOCS to return to the user program.

The IOCS is a closed subroutine with seven ENTRY points. These points are IN, OUT, CHK, CTRL, RWD, RWDA, and TMRK. Each entry is made from a programmer-specified calling sequence. Based on the entry point, the calling sequence, and the programmer-supplied device parameters, the IOCS executes the function desired by the programmer and returns control to a return address specified by the programmer.

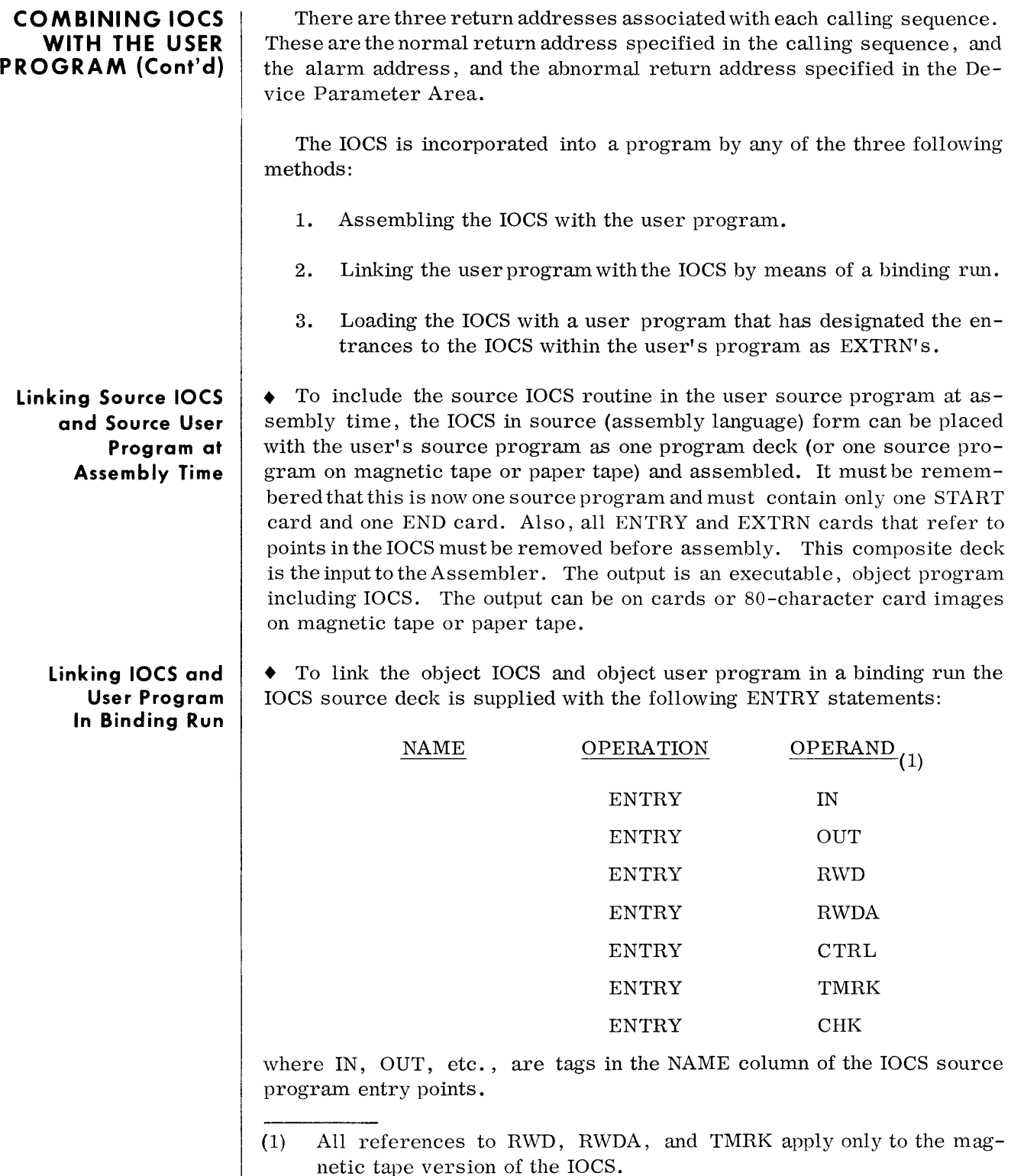

netic tape version of the IOCS.
The user program must contain the following EXTRN statements:

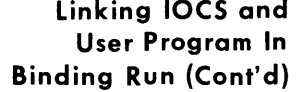

**Linking 10CS and User Program at Load Time** 

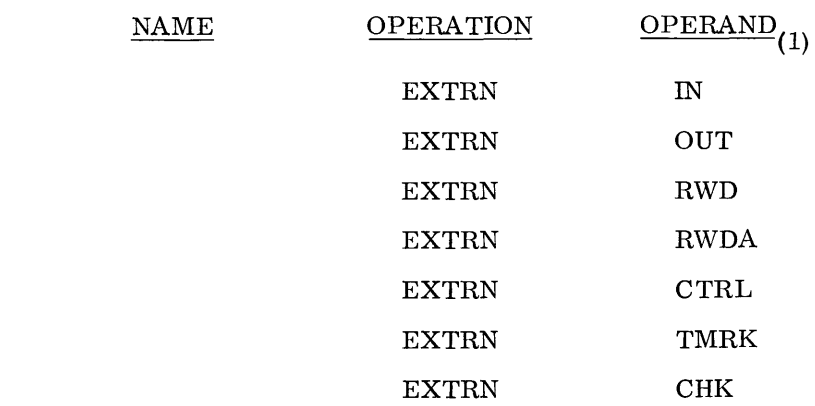

The IOCS (with the ENTRY's) must be assembled, and the user program (with the EXTRN's) must be assembled. These two object programs, with appropriate parameter cards (made up by the programmer), are input to the Binder routine supplied by RCA. Output is one object program that combines IOCS and the user object program.

• To link the object IOCS and object user program at load time, the IOCS source deck is supplied with the following ENTRY statements:

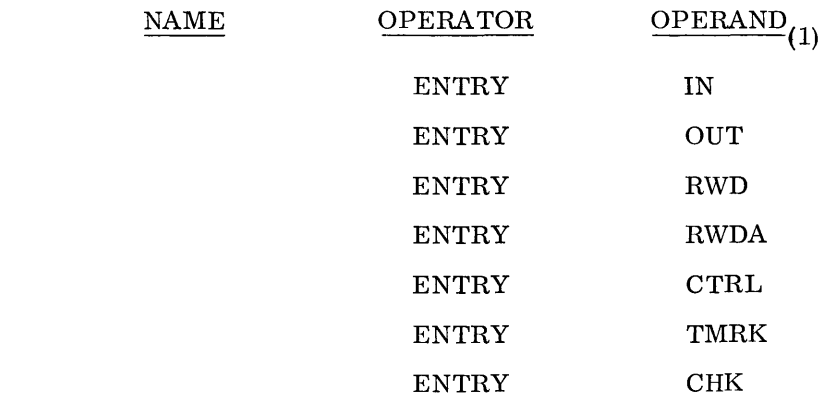

where IN, OUT, etc., are tags in the NAME column somewhere in the IOCS source program.

<sup>(1)</sup> All references to RWD, RWDA, and TMRK apply only to the magnetic tape version of the IOCS.

**Linking 10CS and User Prog ram at Load Time (Cont'd)**  The user program must contain the following EXTRN statements:

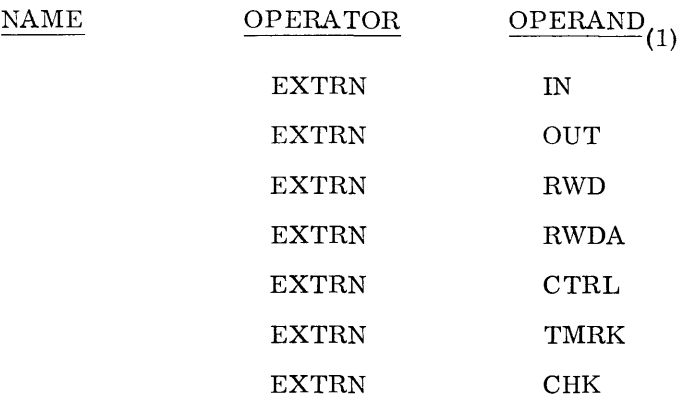

The IOCS (with the ENTRY's) must be assembled, and the user program (with the EXTRN's) must be assembled. These two object programs, with appropriate parameter cards (made up by the user) , are input to the Relocatable Loader (a routine supplied by RCA). Output is one object program in memory that is ready for execution. There is no physical output, i. e. , punched cards, magnetic tape, etc.

## **WRITING CALLING SEQUENCES AND DEVICE PARAMETER AREA**

#### **Device Parameter Area**

• The Device Parameter area required by the Input/Output System contains information pertinent to the device. A Device Parameter area must be defined for each device through the use of seven Assembler statements. (See Chart 16.) If simultaneous processing is specified, only one Device Parameter area per device can be defined. If nonsimultaneous processing is specified, more than one Device Parameter area per device can be defined.

*Simult an eity Indicator* 

• The entry DC  $A(S)$ , (second line of coding, Chart 16.), in the Device Parameter area where

 $S = 0$  or 00 means nonsimultaneous and

 $S = 1$  or 01 means simultaneous,

causes 2 bytes to be reserved. Only one byte (the right-most) is used for the Simultaneity indicator. The left-most byte is used by IOCS as a device servicing indicator (additional to the Trunk Status table). This device pending indicator may have one of the following two values:

 $01_{16}$  = post status and/or error checking to be accomplished.

 $00_{16}$  = device has been serviced and nothing is pending.

<sup>(1)</sup> All references to RWD, RWDA, and TMRK apply only to the magnetic tape version of the IOCS.

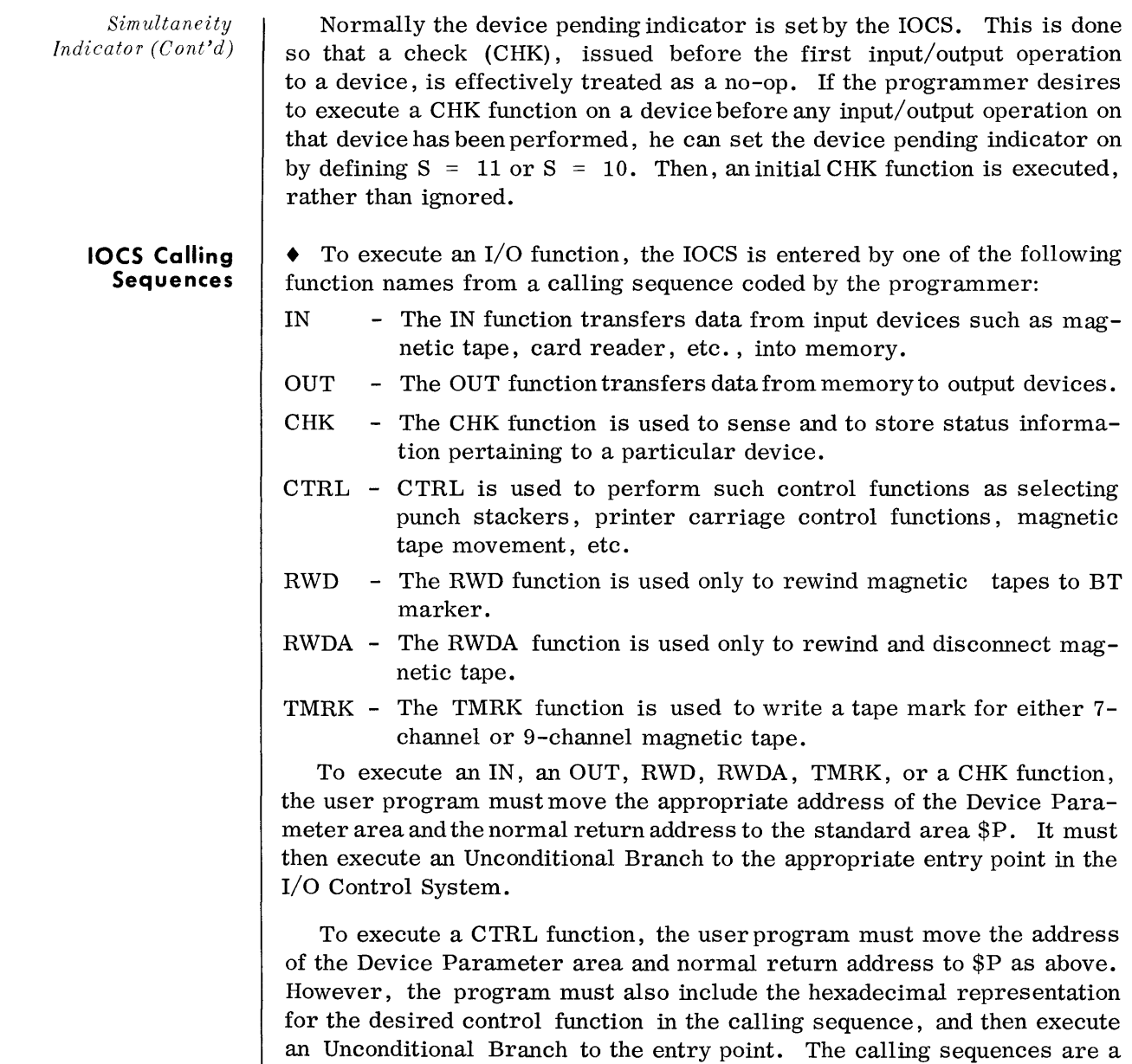

**Chart 16. Device Parameter Area** 

 $\mathcal{A}^{\mathcal{A}}$ 

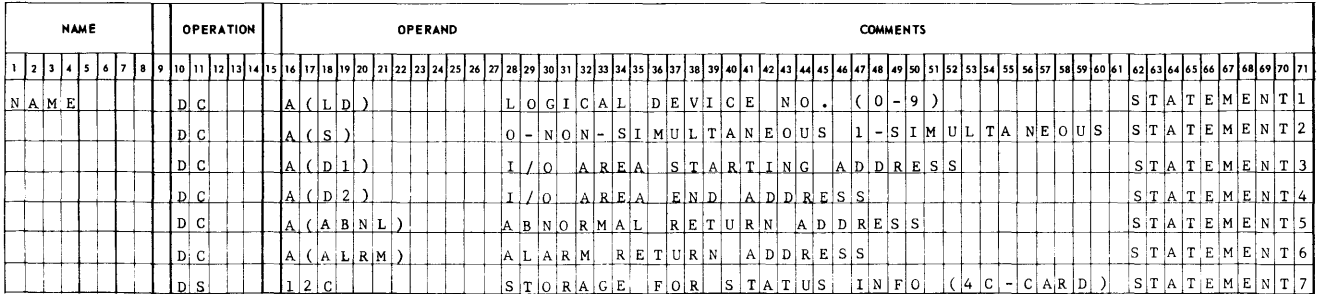

standard means of performing these operations.

- **Device Parameter**  $\blacktriangleright$  Statement 1 This statement contains the name that is to be used in the calling sequences that refer to this device. The constant, defined within the parentheses, specifies the logical device number. The allowable values are 00-09. An actual device is assigned to the logical device by the I/O Define card at load time. **Area (See Chart 16)** 
	- Note: The allowable values of 00-09 are imposed by the Loader. If the entry is inserted by the user by some means other than by an I/O Define card, the allowable values are 00-FF.
	- statement 2 This statement contains the constant, defined within the parentheses, that specifies whether simultaneous or nonsimultaneous processing is desired for this device. Zero (0) indicates nonsimultaneous processing; one (1) indicates simultaneous processing.
		- Note: The first byte of this two-byte constant is used as a service-pending indicator by the IOCS. The programmer is not to refer to this byte because its contents are variable.
	- Statement 3 This statement contains the value, defined within the parentheses, which must be the symbolic name assigned to the starting address of the  $I/O$  area. This may be the LHE (left-hand end) for forward operations or the RHE (righthand end) for reverse operations. The user program can modify this value during program execution if desired.
	- Statement 4 This statement contains the value, defined within the parentheses, which must be the symbolic name assigned to the ending address of the  $I/O$  area. This may be the RHE for forward operations or the LHE for reverse operations. The user program can modify this value during program execution if desired.
	- Statement 5 This statement contains the value, defined within the parentheses, which must be the name assigned to the first instruction in the user program's abnormal return subroutine. Control is transferred to this address under certain conditions, called abnormal conditions.
	- Statement 6 This statement contains the value, defined within the parentheses, which must be the symbolic name assigned to the first instruction of the user program's alarm return subroutine. Control is transferred to this address under certain conditions, called alarm conditions.
		- Note: If the programmer desires to change the alarm or abnormal addresses in statements 5 and 6, he should ensure that no instruction is pending before making the change. When changing the addresses in state-

#### **Device Parameter Area (Cont'd)**

(Cont'd) possible for the IOCS to return to either of these returns at two different times. Statement 7 This statement allocates a 12-byte working storage area in which status information, the final A-address, and other data are stored during program execution. If the nontape version of the I/O Control System is used, only four bytes of working storage must be provided. If the magnetic tape

ments 5 and 6, it must be remembered that it is

version is used, statement 7 of all Device Parameter areas, regardless of device type, must allow for a 12-byte area.

The device parameters will subsequently appear in memory as follows:

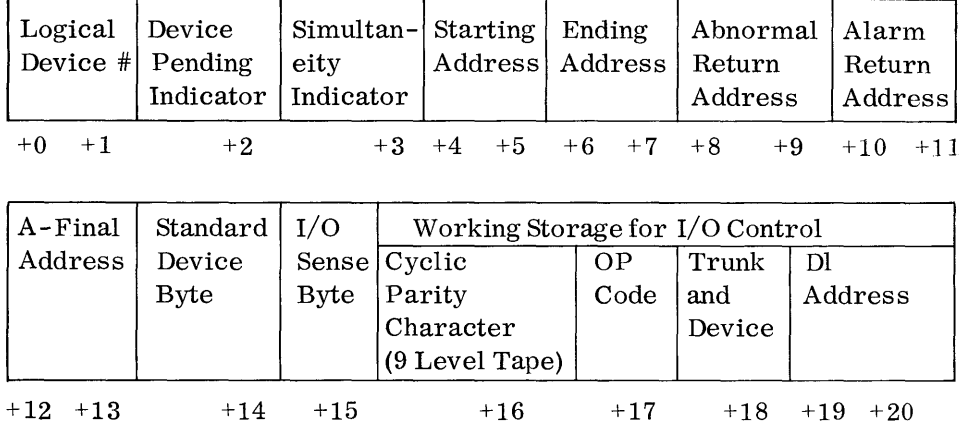

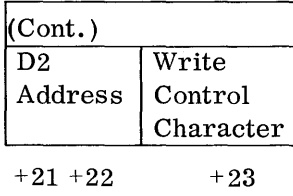

Note:

The first 12 bytes are the parameters defined by the programmer. The second 12 bytes are reserved by the programmer and filled in by the IOCS. If the nontape version is being used, only four bytes are reserved by the program and used by the IOCS.

After termination of every operation, or when control is returned to either the abnormal or alarm addresses, the A-final address, the standard device byte, and the I/O sense byte are posted in the Device Parameter area for that device. In magnetic tape operations, the entire I/O instruction is stored in bytes  $+17 - 122$  for error recovery (rollback) procedures.

*The lA' Calling Sequence*  • The IN calling sequence, required to execute an input function, is shown in Chart 17.

> Statement 1 This statement contains a Move instruction that transfers the return address (specified by Statement 3) and the address of the Device Parameter area (specified by Statement 4) to the standard area \$P.

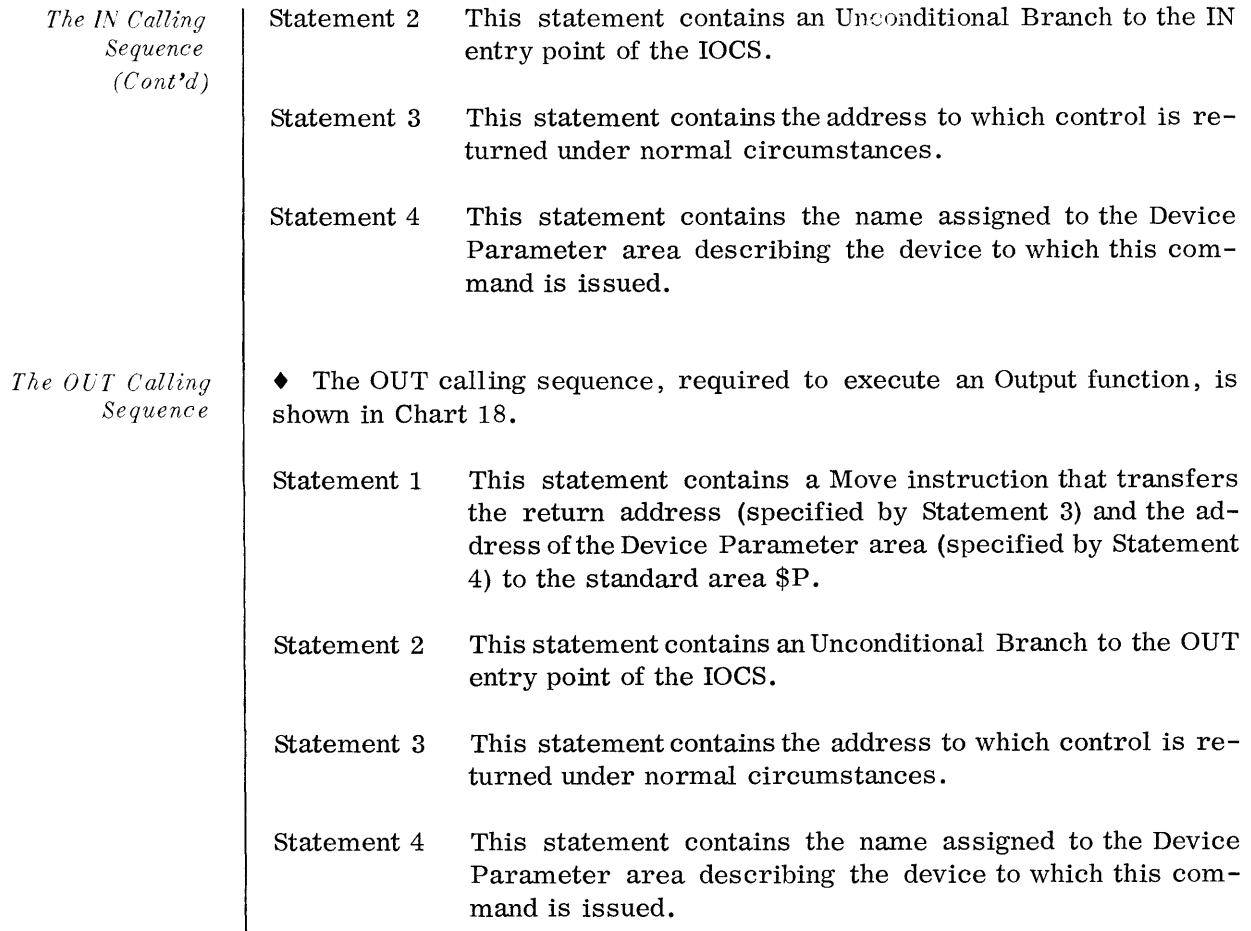

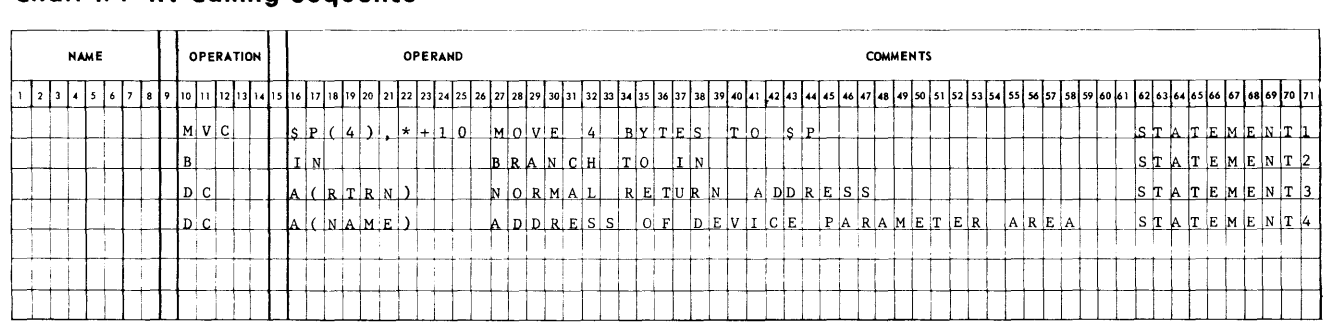

# **Chart 17. IN Calling Sequence**

# **Chart 18. OUT Calling Sequence**

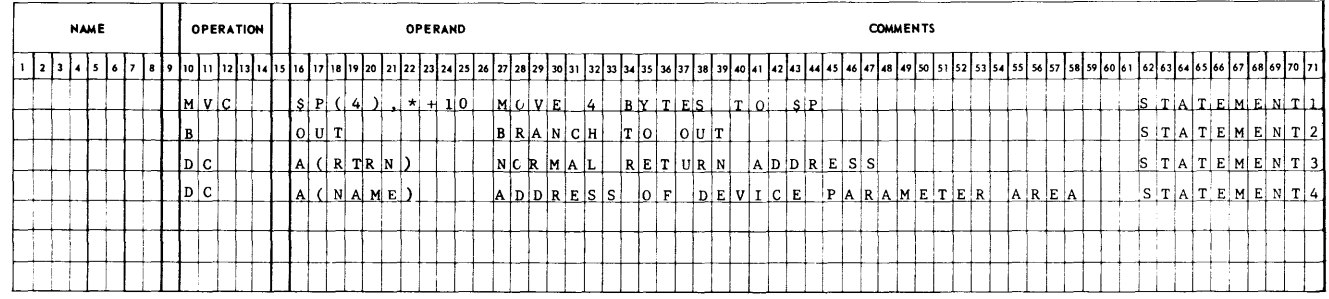

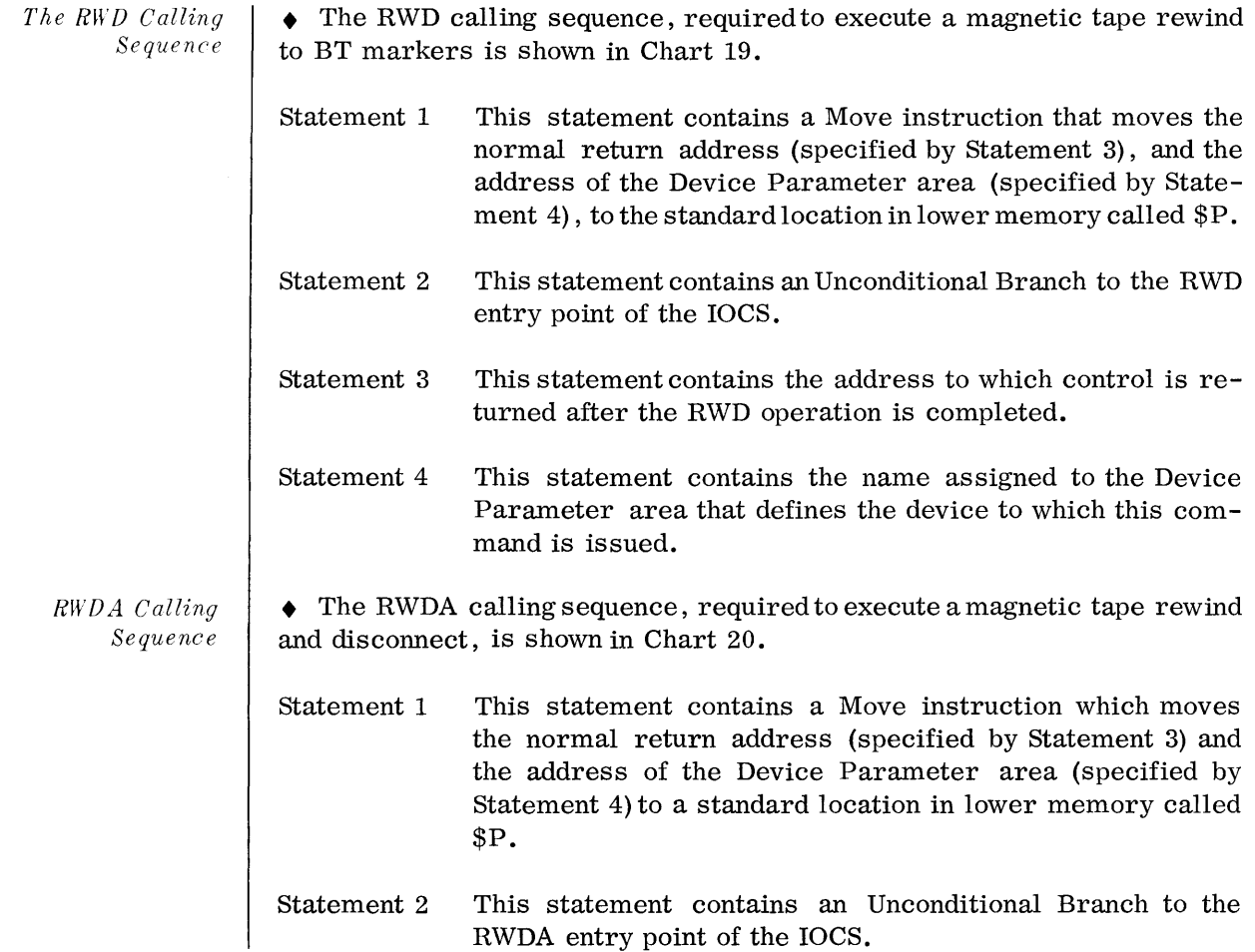

## **Chart 19. RWD Calling Sequence**

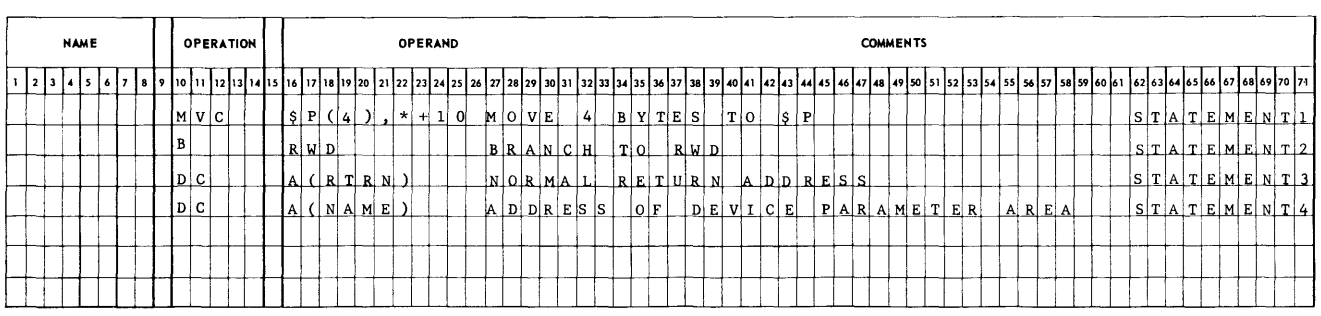

## **Chart 20. RWDA Calling Sequence**

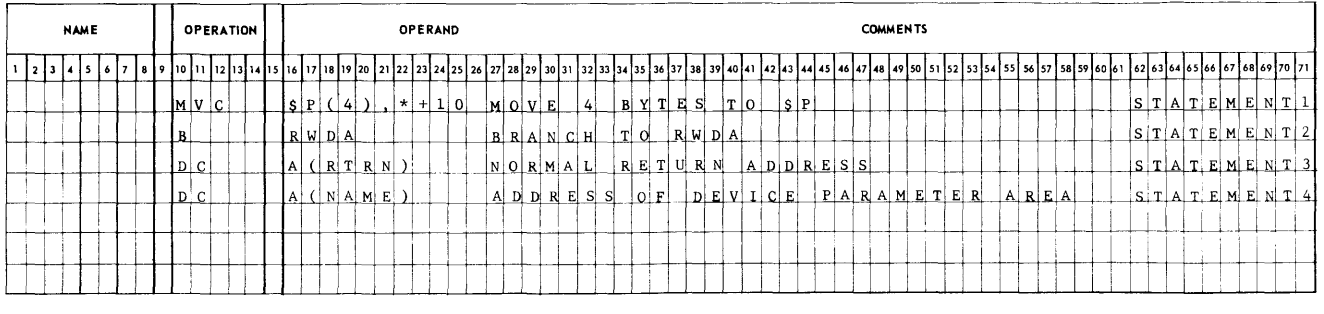

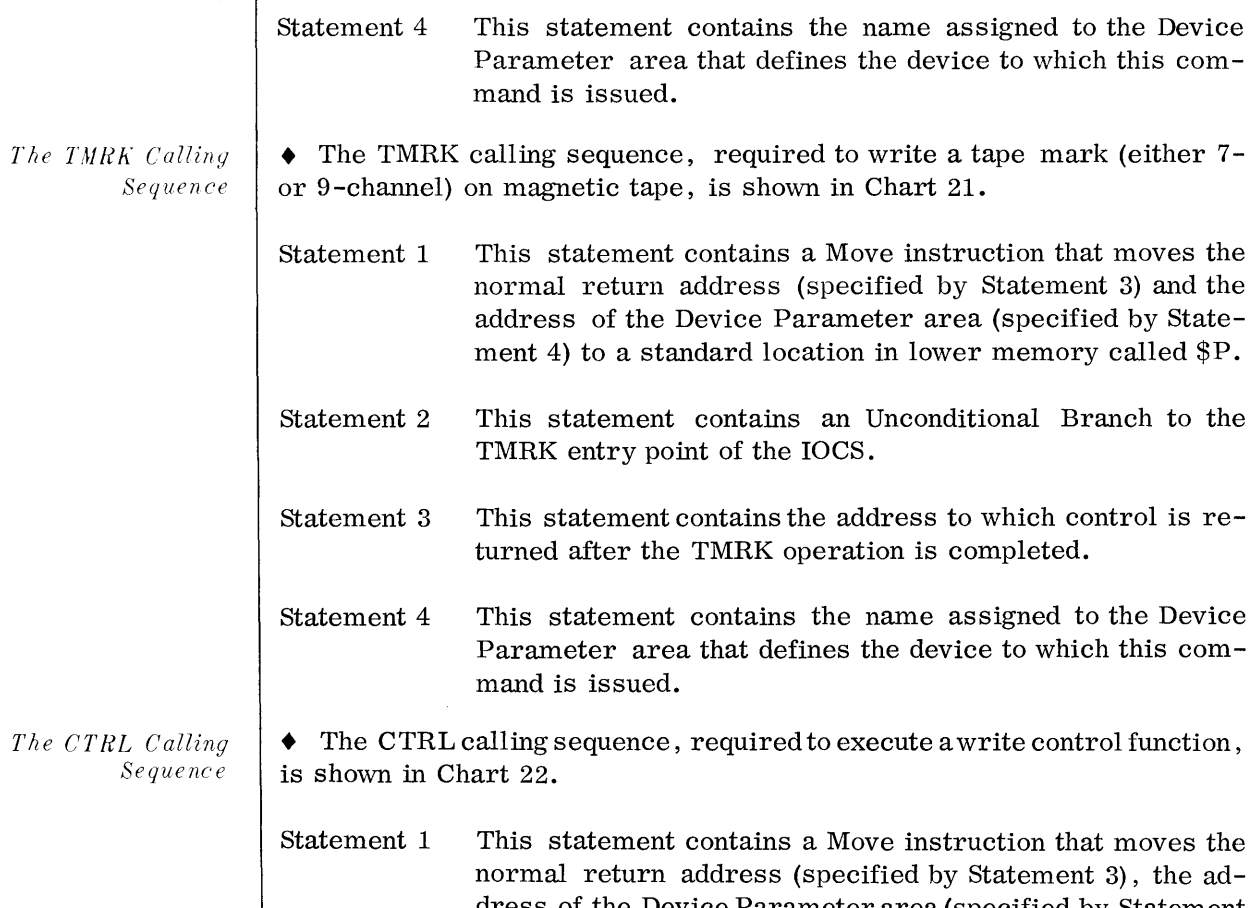

## **Chart 21. TMRK Calling Sequence**

*RWDA Calling Sequence*   $(\hat{C}$ *ont'd*)

Statement 3

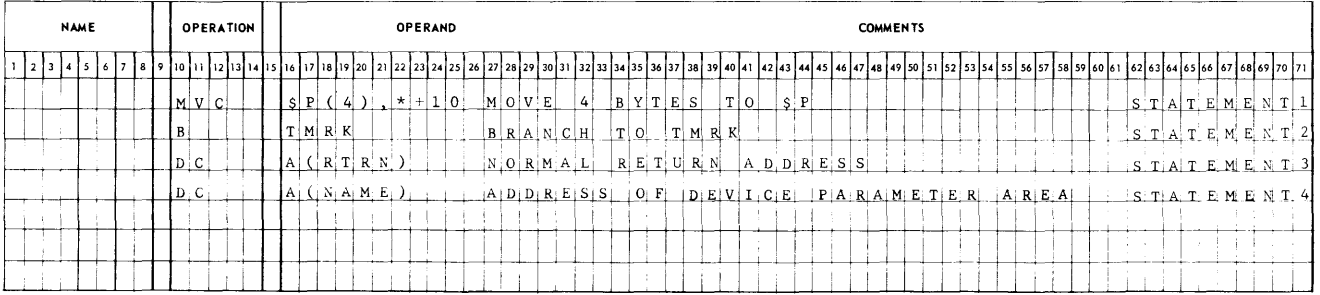

dress of the Device Parameter area (specified by Statement

## **Chart 22. CTRL Calling Sequence**

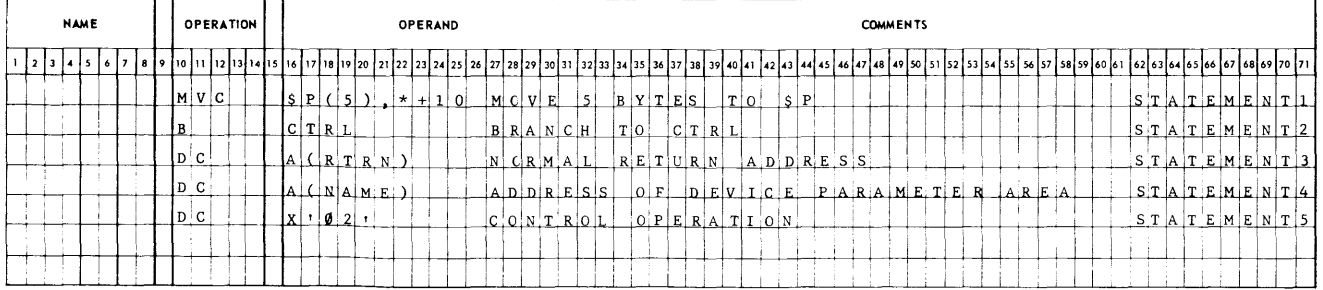

*The CTRL Calling Sequence (Cont'd)* 

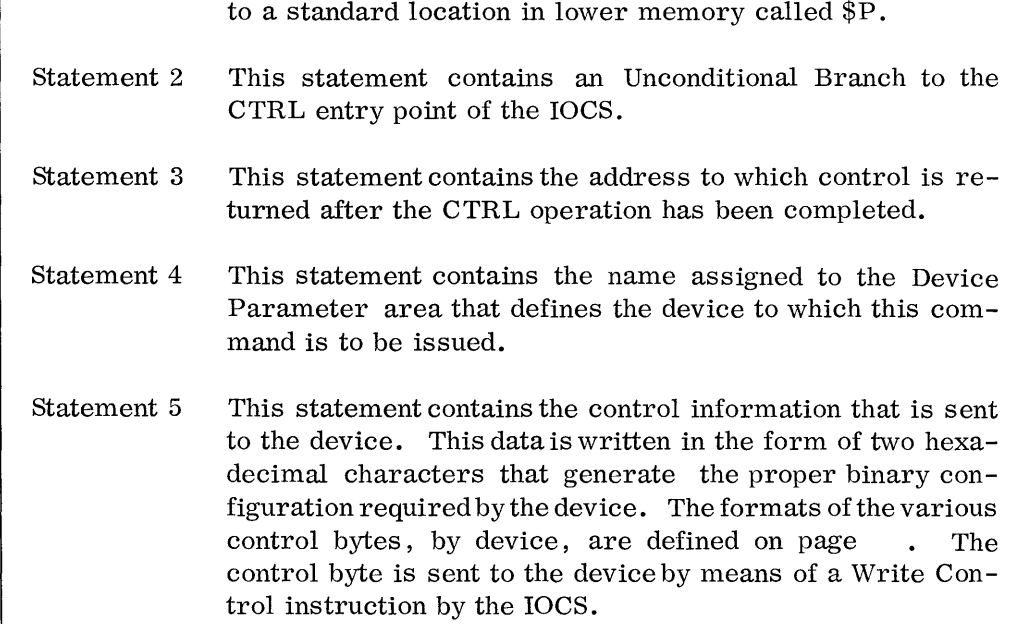

4), and the control information (specified by Statement 5)

Table 5 contains the two control characters that are issued to various devices. It should be noted that any control to the printer that specifies paper advance following the next write is voided by the next OUT issued to the printer.

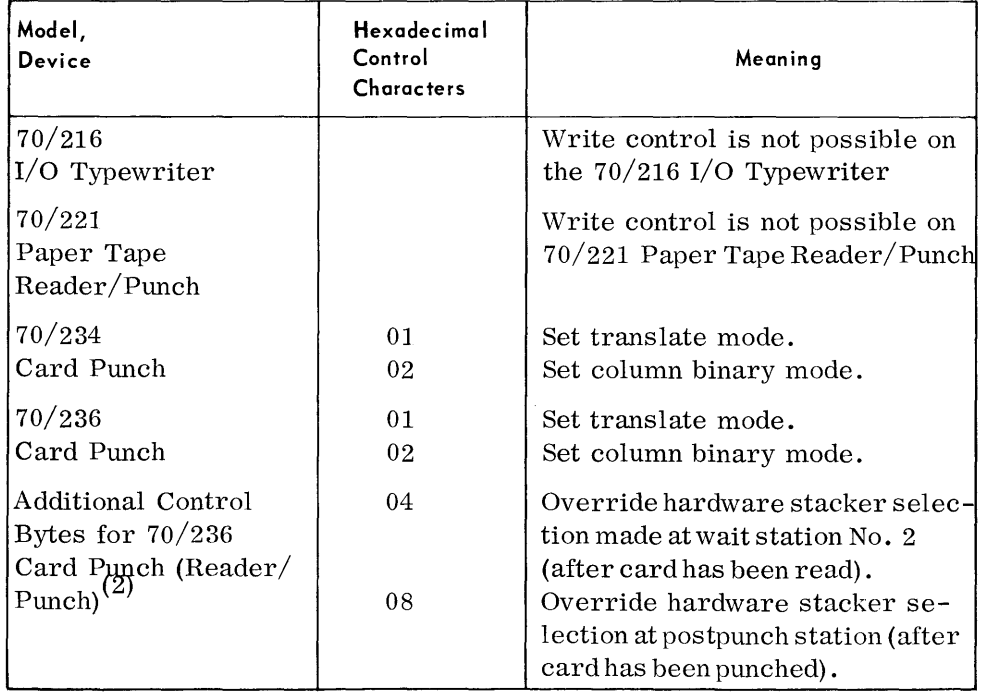

#### **Table 5. Control Characters**

<sup>(2)</sup> The Videoscan Document Reader, the Bill Feed Printer, and the Reader/ Punch require special consideration. See the section on equipment control capabilities.

*The CTRL Calling Sequence (Cont'd)* 

**Table 5. Control Characters (Cont'd)** 

| Model,<br>Device                                | Hexadecimal<br>Control<br><b>Characters</b> | Meaning                                                                                                    |
|-------------------------------------------------|---------------------------------------------|----------------------------------------------------------------------------------------------------|
| $70/236$ (cont'd)                               | 10                                          | Override stacker selection at post-<br>punch read (after hole count check<br>has been made). (There is a timing<br>consideration in the use of this con-<br>trol byte. The instruction must be<br>executed within 3.5 milliseconds<br>after punching has been completed.) |
|                                                 | 20                                          | Move the transport one station.<br>(This does not read a card.)                                                                                                    |
| 70/237                                          | 01                                          | Select accept stacker.                                                                                                    |
| Card Reader                                     | 02                                          | Select reject stacker.                                                                                                    |
|                                                 | 04                                          | Set translate mode                                                                                                    |
|                                                 | 08                                          | Set column binary mode.                                                                                                    |
| 70/432, 70/442,<br>70/445 Magnetic              | 01                                          | Unwind to tape mark.                                                                                                    |
| Tapes                                           | 02                                          | Rewind to tape mark.                                                                                                    |
|                                                 | 08                                          | Unwind one gap.                                                                                                    |
|                                                 | 10                                          | Rewind one gap.                                                                                                    |
|                                                 | 20                                          | Rewind to load point and disconnect.                                                                                                    |
|                                                 | 80                                          | Rewind to BT marker.                                                                                                    |
| 70/242, 70/243<br>Printer or $70/249$           | 4X                                          | Paper advance immediately per<br>line count specified by X.                                                                                                    |
| <b>Bill Feed Printer</b><br>(used to print con- | 0X                                          | Paper advance following next                                                                                                    |
| (2)<br>tinuous forms only).                     | C X                                         | write, per line count specified by X.<br>Paper advance immediately to<br>channel selected by X.                                                                                                    |
|                                                 | $8\mathrm{X}$                               | Paper advance following next write<br>to channel specified by X.                                                                                                    |
| 70/251                                          | 01                                          | Select accept stacker.                                                                                                    |
| Document                                        | 02                                          | Select reject stacker.                                                                                                    |
| Reader (Demand                                  | 04                                          | Set translate mode.                                                                                                    |
| Feed only)                                      | 08                                          | Set column binary mode.                                                                                                    |
|                                                 | 10                                          | Demand feed.                                                                                                    |

<sup>(2)</sup> The Videoscan Document Reader, the Bill Feed Printer, and the Reader/ Punch require special consideration. See the section on equipment control capabilities.

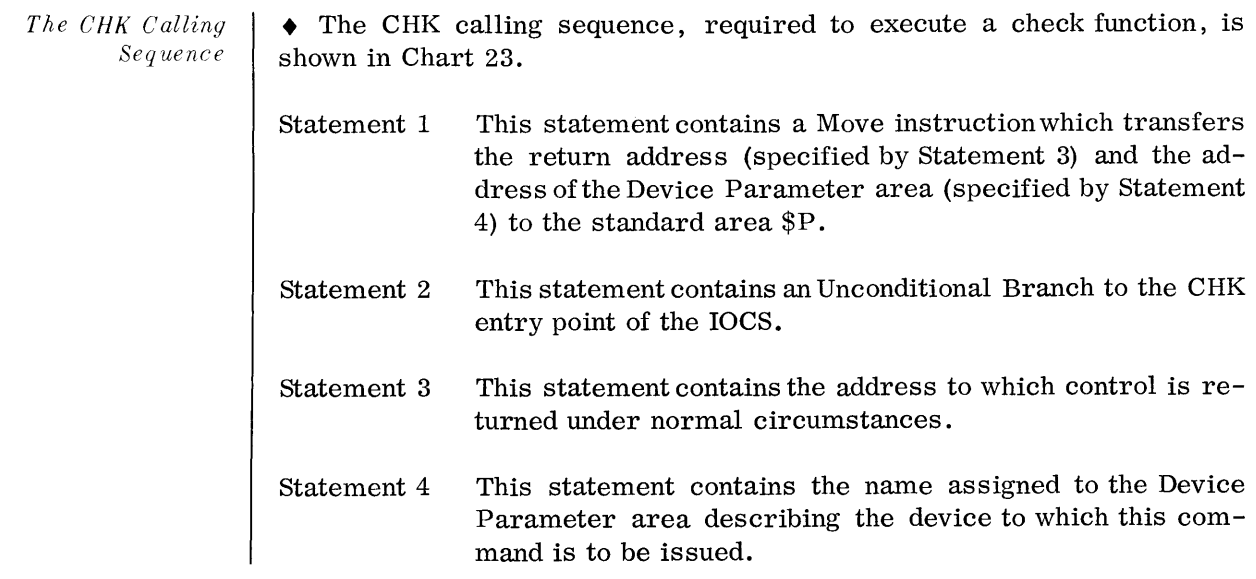

## **Chart 23. CHK Calling Sequence**

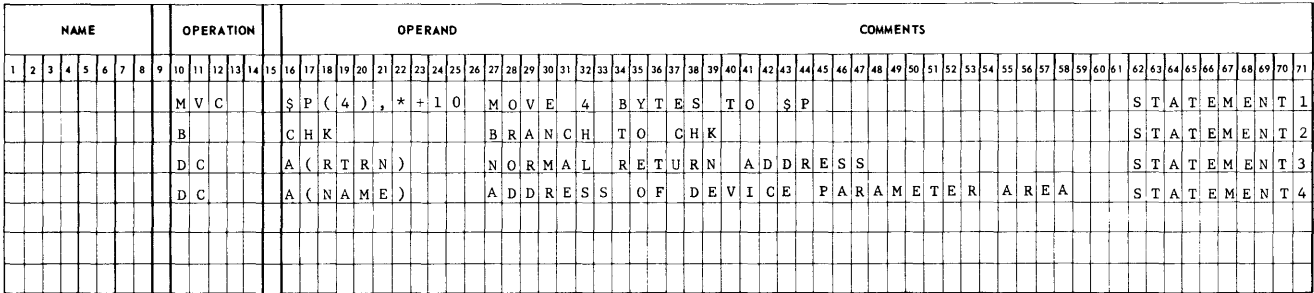

#### **FUNCTIONS OF THE 10CS**

 $\bullet$  The following functions are performed by the IOCS each time the routine is entered at any of its seven entry points.

- 1. The Logical Device number, specified in the Device Parameter area, is translated into the actual device number as signed by the I/O Define Card at load time.
- 2. When simultaneous processing is specified, a check (CHK) is performed before each I/O operation (except the first) to test the termination of the previous operation. When nonsimultaneous processing is specified, a check is performed after the I/O operation.
- 3. The A-final address, the standard device byte, and the I/O sense byte are posted in the Device Parameter area as part of the activity of the check (CHK) function.
- 4. The device pending indicator in the Device Parameter area is then checked to see if the last reference to this device was serviced. If necessary, the standard device byte and the I/O sense byte are checked. If other than a normal condition is detected, steps are taken to perform Rollback or return to the alarm or abnormal return addresses.
- 5. If neither the device pending indicator nor an exceptional condition is detected, the IOCS checks to see if this was a CHK ENTRY. If it was a CHK, control is returned to the user's normal address. If it was not a CHK ENTRY, control is turned over to the I/O issue portion of the IOCS.
- 6. The I/O issue portion of the IOCS acts depending upon the ENTRY point, the simultaneity indicator in the device parameters, the device type in the Device Correspondence table, and the relation of the starting and ending addresses in the Device Parameter area.

#### **Exceptional Conditions**

- Exceptional conditions are classified into the following two groups:
	- 1. Abnormal
	- 2. Alarm

When an exceptional condition arises during the execution of an input/output operation, it results in a transfer of control. This transfer of control is to the address specified by the programmer in the Device Parameter area for processing that type of condition rather than to the normal return address as specified in the calling sequence of the I/O request.

The IOCS usually returns control to the user's normal return address. When an abnormal or alarm condition occurs, IOCS returns control to the programmer-specified Alarm routine address or to the programmerspecified Abnormal routine address. The programmer specifies these return addresses in the Device Parameter area.

#### **Exceptional Conditions (Cont' d)**

There are five abnormal conditions, all concerned with end-of-file or end-of-forms. The many alarm conditions are usually concerned with equipment malfunctions, invalid characters, and illegal operations.

Read parity error rollback and read-after-write rollback are automatically performed by the IOCS for magnetic tapes.

Table 6 specifies the I/O sense bytes of the various device types, showing the bit that is set as a result of the described exceptional condition, and the return address to which the IOCS will transfer control.

locS determines the type of error and performs error recovery if appropriate. Should the IOCS return to the alarm address after an  $I/O$ attempt to read or write a magnetic tape, the tape is positioned before the bad record on a read reverse, after the bad record on a read forward, or before the next available segment of tape on a write.

#### **Nonsimultaneous Mode IN Function**

*Card Readers* 

- 1. A Read Forward instruction is issued.
	- 2. Data is transferred from the card reader to memory beginning with the  $D_1$  address, which is specified in the Device Parameter area, and terminating when the lesser of  $(D2-D1+1)$  or 80 bytes have been transferred.
	- 3. A CHK is performed, and the appropriate routine (abnormal or alarm) in the user program is entered if an error exists.
	- 4. The A-final address, standard device byte, and I/O sense byte are stored in the Device Parameter area.
	- 5. Control is returned to the normal return.addressif no errors occur.

#### *M agn etic Tape*  1. The packing density, etc., is set if necessary.

- 2. If  $D_1 < D_2$ , A Read Forward instruction is issued. If  $D_1 > D_2$ , a Read Reverse instruction is issued.
- 3. Data is transferred to memory beginning with the  $D_1$  address, which is specified in the Device Parameter area, and terminating when  $(D2-D1+1)$  bytes are transferred.
- 4. A check (CHK) is performed and the appropriate routine (abnormal or alarm) in the user program is entered if an error exists.
- 5. The A-final address, the standard device byte, and the I/O sense byte are stored in the Device Parameter area.

**Table 6.** I/O **Sense Bytes** 

| Return<br><b>Address</b>                                                                                                    | Alarm                                       | Alarm                                       | Alarm                                  | Alarm                        | Alarm                                                                     | Alarm                                      | Abnormal           | Alarm                |
|----------------------------------------------------------------------------------------------------|---------------------------------------------|---------------------------------------------|----------------------------------------|------------------------------|---------------------------------------------------------------------------|--------------------------------------------|--------------------|----------------------|
| Device<br>Bit.<br>Positive Set                                                                                                    | $2^7$                                       | 2 <sup>6</sup>                              | 2 <sup>5</sup>                         | 2 <sup>4</sup>               | $2^3$                                                                     | 2 <sup>2</sup>                             | 2 <sup>1</sup>     | 2 <sup>0</sup>       |
| $70/236$ Card Punch<br>70/234                                                                                                    | Punch<br>Comparison<br>Error (PCE)          | Punch<br>Memory<br>Parity<br>Error          | Not.<br>Used                           | Transmission<br>Parity Error | Intervention<br>Required<br>Stacker full<br>Hopper empty<br>Chip box full | Hold                                       | Not.<br>Used       | Illegal<br>Operation |
| $\frac{70}{232}$ Card Reader                                                                                                    | Read Error                                  | Service<br>Request<br><b>Not</b><br>Honored | Stacker<br>Selection<br>Too<br>Late    | Invalid Punch<br>Code        | Not Used                                                                  | Hold                                       | <b>Not</b><br>Used | Illegal<br>Operation |
| 70/251 Document Reader                                                                                                    | Read Error                                  | Service<br>Request<br><b>Not</b><br>Honored | Stacker<br>Selection<br>Too<br>Late    | Unreadable<br>Data           | Feed Error                                                                | Not<br>Used                                | Read<br>Late       | Illegal<br>Operation |
| $70/221$ Paper Tape<br>Reader                                                                                                    | Parity Error                                | Service<br>Request<br>Not<br>Honored        | Not<br>Used                            | Not Used                     | Intervention<br>Required                                                  | Hold                                       | Not<br>Used        | Illegal<br>Operation |
| Punch                                                                                                    | Parity Error                                | Not Used                                    | Not.<br>Used                           | Not Used                     | Intervention<br>Required                                                  | Hold                                       | Low<br>Tape        | Illegal<br>Operation |
| $\!\!70/242\!\!$ $\!\!$ $\!\!$ $\!\!$ $\!\!$ $\!\!$ $\!\!$ $\!\!$ $\!\!$ $\!\!$ $\!\!$ $\!\!$ $\!\!$ $\!\!$ $\!\!$ $\!\!$ $\!\!$ $\!\!$ $\!\!$ $\!\!$ $\!\!$ $\!\!$ $\!\!$ $\!\!$ $\!\!$ $\!\!$ $\!\!$ $\!\!$ $\!\!$ $\!\!$ $\!\!$ $\!\!$ $\!\!$ $\!\!$ $\!\!$ $\$<br>70/243 | Print Error                                 | Not Used                                    | Not<br>Used                            | Channel<br>Parity Error      | Invalid Code                                                              | Hold                                       | Low<br>Paper       | Illegal<br>Operation |
| 70/214 Input/Output<br>Typewriter                                                                                                    | Write Error                                 | Time<br>Lapse                               | <b>Not</b><br>Used                     | Transmission<br>Parity Error | Data Error                                                                | Not<br>Used                                | Not<br>Used        | Illegal<br>Operation |
| 70/432 Magnetic Tape Unit<br>70/442 Magnetic Tape Unit<br>70/445 Magnetic Tape<br>Station                                                                                                    | *Read Error or<br>Read After<br>Write Error | Service<br>Request<br>Not.<br>Honored       | Data block<br>Greater<br>Than<br>Count | Transmission<br>Error        | Magnetic<br>Tape Alarm                                                    | BT/ET                                      | Tape Mark          | Illegal<br>Operation |
| $70/249$ Bill Feed<br>Printer                                                                                                    | Channel 12<br>Sensed                        | Channel 9<br>Sensed                         | Print<br>Check                         | Transmission<br>Parity Error | Code Error                                                                | Manual<br>Service in<br>Progress<br>(Hold) | End-of-<br>Forms   | Illegal<br>Operation |

\*The return to the user program at the alarm address occurs only after rollback procedures in the IOCS have failed.

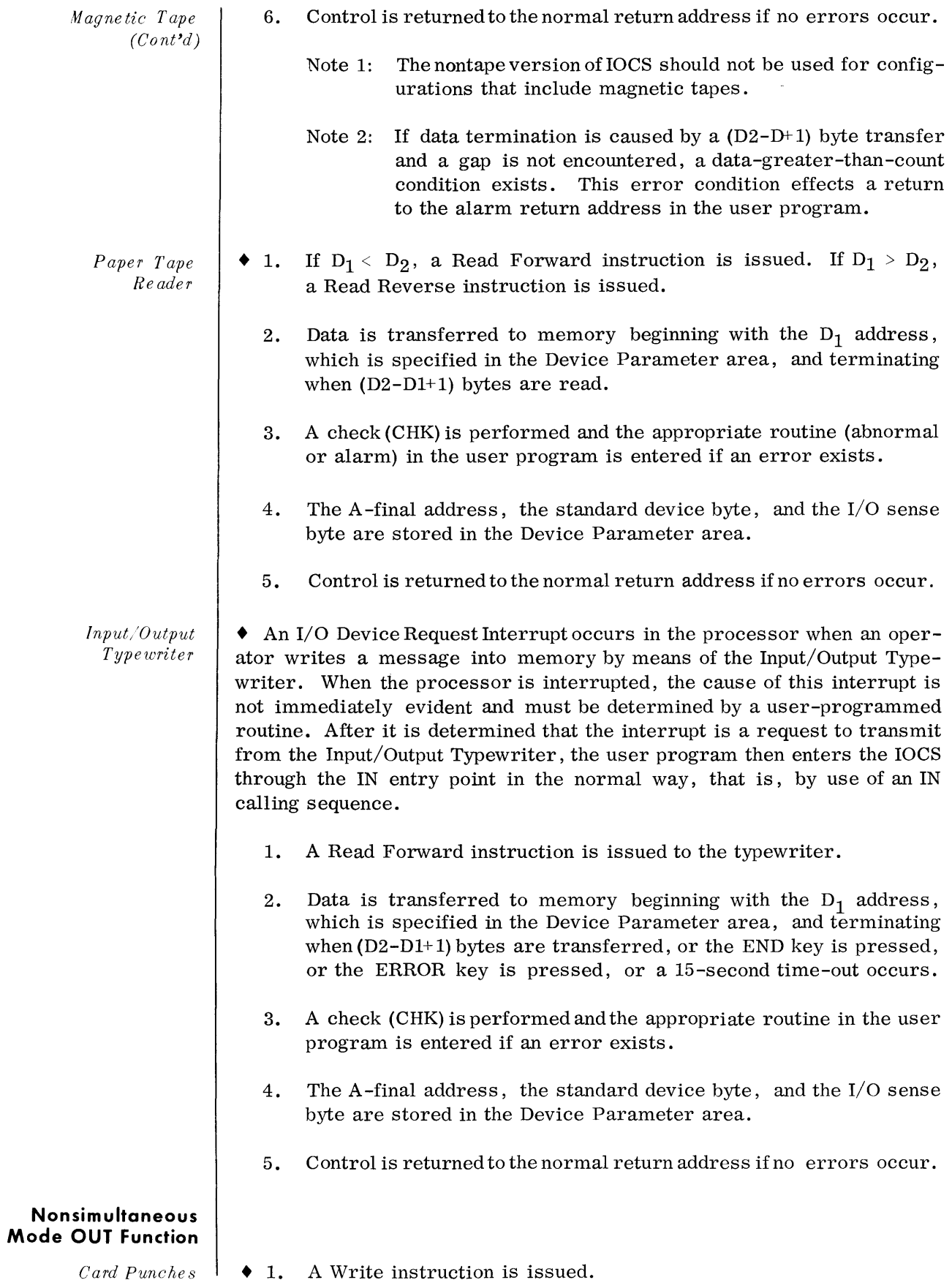

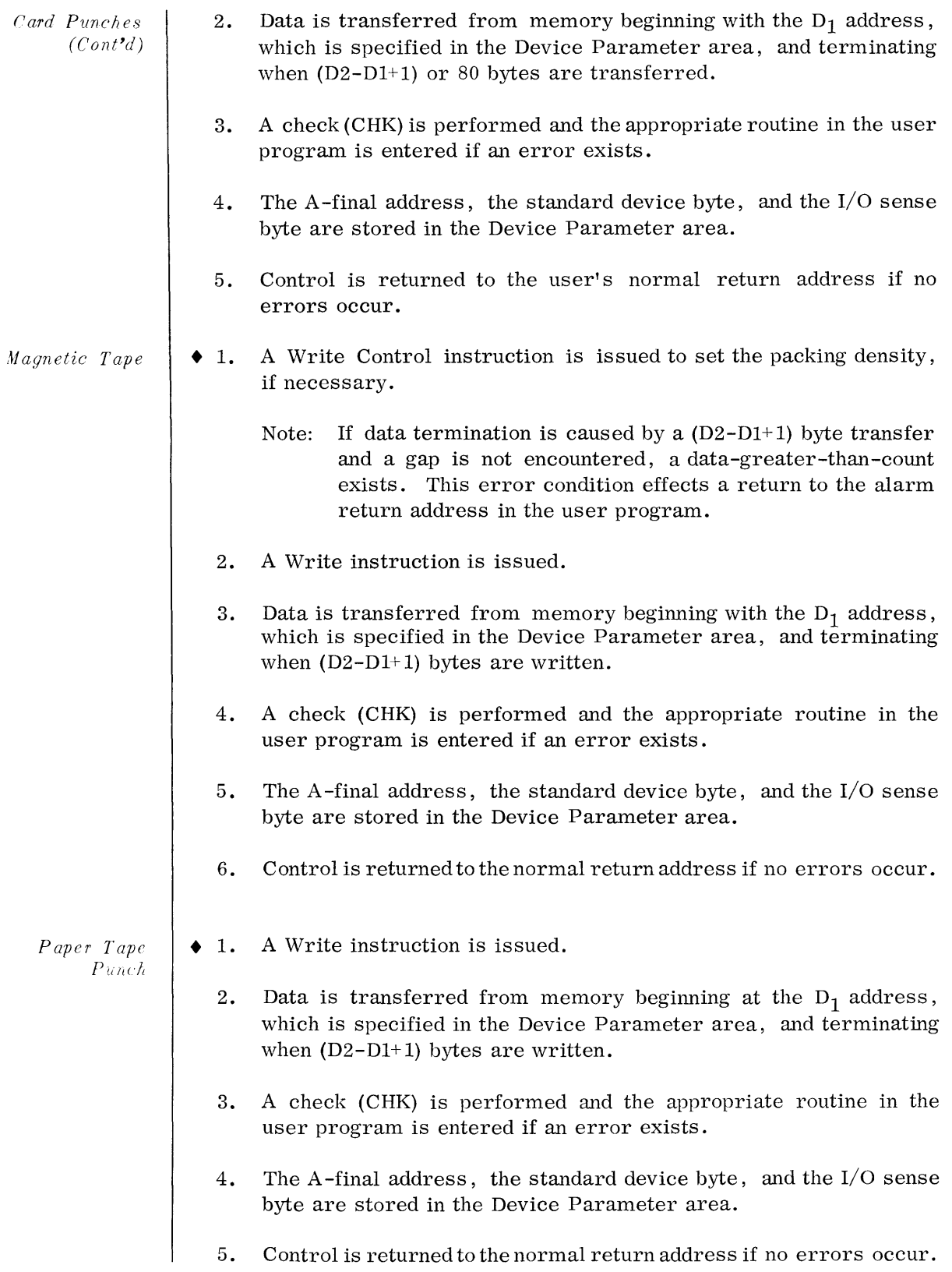

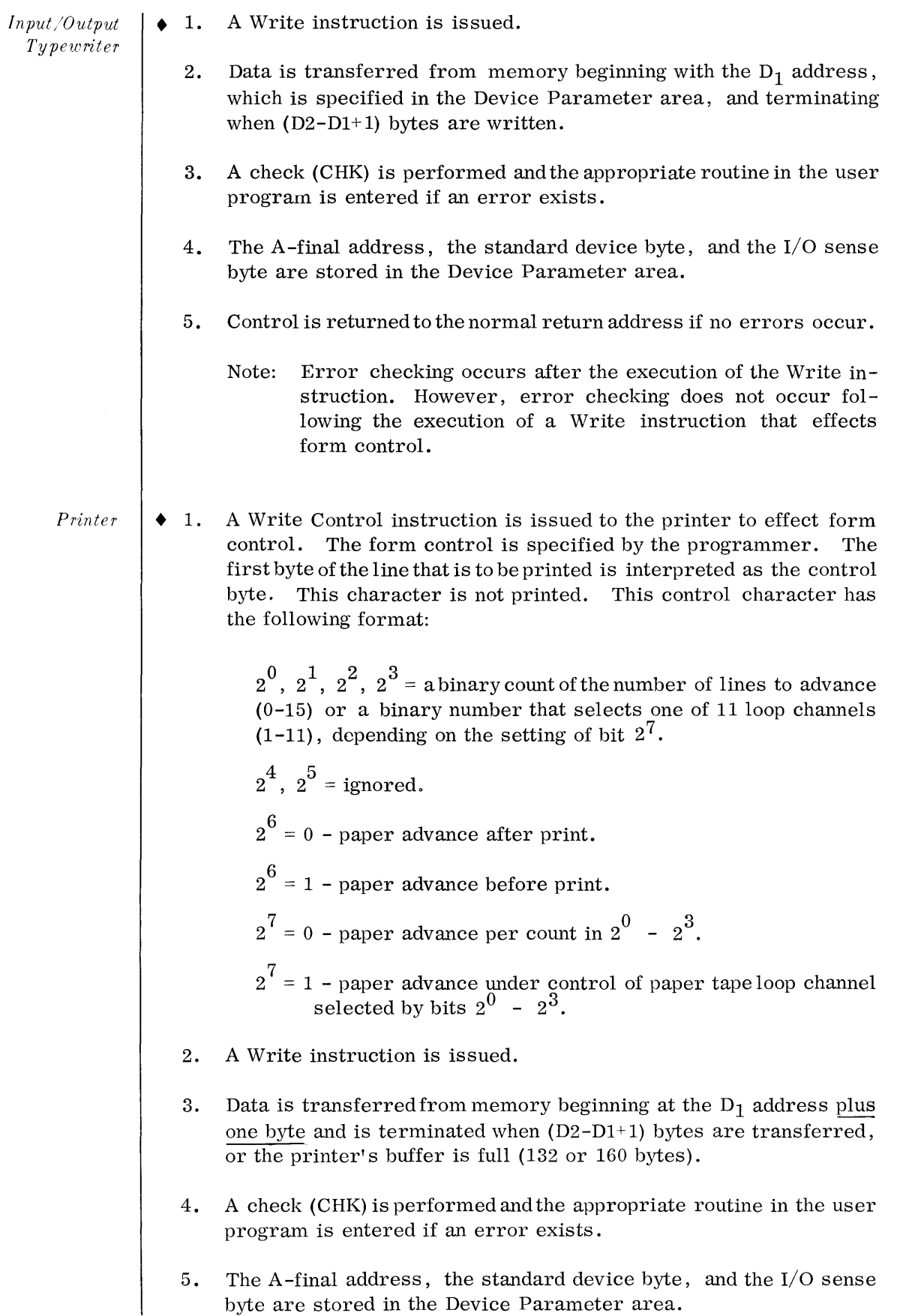

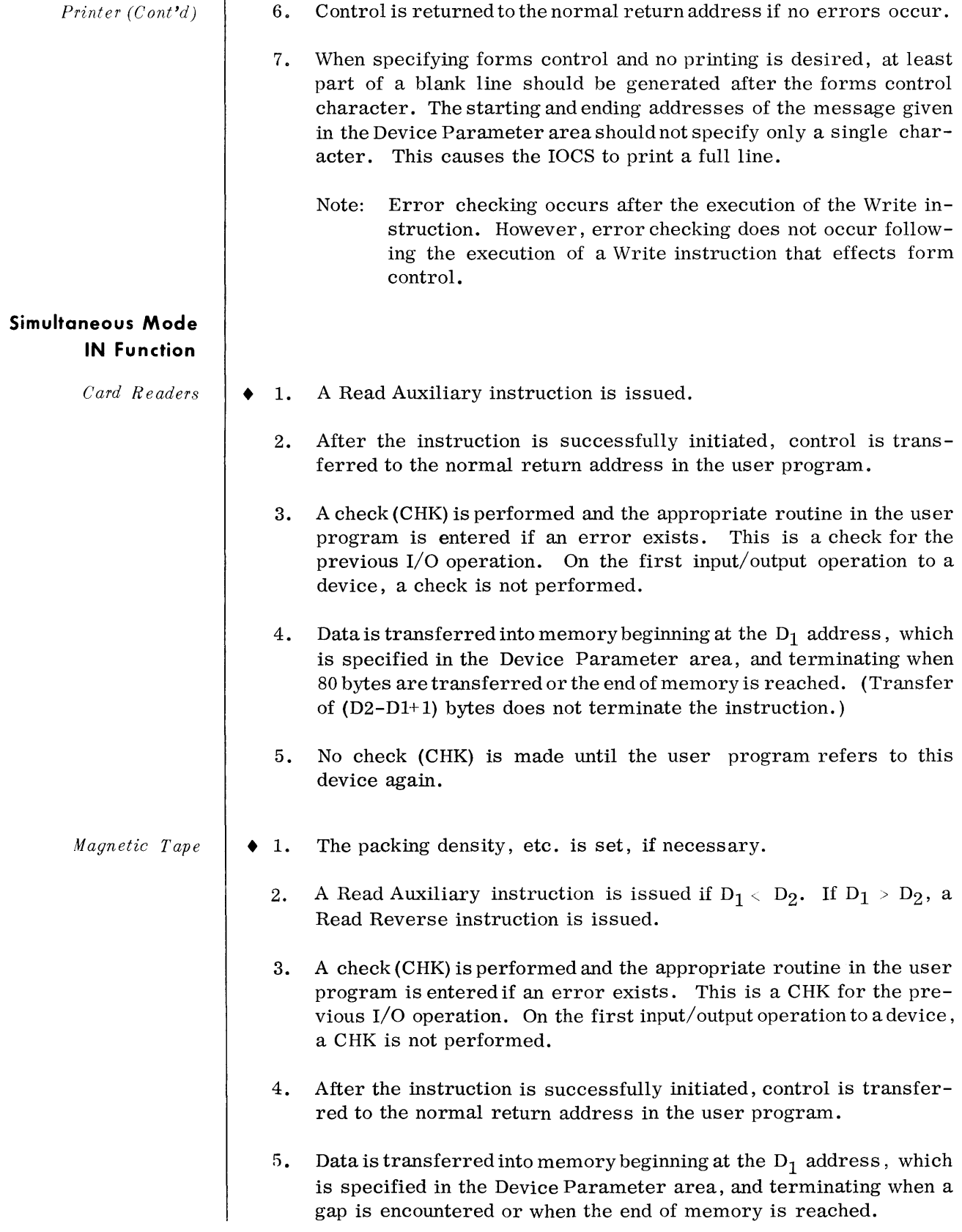

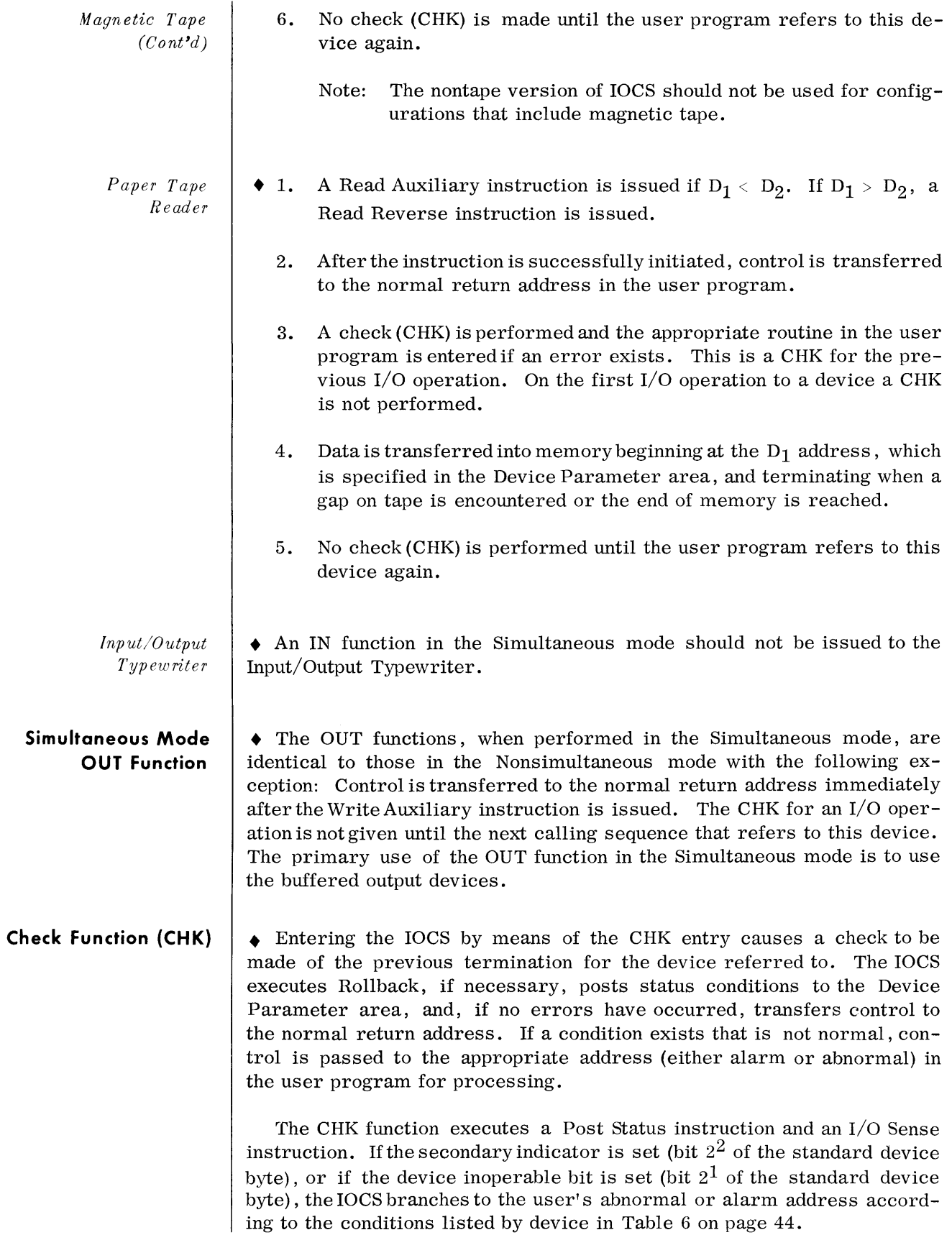

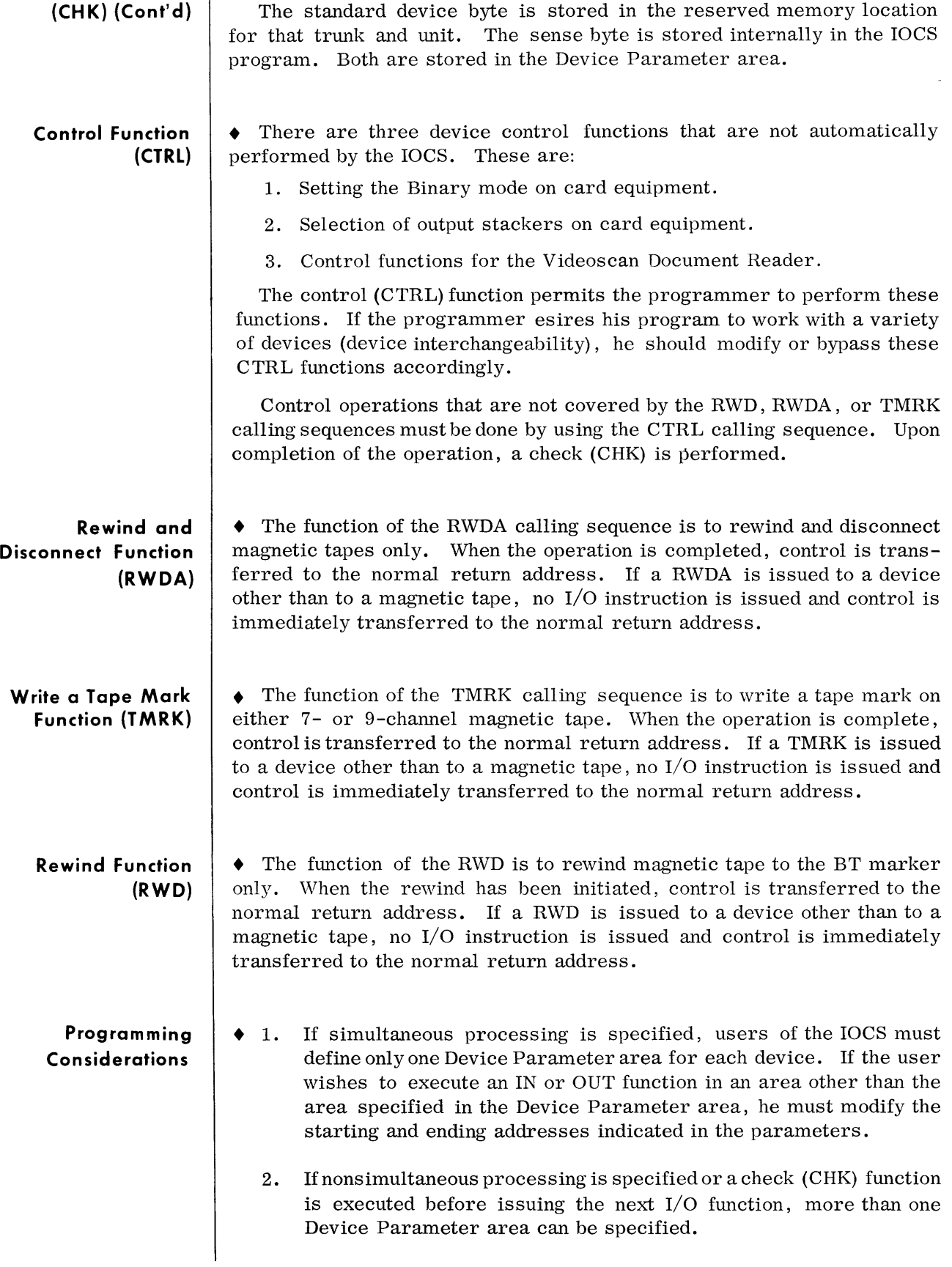

#### **Prog ra m m ing Considerations (Cont'd)**

## **DEVICE ASSIGNMENT**

## **Introduction**

### **Device Correspondence Table**

3. The Read Reverse I/O command is available for use only by the magnetic tape version of the IOCS.

- 4. If simultaneous processing is specified, users of the IOCS must perform a check (CHK) on the final read (end-of-run) to determine the validity of the information.
- 5. The 70/15 IOCS performs physical input/output operations, but does not perform logical input/output operations. If a tape file contains batched records, it is the programmer's responsibility to process the individual records within the block. IOCS treats the block of records as a single input-output record.
	- Note: The 70/221 Paper Tape Punch does not generate a gap automatically at the termination of a Write instruction. The programmer is responsible for generating gaps if they are desired. This is done by including one or more bytes containing all zeros (0000 0000) at the end of each block written.
- The logical device code, which appears on the first line of coding of the Device Parameter area, must be the same code for a given device as the code on the I/O Define card for that device. For example, if the Card Reader is called logical device number 6 on the I/O Define cards to be introduced with this program to the Loader, then the Card Reader must have logical device code 6 on the first line of coding of the Device Parameter area as follows: NAME  $DC A(6)$ .

• At load time, the Device Correspondence table (DCT) is created by the Loader using information contained in the  $I/O$  Define cards. The DCT is the table in which actual devices are related to their device numbers. The DCT contains three bytes of information for each device. The Loader sets up places for 10 entries and fills them in as it reads I/O Define cards. The user may store additional entries provided that they are in the correct format. The starting address of the DCT is  $152_{10}$ .

The magnetic tape version of the IOCS can handle as many devices as there are entries in the DCT. The nontape IOCS assumes that there is only one device per trunk (hence, six devices). Multiple device trunks can be used if the programmer specifies nonsimultaneous processing, or does not refer to a second device until the previous device is terminated. When the programmer ensures device servicing on multiple device trunks, the nontape IOCS can handle as many devices as there are designated in the DCT.

The format of the DCT is as follows:

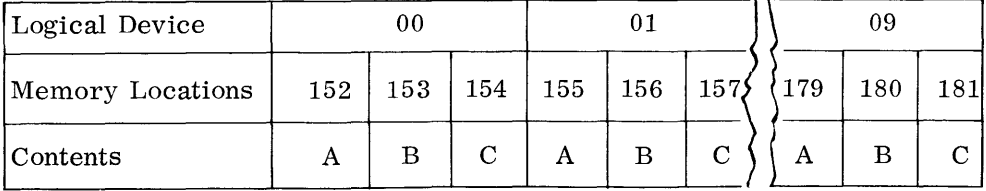

#### **Device Correspondence Table (Cont'd)**

A, B, and C are bytes defined as follows:

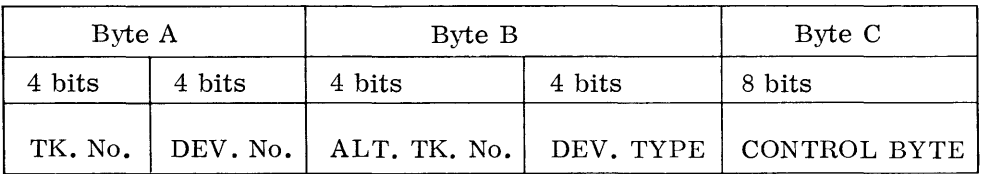

Where: TK. No. is trunk number (range 0-5)

DEV. No. is logical device number (range 0-9). (This can have the range 0-F if the programmer inserts additional entries in the DCT).

ALT. TK. No. is the number of the alternate trunk by which the device can be accessed. This is not used by IOCS.

DEV. TYPE code has the following values and meanings:

- o DXC Data exchange control (not supported by IOCS).
- 1 Magnetic Tape.
- 2 Card Reader or Videoscan Document Reader (Card Reader only).
- 3 Card Punch.
- 4 Paper Tape Reader.
- 5 Paper Tape Punch.
- 6 On-line Printer or Bill Feed Printer (continuous forms only) .
- 7 Input/Output Typewriter.
- 8 Card Reader/Punch.
- 9 Single channel communications device (not supported by IOCS).
- Note: This device group will be expanded later to include the Videoscan Document Reader and the Bill Feed Printer.

CONTROL BYTE, byte C (see Table 7), is the information needed to prime a 7 -channel magnetic tape device for the correct packing dens ity and level. The hexadecimal codes for the control are defined in the section on I/O Define cards. Byte C is set to zeros by the IOCS for all devices other than 7 -channel magnetic tapes.

#### **Device Correspondence Table (Cont'd)**

Table 7. Legitimate 7-Channel Control Byte Configuration\*

| <b>Bits</b> | Hexa-<br>decimal | Density | Parity | Pack/<br>Unpack | <b>Translator</b> |
|-------------|------------------|---------|--------|-----------------|-------------------|
| 11110000    | $_{\rm F0}$      | 800     | odd    | on              | off               |
| 10110000    | $_{\rm B0}$      | 556     | odd    | Ωn              | off               |
| 01110000    | 70               | 200     | odd    | <sub>on</sub>   | off               |
| 11101000    | E8               | 800     | odd    | off             | <sub>on</sub>     |
| 10101000    | A8               | 556     | odd    | off             | <sub>on</sub>     |
| 01101000    | 68               | 200     | odd    | off             | <sub>on</sub>     |
| 11100000    | E0               | 800     | odd    | off             | off               |
| 10100000    | A <sub>0</sub>   | 556     | odd    | off             | off               |
| 01100000    | 60               | 200     | odd    | off             | off               |
| 11001000    | C8               | 800     | even   | off             | on                |
| 10001000    | 88               | 556     | even   | off             | on                |
| 01001000    | 48               | 200     | even   | off             | <sub>on</sub>     |
| 11000000    | $_{\rm C0}$      | 800     | even   | off             | off               |
| 10000000    | 80               | 556     | even   | off             | off               |
| 01000000    | 40               | 200     | even   | off             | off               |

\* This byte is not checked by the IOCS. It is the respons ibility of the programmer to ensure that the setting of this byte is correct.

#### **I/O Define Cards**

• At program load time, a set of load cards must be supplied to the Loader program. One type of load card is the I/O Define card, which supplies DCT information to the loader. Each I/O Define card causes the Loader to set up one three-byte entry in the DCT. The information contained in the I/O Define cards is given in the following format:

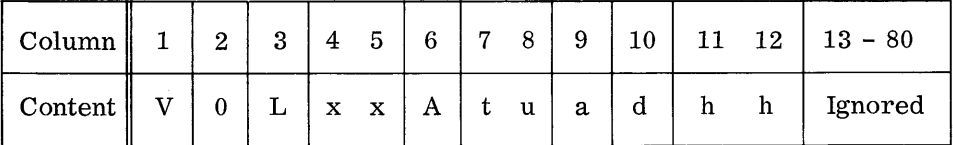

Column Content

- 1 Must contain V. Identifies this card as a load card.
- 2 Must contain 0. This identifies the load card as an  $I/O$  Define card.
- 3 Must contain L, for logical device xx.
- 4-5 The designation xx is the logical device number to which the actual device tu is assigned. The range of xx is 00 to 09.
	- 6 Must contain A, for actual device tu.
- 7 -8 The designation tu is actual device number. The range of trunk number, t, is 0 to 6, and its unit, u, is from 0 to F.

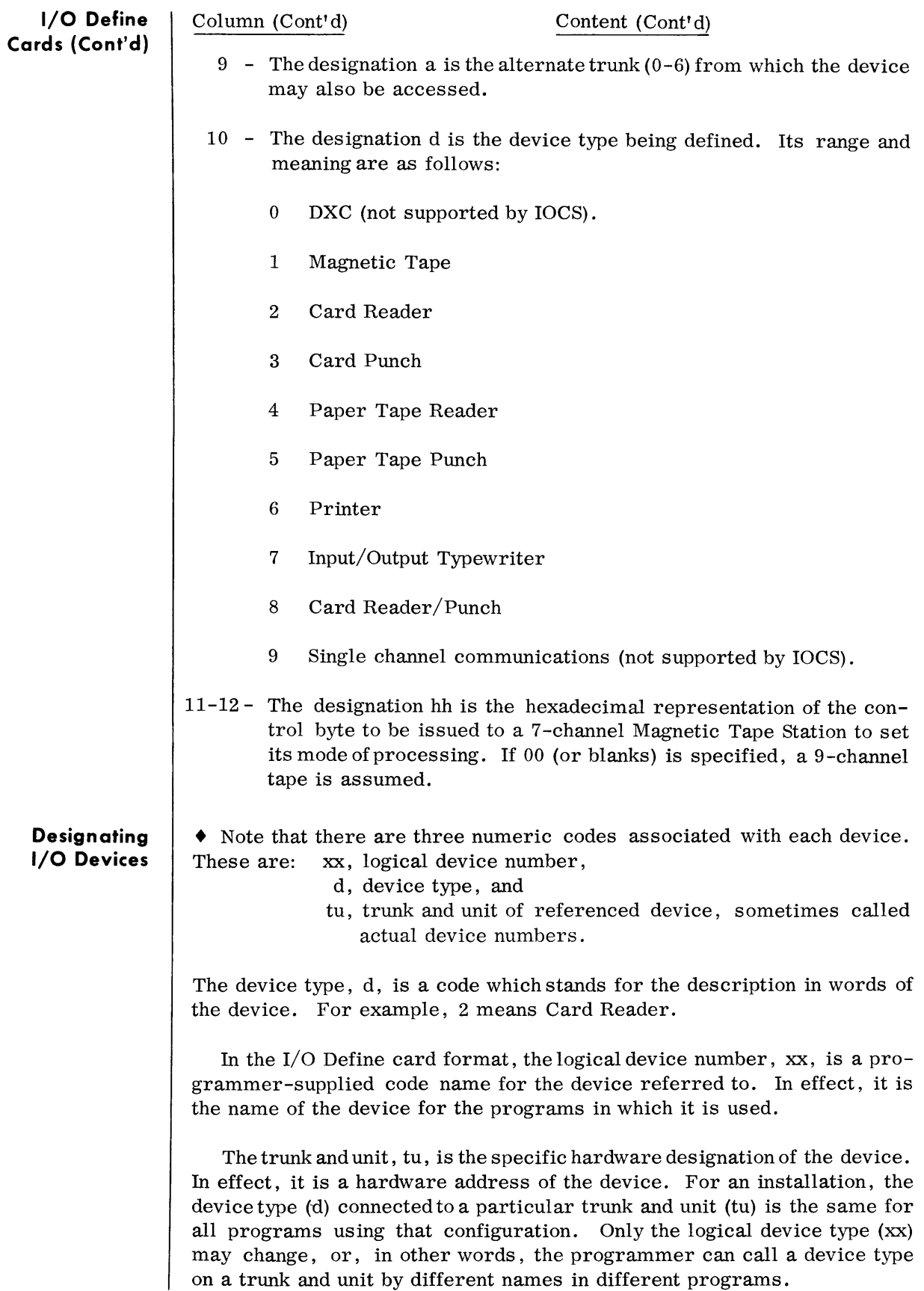

#### **Designating I/O Devices (Cont'd)**

Example 1:

Same devices, different names. The programmer supplies a set of I/O Define cards to specify:

| Logical Device                                                                                                    |                                                                                                    | Trunk, Unit               |                 | Device Type                                           |  |  |  |
|----------------------------------------------------------------------------------------------------|----------------------------------------------------------------------------------------------------|---------------------------|-----------------|-------------------------------------------------------|--|--|--|
| 00                                                                                                    |                                                                                                    | 0,0                       |                 | 1 (Magnetic Tape)                                     |  |  |  |
| 01                                                                                                    |                                                                                                    | 0,1                       |                 | 1 (Magnetic Tape)                                     |  |  |  |
| 02                                                                                                    |                                                                                                    | 1,0                       |                 | 2 (Card Reader)                                       |  |  |  |
| 03                                                                                                    |                                                                                                    | $2\,,0$                   |                 | 3 (Card Punch)                                        |  |  |  |
| 04                                                                                                    |                                                                                                    | 3,0                       |                 | 6 (Printer)                                           |  |  |  |
| Then the programmer uses 02 to refer to the Card Reader<br>in his program, 04 to refer to the Printer, etc.<br>If the $I/O$ Define cards specified:                                                                                                    |                                                                                                    |                           |                 |                                                       |  |  |  |
| Logical Device                                                                                                    |                                                                                                    | Trunk, Unit               |                 | Device Type                                           |  |  |  |
| 01                                                                                                    |                                                                                                    | 0, 0                      |                 | 1 (Magnetic Tape)                                     |  |  |  |
| 00                                                                                                    |                                                                                                    | 0,1                       |                 | 1 (Magnetic Tape)                                     |  |  |  |
| 09                                                                                                    |                                                                                                    | 1,0                       | 2 (Card Reader) |                                                       |  |  |  |
| 07                                                                                                    |                                                                                                    | $2\,,0$<br>3 (Card Punch) |                 |                                                       |  |  |  |
| 08                                                                                                    |                                                                                                    | 3,0                       |                 | 6 (Printer)                                           |  |  |  |
| Then the programmer must use 09 to refer to the Card<br>Reader, 08 to refer to the Printer, etc.<br>Interchanging devices. If a program specifies the Card<br>Example 2:<br>Punch as the output device and calls it logical device 05,<br>then an I/O Define card must specify:                                                              |                                                                                                    |                           |                 |                                                       |  |  |  |
|                                                                                                    |                                                                                                    |                           |                 |                                                       |  |  |  |
| Logical Device                                                                                                    |                                                                                                    | Trunk, Unit               |                 | Device Type                                           |  |  |  |
| 05                                                                                                    |                                                                                                    | 2,0                       |                 | 3 (Card Punch)                                        |  |  |  |
| where the trunk and unit are taken to be as before. Then,<br>if it is desired to have the output on magnetic tape instead<br>of on cards, the program refers only to device number 05.<br>All that is required to make this change is to replace the<br>above described I/O Define card with an I/O Define card<br>specifying the following: |                                                                                                    |                           |                 |                                                       |  |  |  |
| Logical Device                                                                                                    |                                                                                                    | Trunk, Unit               |                 | Device Type                                           |  |  |  |
| 05                                                                                                    |                                                                                                    | 0,1                       |                 | 1 (Magnetic Tape)                                     |  |  |  |
|                                                                                                    | used as the output device.                                                                                           |                           |                 | where one of the Magnetic Tape Units described is now |  |  |  |
|                                                                                                    | The IOCS, acting only on the reference in the program to<br>logical device number 05, goes to the Device Correspond- |                           |                 |                                                       |  |  |  |

ence table (DCT) for the fifth entry, and using the information stored in the three-byte area for that device, per-

forms the required I/O function.

#### **Trunk Status Table**

• A Trunk Status table is used to monitor all I/O functions that require servicing. The Trunk Status table is located within the boundaries of the 10CS and consists of one two-byte entry for each trunk. The format of this table is as follows:

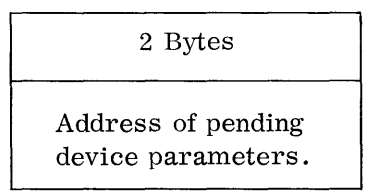

This table is created and used by the 10CS along with the left-most byte of the simultaneity indicator in the Device Parameter area. The programmer need not be concerned with it.

## **GENERAL CONSIDERATIONS Programming System Requirements Compatibility Maintenance Accuracy Control**  • Any of the standard 70/15 tape or card loaders can be used to load the 10CS and establish the Device Correspondence table. The RCA 70/15 Binder routine can be used to consolidate (bind) the 10CS with the user program. The RCA 70/15 Assembler assembles the user program. The 10CS can be included with the programmer's source program at assembly time, or it can be assembled separately. • Programs that use the  $70/15$  IOCS can be run on a  $70/25$  Processor provided that the operating configurations are the same. However, the instructions in the 70/15 10CS required for 70/25 compatibility use approximately 65 bytes of memory. If the programmer wants to save this area, he removes the set of cards containing these instructions from the supplied 10CS source deck. These cards are clearly identified for easy removal. All 70/15 10CS comments start in the same column of the cards. The compatibility cards are identified in this comments field. • The IOCS is to be maintained by the programmer in his program library using to 70/15 File Update routine. For updating purposes, the name of the 10CS is "IOCS". All tags in the 10CS are four-character symbols beginning with the letters 10 except for the five entry (ENTRY) points. The programmer should avoid using such tags to prevent duplicate tags at assembly time if he includes the source 10CS in his source deck.  $\blacklozenge$  Whenever an inoperable condition code setting is detected following the attempted execution of any I/O instruction (Read Forward, Read Reverse, Read Auxiliary, Write, Write Control, Write Auxiliary) the 10CS: 1. Moves the actual trunk and unit number to the fixed location  $P+5 =$  $0087_{16}$  where it can be displayed by the operator.

## **Accuracy Control (Cont'd)**

- 2. Halts. When displayed, Halt  $8F_{16}$  is indicated.
- 3. Re-executes the operation when the operator presses the START button.

An invalid I/O operation can be generated if the programmer specifies a  $D_1$  address greater than the  $D_2$  address. In this event, the IOCS issues a Read Reverse instruction.

Detection of parity errors in the reading of magnetic tape causes the  $\text{IOCS}$  to re-read the block. If these re-reads are unsuccessful 10 times, the condition is considered to be a nonrecoverable read parity error and control is transferred to the alarm address.

When a read-after-write error is detected, the IOCS backspaces the tape one block, erases 2400 bytes (three inches of tape) and then rewrites the message. The procedure is repeated and if the error persists after 10 attempts, the error is considered to be a nonrecoverable read-afterwrite error, and control is transferred to the user's alarm address.

When the IOCS transfers control to the user's alarm address after  $10$ consecutive read or write attempts on magnetic tape, the programmer is given the option of attempting the read or write again.

Any time the IOCS transfers control to either the alarm address or the abnormal address, the user's normal return address and the address of the device parameters causing the transfer are undisturbed in \$P.

## **PROBLEM AREA PROGRAM SUGGESTIONS**

**Introduction** 

To aid the user programmer in the use of IOCS in the Simultaneous mode, three examples of suggested solutions to input/output problems are given. These are:

- 1. Simultaneous Input Functions. An explanation of an efficient method of performing the IN (input) function in the Simultaneous mode.
- 2. Simultaneous Output Functions. An explanation of an efficient method of performing the OUT (output) function in the Simultaneous mode.
- 3. Error Recovery on the 70/236 Card Punch. An explanation of the required method for error recovery on this device to maintain a continuous flow of processing.

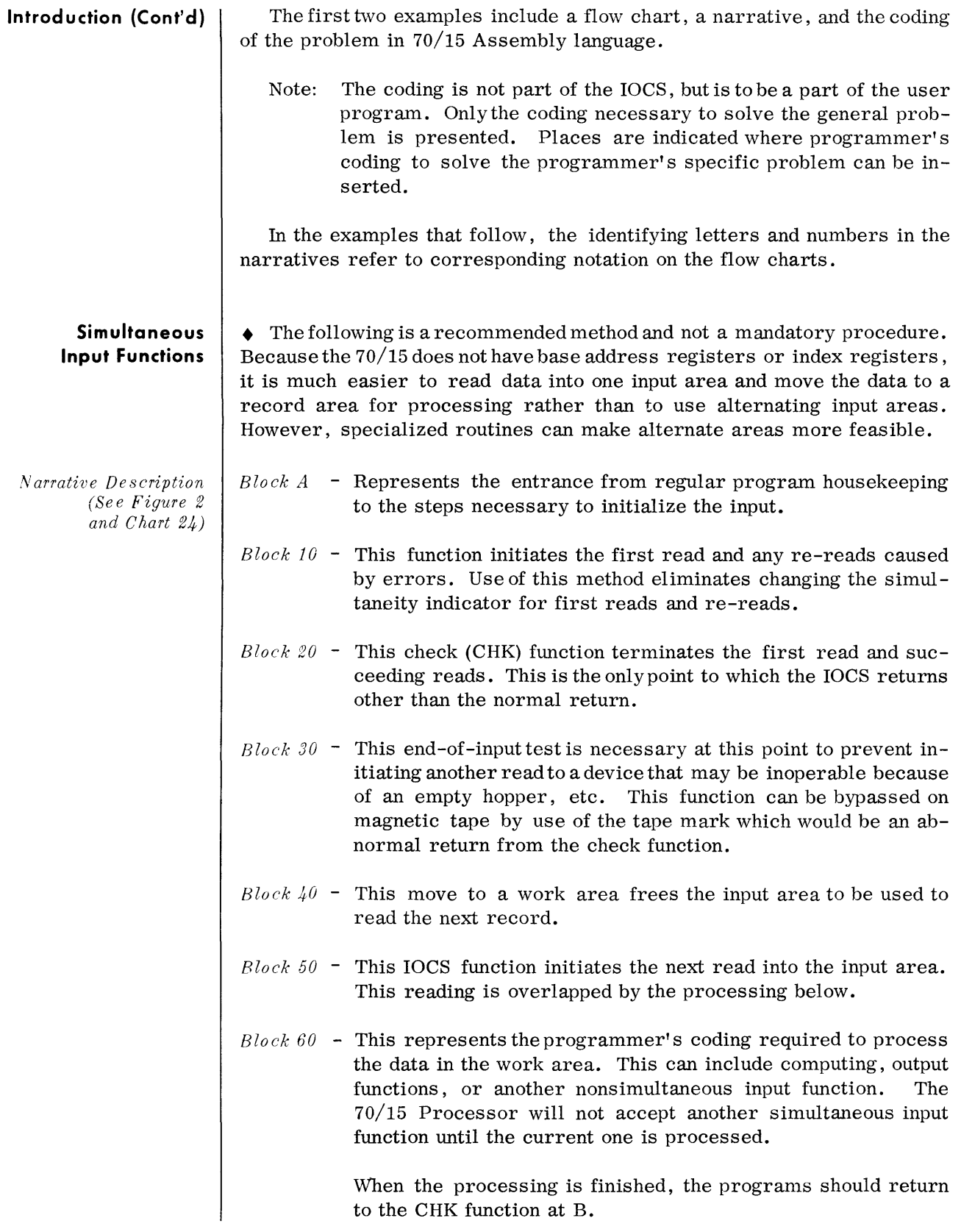

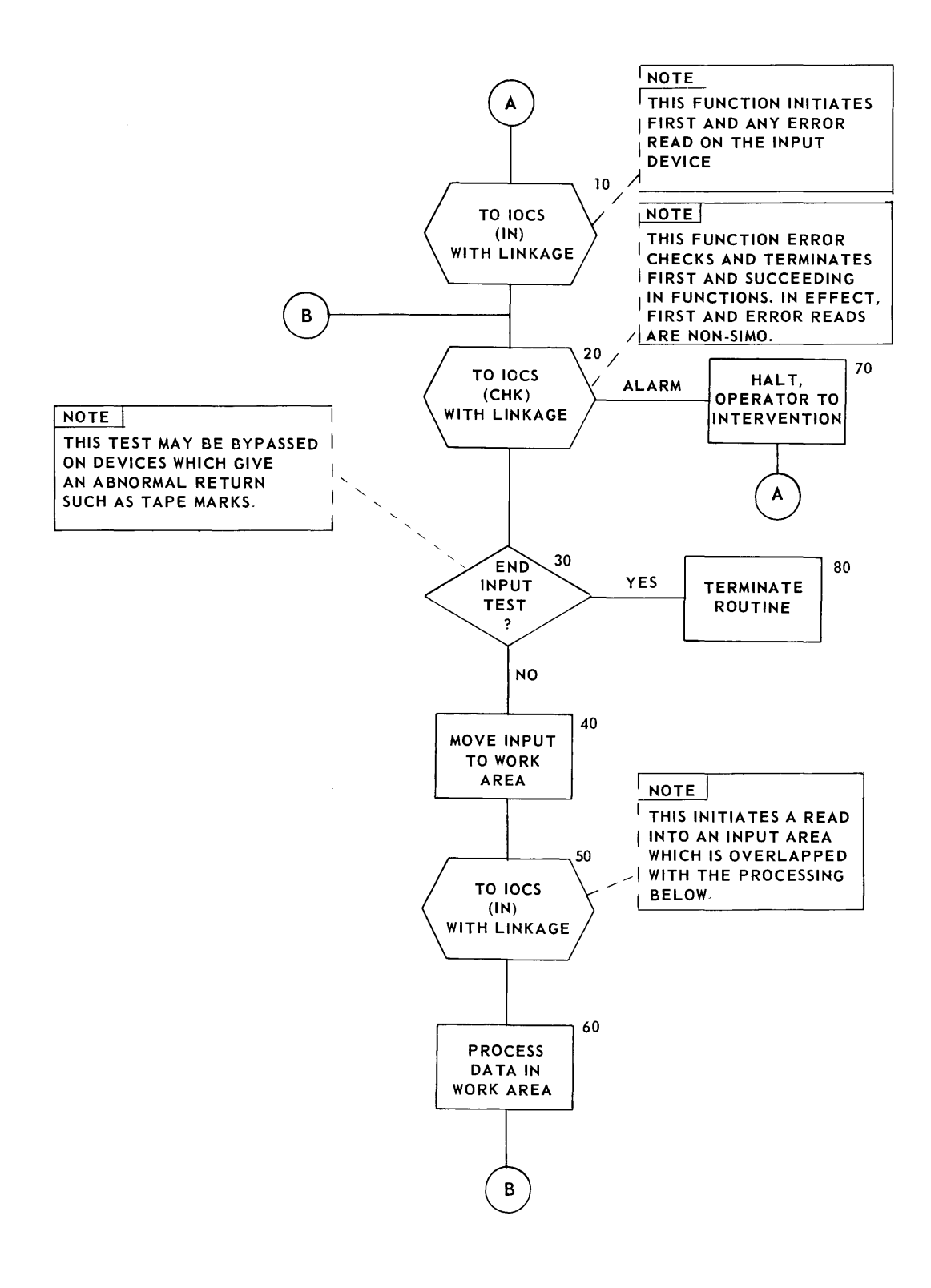

Figure 2. Simultaneous Input Functions, Flow Chart

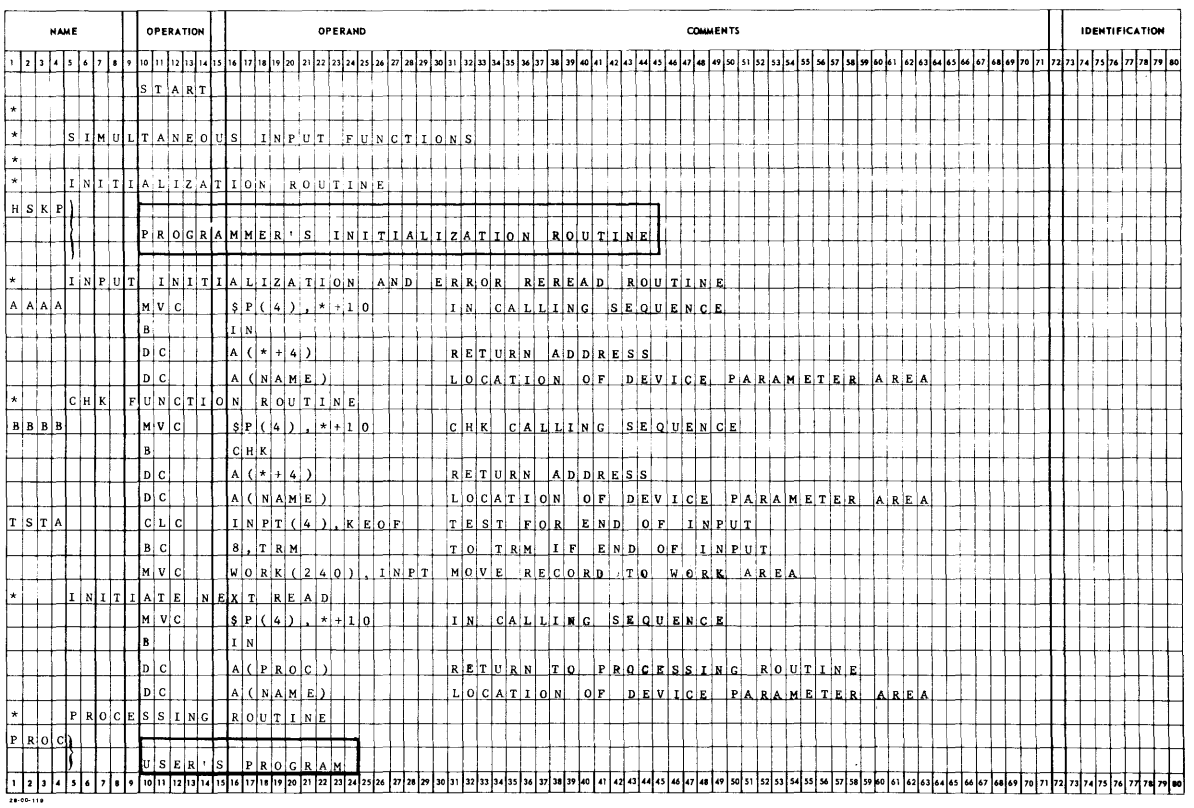

## **Chart 24. Simultaneous Input Functions, Sheet 1 of 2**

**Chart 24. Simultaneous Input Functions, Sheet 2 of 2** 

| <b>NAME</b>                       | OPERATION                                                   | OPERAND                                                                                                    | <b>COMMENTS</b>                                                                                                    | <b>IDENTIFICATION</b>                     |
|-----------------------------------|-------------------------------------------------------------|----------------------------------------------------------------------------------------------------|----------------------------------------------------------------------------------------------------|-------------------------------------------|
| 213                               | $  \cdot  $ 10 $  \cdot  $ 12 $  \cdot  $ 14 $  \cdot  $ 15 | 16 17 18 19 20 21 22 23 24 25 26                                                                                                    | 48<br>63 64 65 66<br>49 50<br>sel sel so las                                                                                                    | 67 68 69 70 71 72 73 74 75 76 77 78 79 89 |
|                                   | $B^+$                                                       | $B$ $B$ $B$ $B$<br><b>State State</b>                                                                                                    |                                                                                                    |                                           |
| INPUT                             |                                                             | $\mathbf{E}[\mathbf{E} \mathbf{V} \mathbf{I}]\mathbf{C}[\mathbf{E}]\mathbf{E}[\mathbf{F} \mathbf{A} \mathbf{R}]\mathbf{A}[\mathbf{M}]\mathbf{E}[\mathbf{T} \mathbf{E} \mathbf{R}]$ | A R E A                                                                                                    |                                           |
| NAME                              | D C                                                         | $A$ ( $0$ 1)                                                                                                    | L[0 G I C A L]<br> D E V I C E <br>$N$ U $M$ B $E$ R<br>$O \ N E$                                                                                   |                                           |
|                                   | Þс                                                          | $A$ ( $0:1:$ )                                                                                                    | $[0]$ $1$ = $[S$ $I$ $M$ $O$ $]$ $0$ $]$ $0$ = $N$ $S$ $I$ $M$ $O$                                                                                  |                                           |
|                                   | D C                                                         | $A$ ( $I$ $N$ $P$ $T$ )                                                                                                    | LEFT-MOST<br>B'YT'E<br>$[0, F]$ $\vert I \vert N \vert P \vert U \vert T \vert$<br>AREA                                                             |                                           |
|                                   | D C                                                         | $A$ { $(1 N P T +2;3 4)$ }                                                                                                    | $ R I G H T  =  M O S T $ $ B Y T E $ $ O F $ $ I N P U T $ $ A R E A$                                                                              |                                           |
|                                   | D C                                                         | $A$ ( $A$ $L$ $R$ $M$ )                                                                                                    | $A:LA$ $R$ $M$ $R$ $O$ $U$ $T$ $I$ $N$ $E$<br>ADDRESS<br> 0 F                                                                                       |                                           |
|                                   | D C                                                         | A(C E N D)                                                                                                    | $A$ $D$ $D$ $R$ $E$ $S$ $S$<br>$ 0 F $ $A B N O R M A L $ $R O U T I N E$                                                                           |                                           |
|                                   | $\overline{D}$ is                                           | 1:2 C                                                                                                    | $W$ ORK ING STORAGE                                                                                                    |                                           |
|                                   |                                                             |                                                                                                    |                                                                                                    |                                           |
|                                   |                                                             | $1, N$ $1, E$ $R$ $P, R, E, I, I$ $V$ $E, A, L$ $A, R, M, R$ $O, U$ $T, I, N, E$                                                                                                   | $W(H+L+C-H)$<br>$ W $ $L $ $L $ $L$ $L$ $L$ $G$ $N$ $O$ $R$ $E$ $D$ $D$ $A$ $T$ $A$<br>$C_1O \mid N$ $T \mid A \mid T \mid N \mid E \mid D$<br> 0:N |                                           |
| OTH: ER                           | $T$ $H$ $A$ $N$                                             | T[H]E                                                                                                    | $ F I(R S T   2 4 0   C H A R A C T E R S $ [IF [THE]<br>INPUT<br>$D$ $E$ $V$ $I$ $C$ $E$<br> I S                                                   |                                           |
| MAGNETIC                          |                                                             | $T[A]$ PE                                                                                                    |                                                                                                    |                                           |
|                                   |                                                             |                                                                                                    |                                                                                                    |                                           |
| $A: L: \mathbf{R}$ $M$            | $C/L$ $C$                                                   | $ 1 5 6 ( 1 )$ , $ T_Y P A $                                                                                                    | MAG<br>T A P E<br> I S <br>$D E V I C E$ N 0.1<br>∴A.<br>L 0;G 1 C A L                                                                              |                                           |
|                                   | BC                                                          | $6$ , $H/L$ $T/A$                                                                                                    | i N ¦O I<br>$B$ $R$ $A$ $N$ $C$ $H$<br>T 0 <br>HLTA                                                                                                 |                                           |
|                                   | lt M                                                        | $N[A M,E]+1.5$ $X$ $ 1201$                                                                                                    | $D/O E S $ $ S E N S E $<br>$B(Y, T, E)$ INDICATE DATA<br>$\triangleright$<br><b>COUNT</b>                                                          |                                           |
|                                   | I B İ C                                                     | $1$ , $T$ $S$ $T$ $A$                                                                                                    | YES.<br>ICNORE ALARM RETURN                                                                                                    |                                           |
| $H$ $L$ $T$ $A$                   | Н∣в                                                         | $A$ $A$ $A$ $A$ $A$<br>$\mathbf{X}$ $\mathbf{A}$ $\mathbf{A}$                                                                                                    | H A L T<br>$ A N D$ $A$ , $T$ $ T E M P T $ $ R E R E A D$<br>NIOI.                                                                                 |                                           |
| c o N   S   T    A    N    T    S |                                                             |                                                                                                    | ÷                                                                                                    |                                           |
| K.E.O.F.                          | ID i C                                                      | $\mathbf{C}$<br>$S \to C$                                                                                                    | $T [E, R [M, I, N, A, T, I, N, G, S, E, N, T, I, N, E, L, G, O, D, E,$                                                                              |                                           |
| TYPA                              | lp c                                                        | $\mathbf{x}$ $\mathbf{0}$ $\mathbf{1}$ $\mathbf{1}$                                                                                                    | D E  V  I  C  E <br>$T[Y P E _{1} -  M A G   T A, P E]$                                                                                             |                                           |
| ITIE IRIM II IN IA IT IE          |                                                             | $R$ $O[U T I N E$                                                                                                    |                                                                                                    |                                           |
| TRM                               |                                                             |                                                                                                    |                                                                                                    |                                           |
|                                   | USER                                                        | PROGRAM                                                                                                    |                                                                                                    |                                           |
|                                   |                                                             |                                                                                                    |                                                                                                    |                                           |
|                                   | END                                                         | HISKP                                                                                                    |                                                                                                    |                                           |
|                                   |                                                             |                                                                                                    |                                                                                                    |                                           |
|                                   |                                                             |                                                                                                    |                                                                                                    |                                           |
|                                   |                                                             |                                                                                                    |                                                                                                    |                                           |

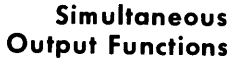

*Narrative Description (Se e Figure 3 and Chart 25)* 

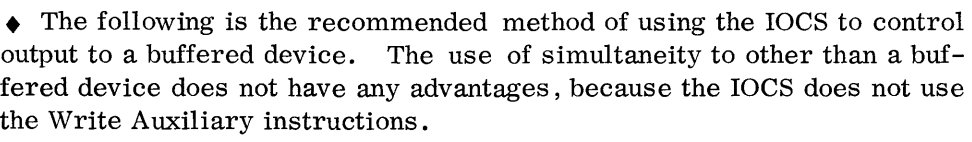

- *Block 10* Represents processing. This includes receiving input data and processing it before preparing it in a proper format for output.
- *Block 20*  Error checks and terminates the output function. On the first entry, it is a dummy, but it does not cause erroneous functions to be performed. It is at this point that the IOCS advises the using program of such items as low paper, errors, and other processor signals.

This function can be bypassed if the programmer desires the next output function to terminate the previous output function. The programmer should be aware of several problems. One is that on an alarm or abnormal return, the IOCS has not been issued the output function and it is necessary to re-enter the routine to do this. The second problem is that if the programmer wishes to substitute a magnetic tape for a buffered device, the IOCS performs Rollback on the new data while destroying the old.

- *Block 30*  Represents the making of a new output record.
- *Block./yO*  Initiates all output functions to the device. If step 20 is eliminated, step 40 also error checks the previous function to this device. This I/O function is overlapped by processing.
- *Block 50* Represents abnormal returns from the IOCS for items such as low paper or sensing of a 9- or 12-punch in the paper tape loop.
- *Block 60*  Represents alarm conditions such as PCE and maybe an interpretive routine which may, for example, permit the printing of nonprintable characters and be a true error condition on others.
- *Block 70*  Represents a step from normal processing to a terminate routine. This leads to the final output functions.
- *Block 80*  Represents the final output processing and any output functions.
- *Block 90 -* Represents the final check to the IOCS as this was not done in the above processing.

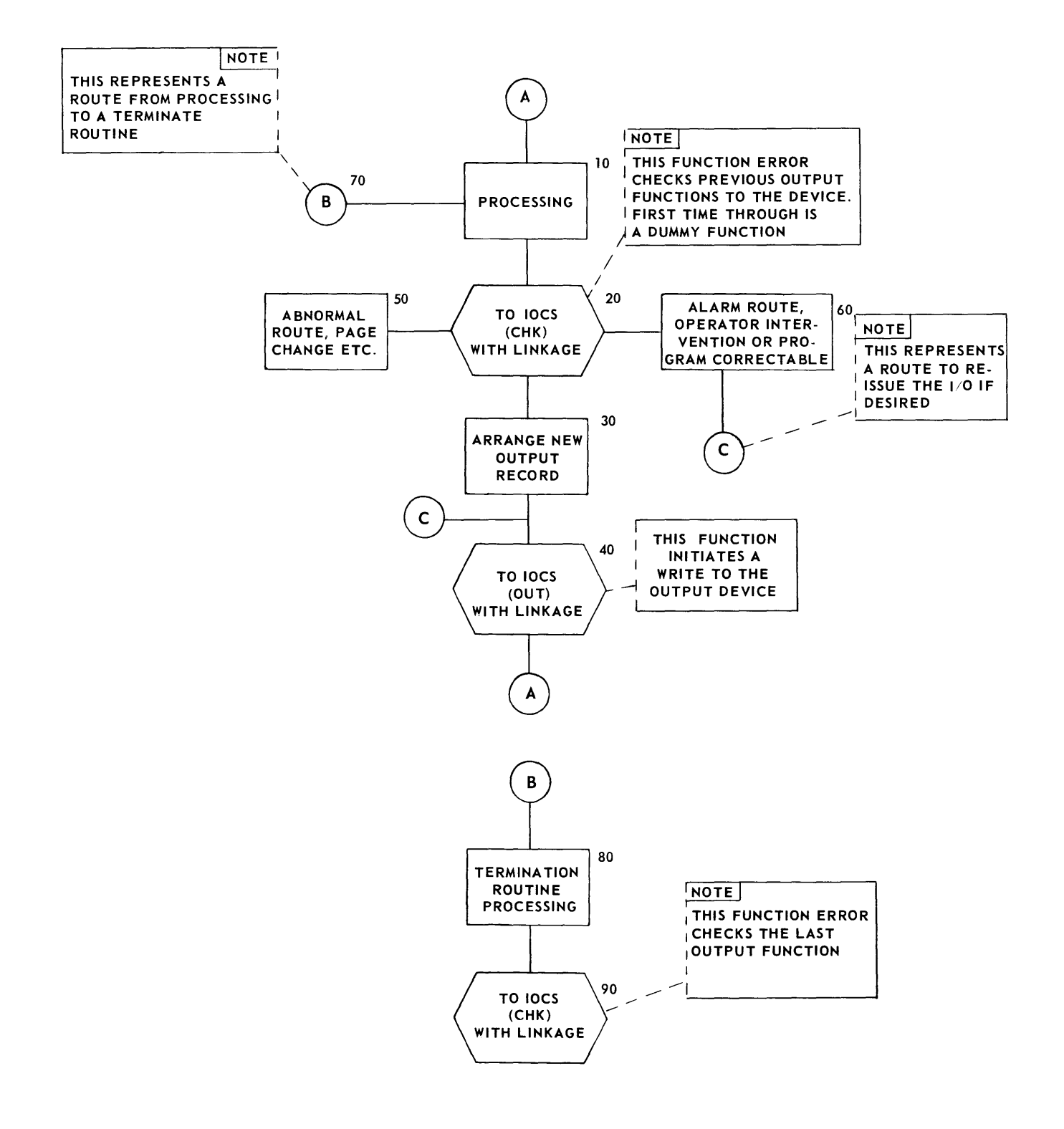

Figure 3. Simultaneous Output Functions, Flow Chart

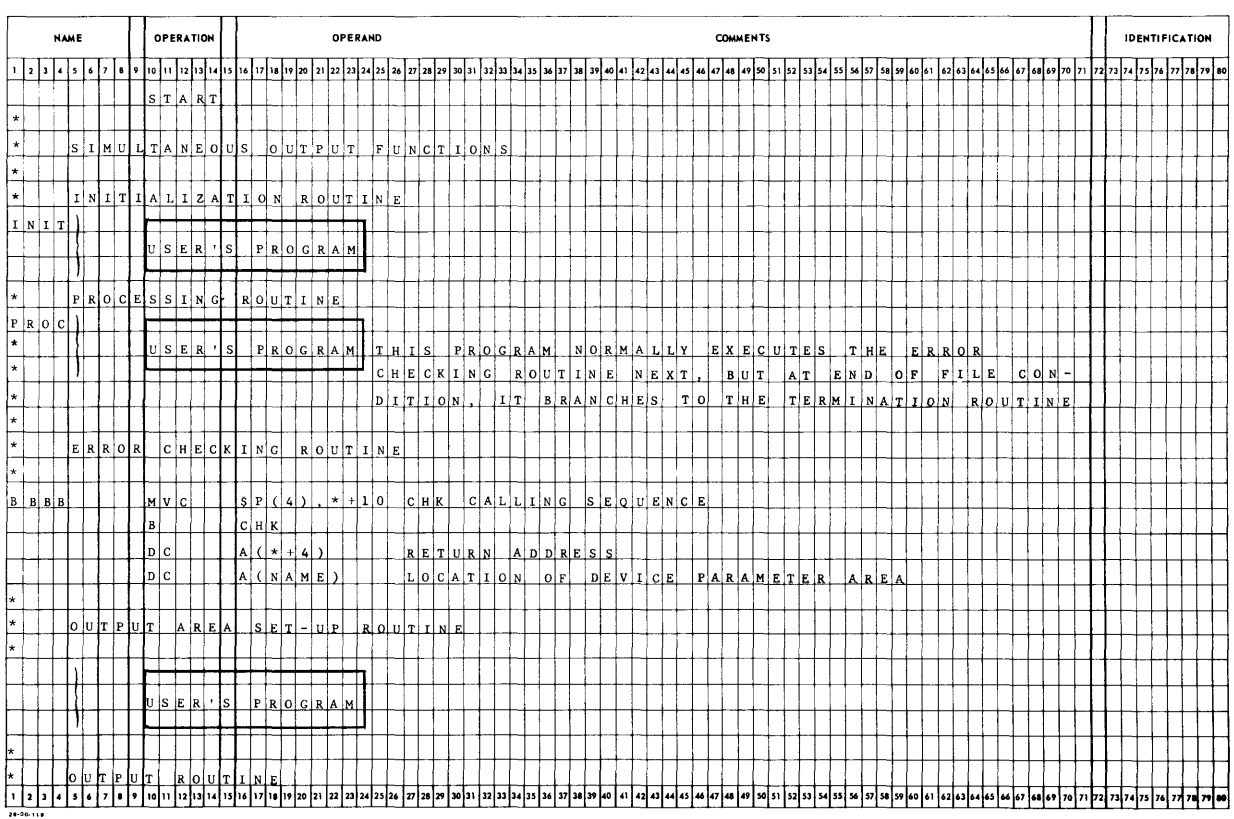

## Chart 25. Simultaneous Output Functions, Sheet 1 of 3

## Chart 25. Simultaneous Output Functions, Sheet, 2 of 3

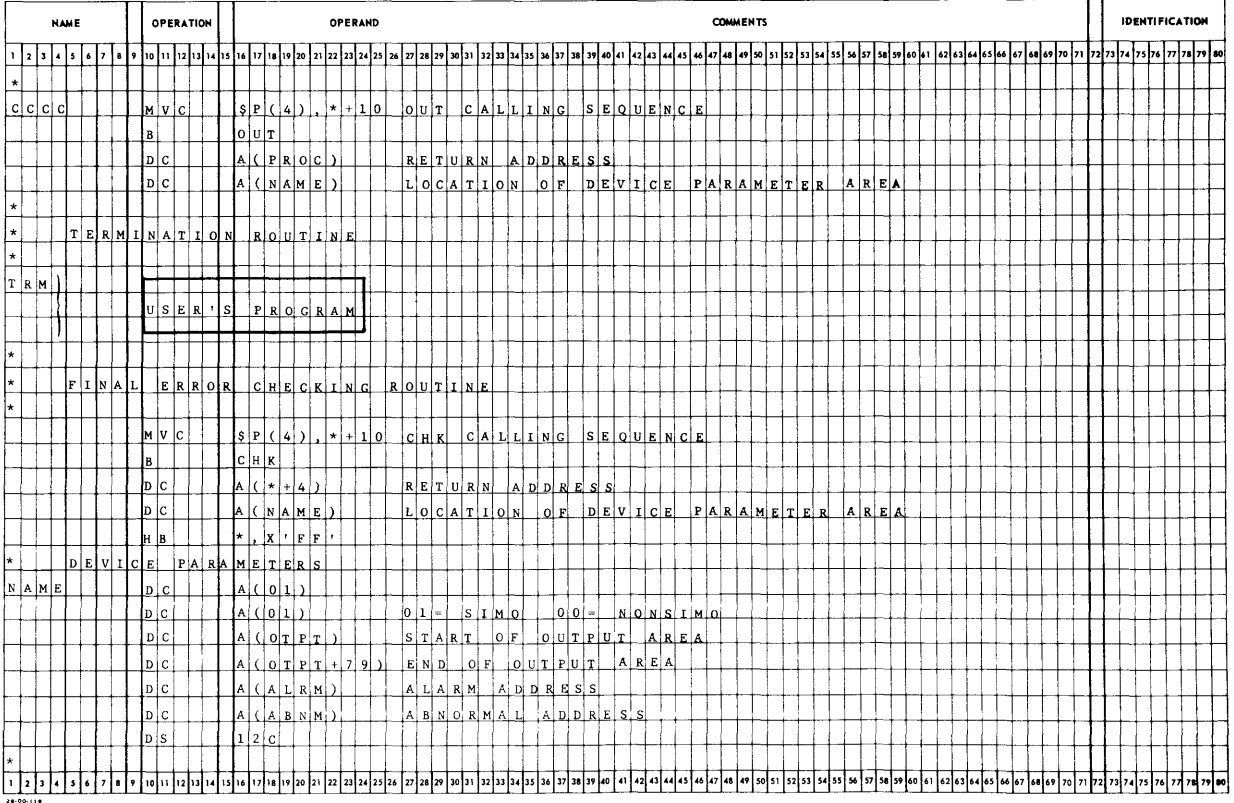

#### **Error Recovery on the 70/236 Card Punch**

Figure 4 reveals how error recovery must be attempted on the 70/236 Card Punch to maintain continuous flow processing. No sample coding or narrative description matching the flow chart is given for this example.

Triple buffering allows error recovery from every type of punch error. Error recovery from a punch card error requires repunching the card in error plus the one just punched, because both are routed to the reject stacker. This hardware scheme requires the retaining of the card image after it has been punched. Recovery from parity errors generated through transmission, or in the punch buffer, are recovered from by repunching the area just punched. If there are parity errors in the buffer, the card in error is routed to the reject stacker. If there is a parity error in transmission, the punch transport does not advance.

This routine provides for a recovery of almost any error without operator intervention.

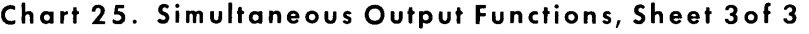

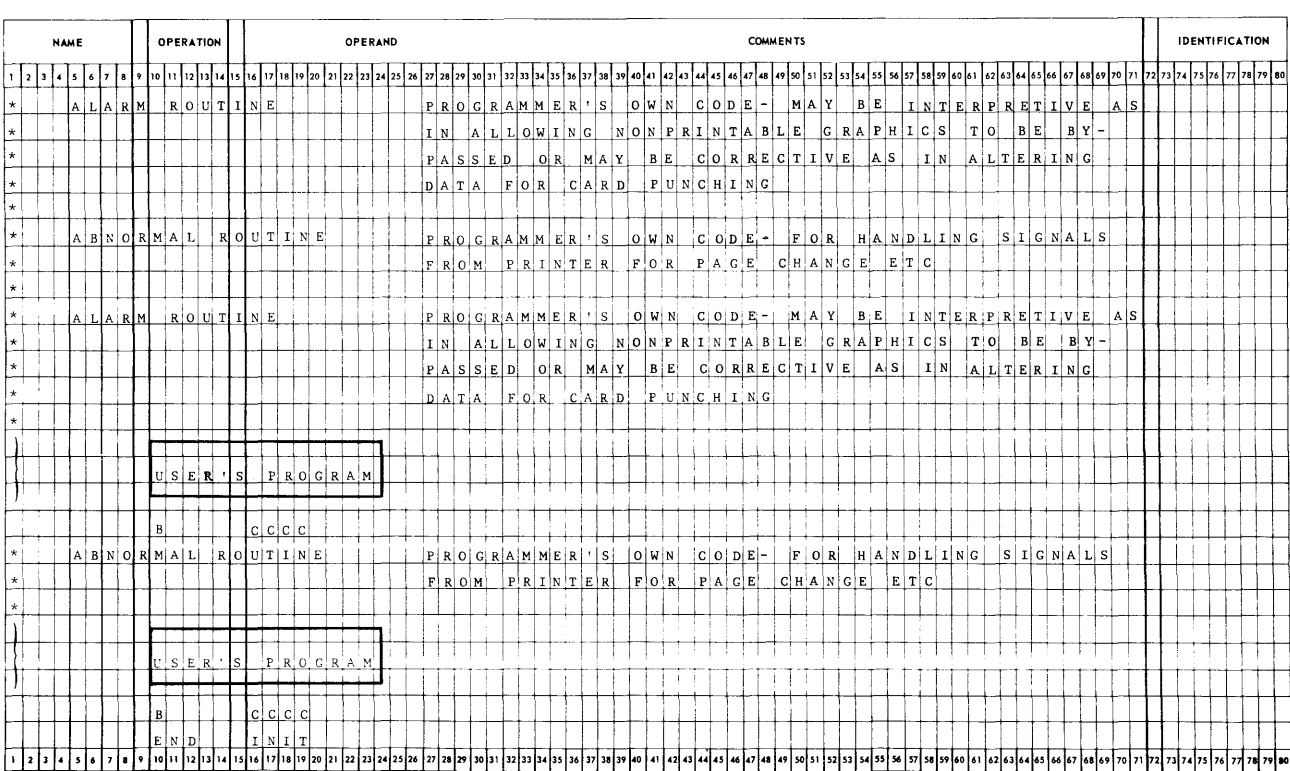

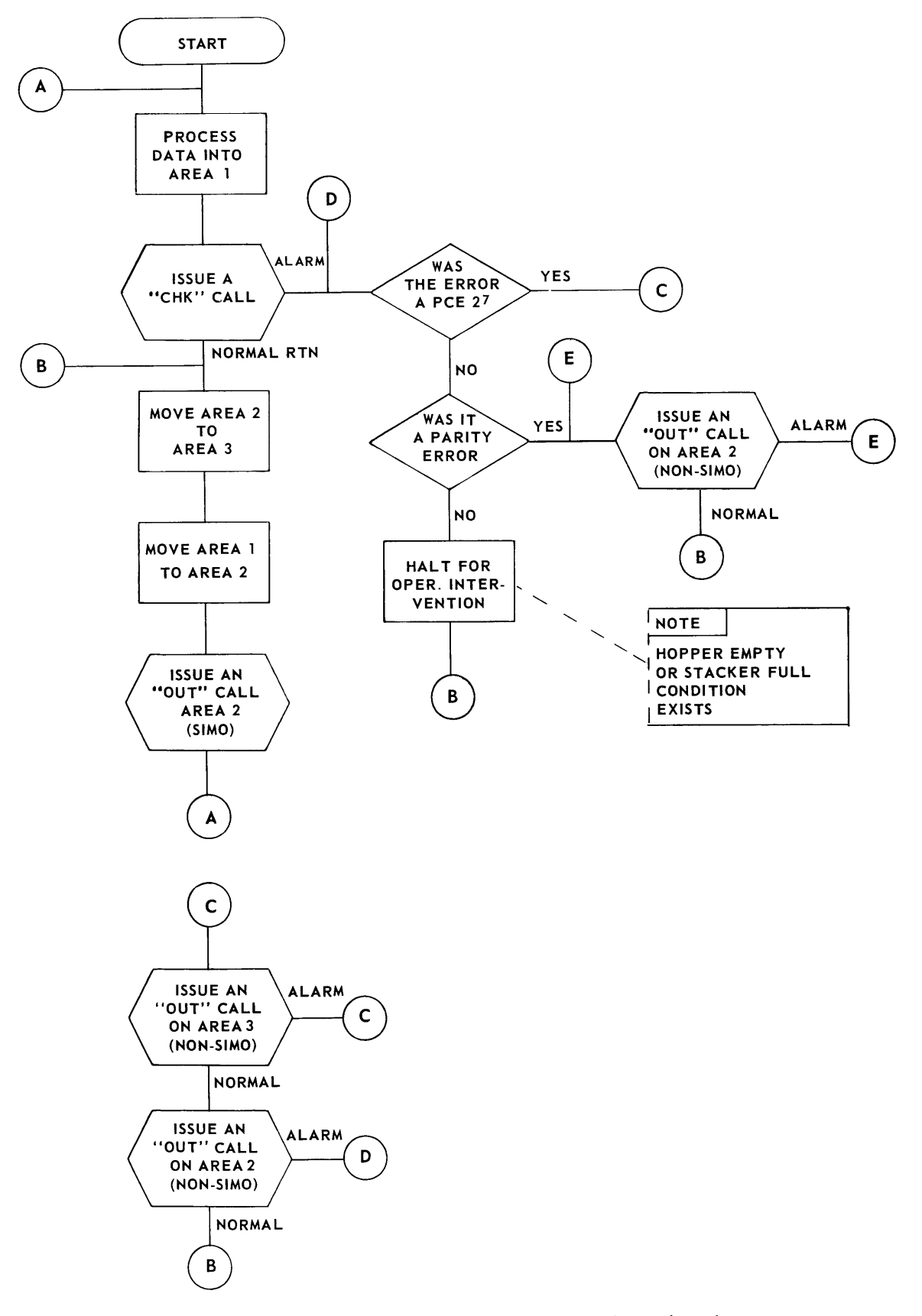

Figure 4. 70/236 Card Punch Error Recovery Procedure, Flow Chart

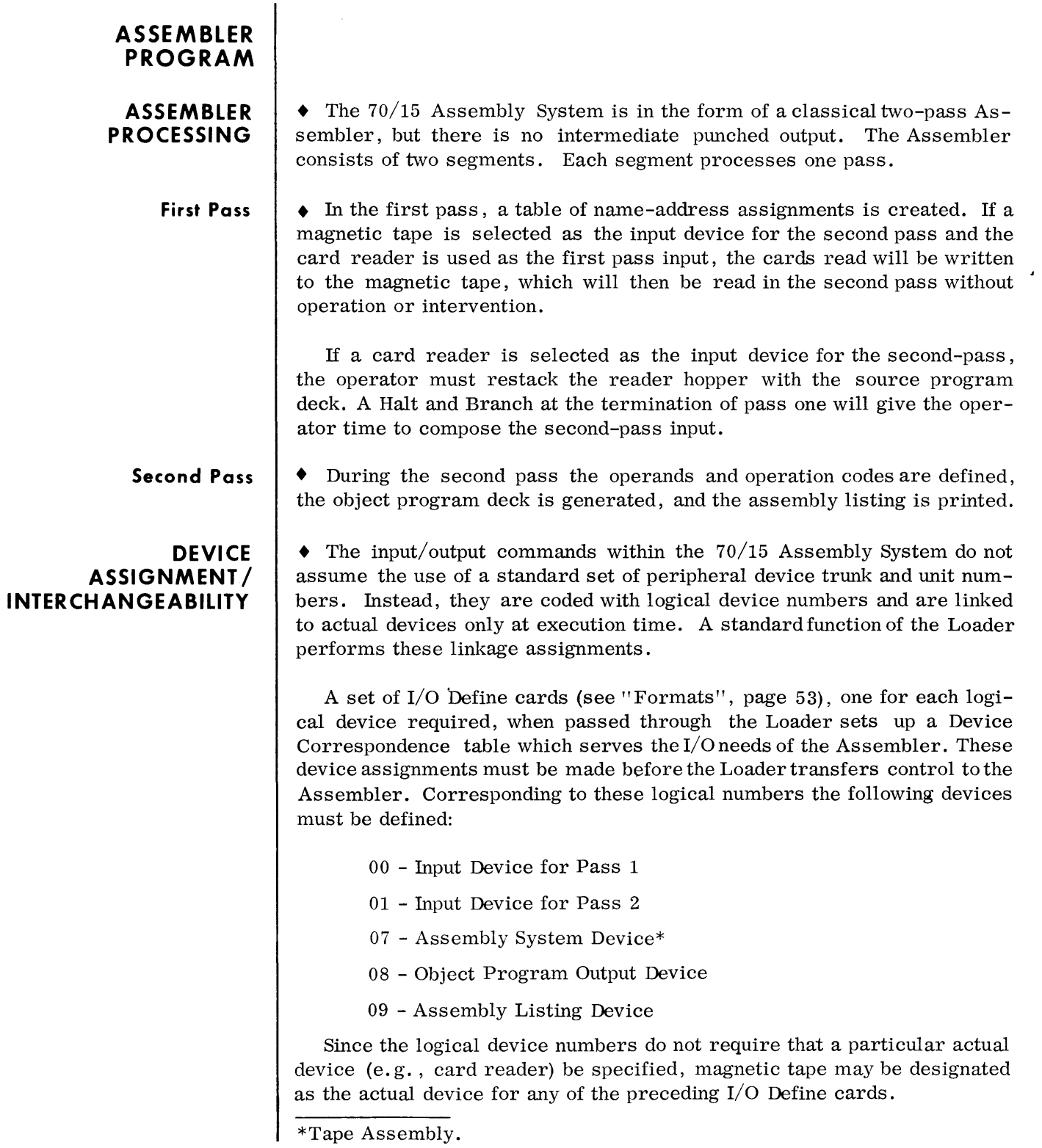
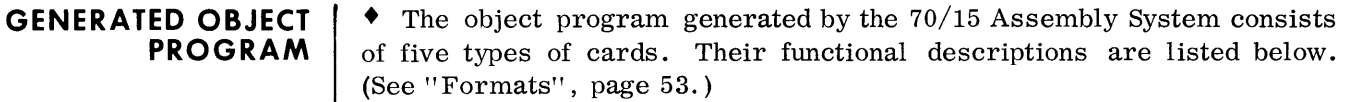

- **Program Card**  • This card is the first card of every program. It contains the name of the first source statement. Its format is similar to that of a file name and, therefore, can serve the program as a file label on tape libraries. It also contains the address to which the program is assembled. This card corresponds to the source START statement.
	- **Text Card**  • This card contains the generated object code. The text card holds approximately 10 machine instructions along with other loader control information such as relocation factors, memory assignment, and text card identification. The text card may contain partial instructions, and the instructions will be continued from one text card to the next.
	- **Entry Card**  • This card corresponds to the source ENTRY statement. It contains the name and address of a program entry point. One object program Entry card is generated for each source ENTRY statement.
	- **Extrn Card**  • This card corresponds to the source EXTRN statement. It contains the symbolic name and address of the last program reference to the external name. One object program Extrn card is generated for each external name.
	- **End Card**  • This card corresponds to the source END statement. It contains the address of the first logical instruction in the program that is to be executed.
- **ASSEMBLY LISTING**  • The assembly listing contains on each line the image of the source language statement, the machine code that resulted from it, and the locations assigned to each statement. In addition, the listing displays page headers and any necessary error flags. The source language statement composed almost exclusively of EBCDIC graphics is printed without editing. Any EBCDIC nongraphic in the statement card will be represented as a blank. However, since each byte of machine code is probably not an EBCDIC graphic, the resultant machine code related to each source statement is represented on the listing in its hexadecimal form (two characters  $0-F$  to a byte). The address assigned to each statement, for the same reason, is also represented in hexadecimal form.

The Identification field (columns 73-80) of each object program card is also displayed on the listing. Since one machine code Text card can be generated from many sequential source statements, the Text Card Identification will be printed only with that statement that contributes the least significant byte of text, and indeed this byte will correspond to the address assigned to the statement. Because there is a one-to-one correspondence in a source statement and the generated object program card for the Start (Program), Entry (Entry), Extrn (Extrn) or End (End) card, they will always be printed with an object program card identification. DS's generate no output, and, therefore, never display an Object Program Identification.

## **ASSEMBLY LISTING (Cont'd)**

 $\cdot$ 

A diagram of a page of assembly listing is shown below.

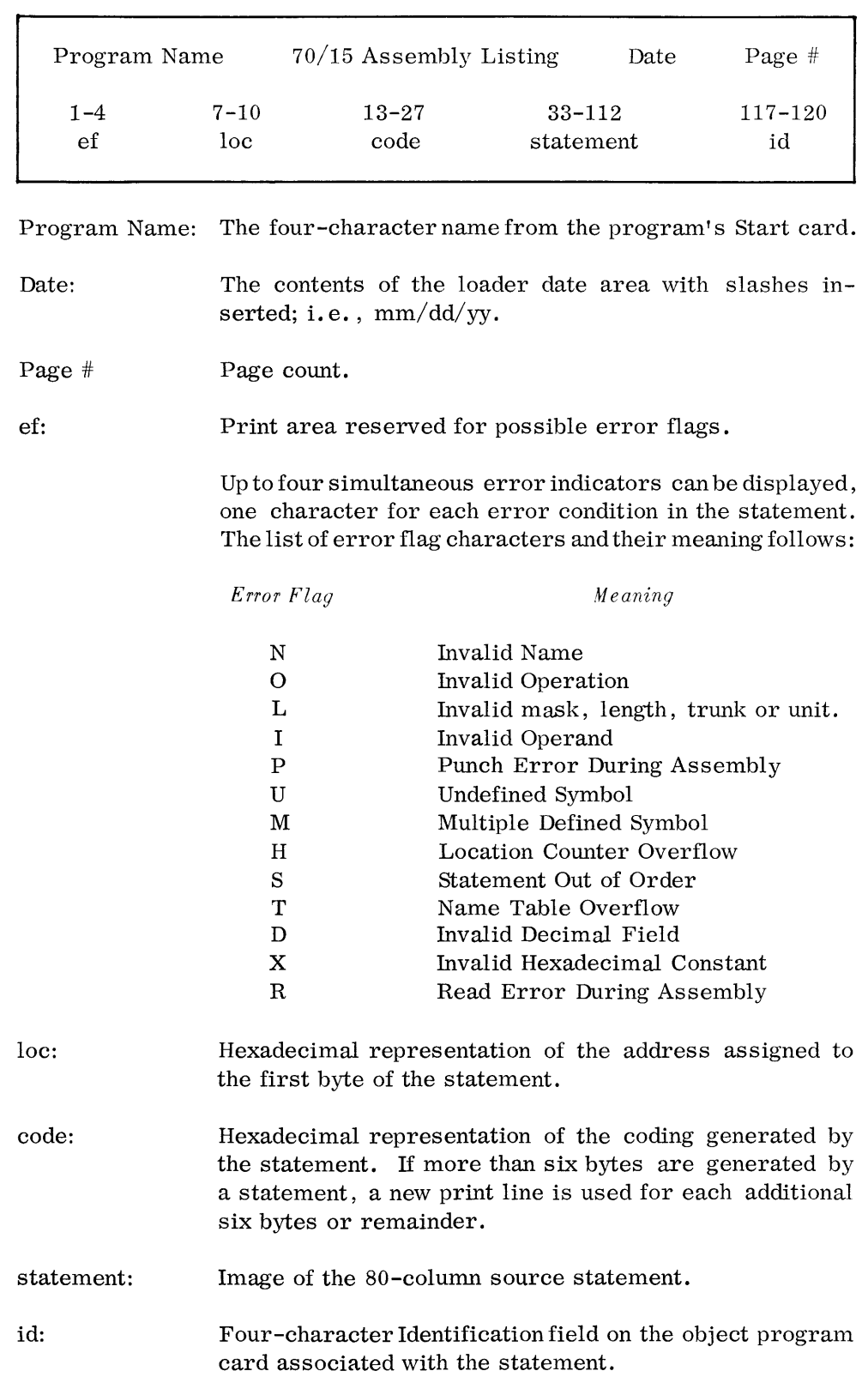

**RESTRICTIONS •** The 70/15 Assembly Program will not accept source language programs on magnetic tape for processing that have been blocked. If the input source language program is on magnetic tape, it must be in SO-byte record blocks. **COMPATIBILITY**  $\blacklozenge$  The 70/15 Assembly System can be executed on the 70/25 Processor without any modification. A standard  $70/15$  loader with the compatibility card added must be used to load the program into the 70/25.

## **OPERATING PROCEDURES**

 $\bullet$  In order to assemble a program using the 70/15 Assembly System, the operating procedures listed below must be followed.

## **CARD SYSTEMS**

• 1. Compose the deck illustrated in Figure 5. If the proper loader is already in memory, start the deck with the four I/O Define cards.

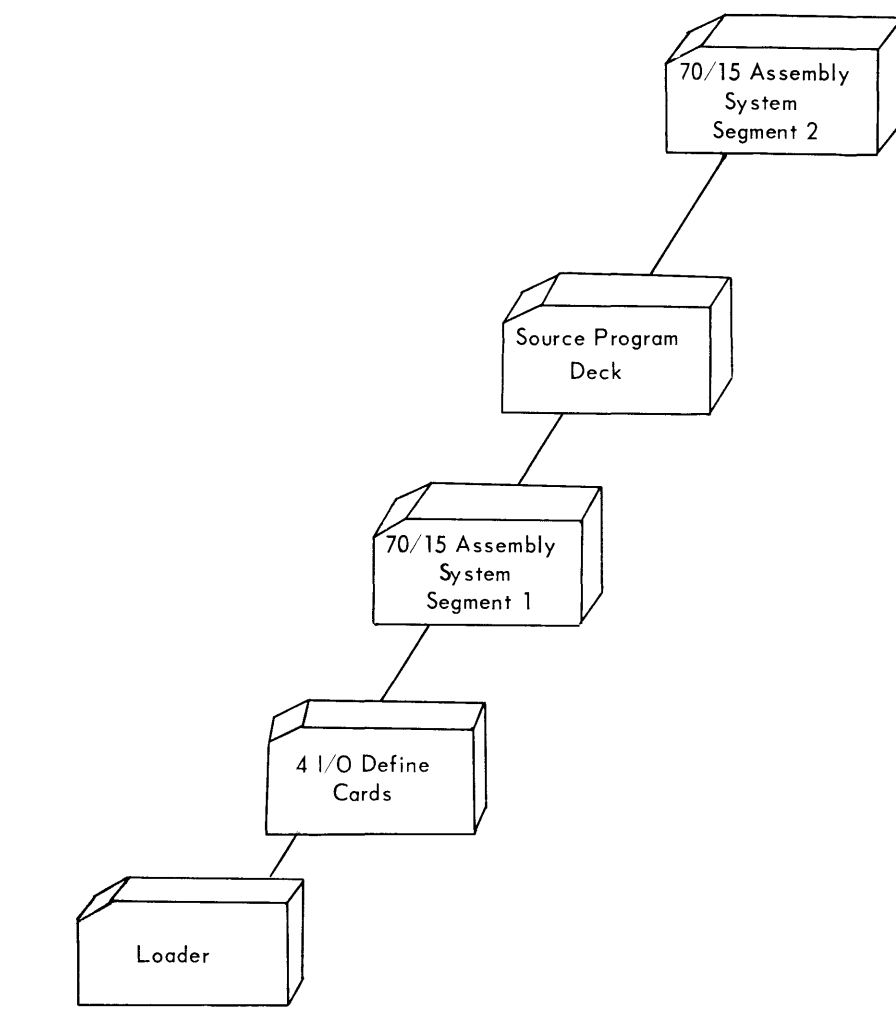

- Figure 5. Composed Deck for Card Systems
- 2. Place the composed deck in the card reader.
- 3. If the loader is already in memory, this step is omitted. Insert the trunk and unit number of the card reader into the M register and depress the Load button to bring the loader into memory. The processor will halt with an  $(FF)_{16}$  in the M register.
- 4. Depress the START button and the assembler will be loaded and the first pass will be executed. When the first pass is completed, the processor will halt with an  $(F1)_{16}$  in the M register.

# **CARD SYSTEMS (Cont'd)**

#### **T APE LIBRARY SYSTEMS**

- 5. The card reader input stacker now has segment 2 of the assembler ready for loading. Replace the source deck behind this segment and depress the START button.
	- 6. When pass two is completed, the processor will halt with an  $(FF)_{16}$ in the M register.
- 1. If the source program is on cards, compose the deck that is illustrated in Figure 6. If the source program is on magnetic tape, the four I/O Define cards and the assembler Call card are the only required cards.

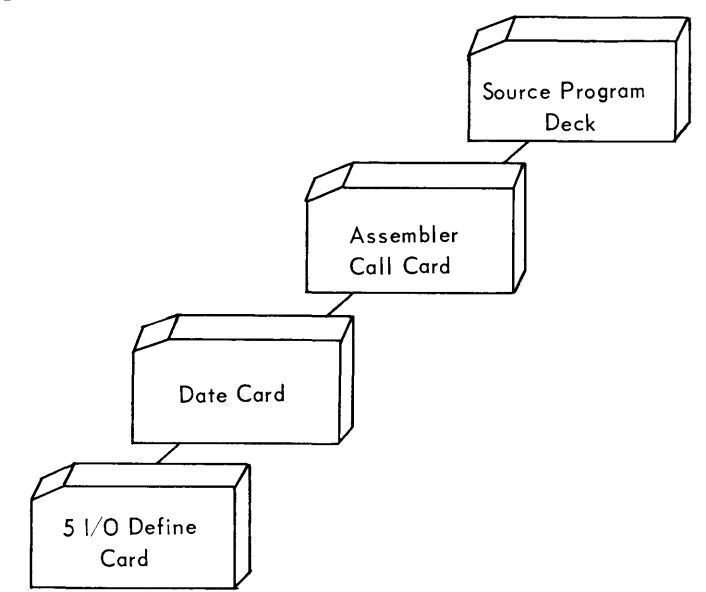

Figure 6. Composed Deck for Tape Library Systems (Card Output).

- 2. Place the composed deck in the card reader.
- 3. If the Loader is already in memory, step 4 is omitted.
- 4. If the Loader is not in memory, set the trunk and unit number of the Program Library Tape (PLT) into the M register and depress the Load button. When the Loader has been read in, the processor will halt with an  $(FF)_{16}$  in the M Register.
- 5. Depress the START button. The four I/O define cards will be loaded and the Assembler call card will cause the Loader to scan the PLT for the Assembly Program and to subsequently load and execute the first pass.
- 6. If the source program is on cards and the Card Reader has been designated as the input device for the second pass, the Processor will halt  $(F1)_{16}$  at the completion of the first pass. Restack the source program in the Card Reader and depress the START button to execute the second pass.

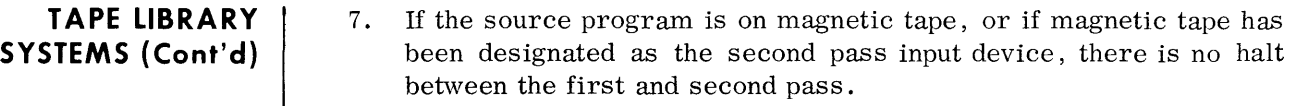

- 8. If the object program is to be stored on tape in PLT format, the PLT Absolute Loader should be inserted between the Assembler call card and the source program deck. The Assembler will write the loader onto the front of the object program tape.
- 9. Final halt  $(FF)_{16}$ , when assembly has been completed.

### **STACKED ASSEMBLIES**

• Assemblies may be stacked only if the source program is on magnetic tape or the second pass input device is magnetic tape. In order to permit stacked assemblies in the PLT system, the output tapes will not be rewound at the end of assembly. Rewinding can be effected by Execute cards placed after the last source deck.

### **PROGRAM HALTS**

• A program halt takes place whenever a nonrecoverable error condition occurs. A list of halt display characters (contents of M register on console), their meaning and suggested operator action will be provided at a later date. It should be noted that source language errors will not cause error halts. All assemblies must be rerun from start if any nonrecoverable errors occur during assembly processing. Nonrecoverable I/O errors will cause the processor to halt with an $(8F)_{16}$  displayed in the M register. The trunk and device number which caused the error are stored in the standard location \$P (Byte 130).

# **FORMATS**

## **I/O DEFINE CARD (Input)**

 $\bullet$  I/O Define cards must be passed through the Loader prior to execution of the Assembler in order to define the peripheral devices required by the Assembler. One card is required for each logical device referenced by the Assembler. The format of the I/O Define card is as follows:

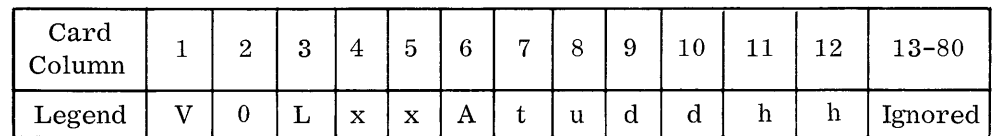

Note: All upper case letters must appear on the I/O Define card in their respective columns.

where:  $V0 =$  identification of I/O Define Card.

- $L =$  indicates that logical device number follows.
- $xx =$  the logical device number to which the actual device is assigned. The range of xx is 00 to 09.
- $A =$  indicates that the actual trunk and device numbers follow.
- $t = actual devices'$  trunk and may range from 0 to 6.
- $u = actual device unit and may range from 0 to F.$
- $dd = the device type being defined; i.e.,$ 
	- $01$  = Magnetic Tape
	- 02 = Card Reader
	- 03 = Card Punch
	- 04 = Paper Tape Reader
	- 05 = Paper Tape Punch
	- 06 = On-Line Printer
	- $07 =$  Interrogating Typewriter
	- 08 = Card Reader-Punch
	- 09 = Single Channel Communications
- hh = the hexadecimal representation of the control byte to be issued to a 7-channel magnetic tape station to set its mode of processing. Table 8 shows the possible hexadecimal representations and meanings of the control bytes.

#### **I/O DEFINE CARD Table 8. Control Bytes (Cont'd)**

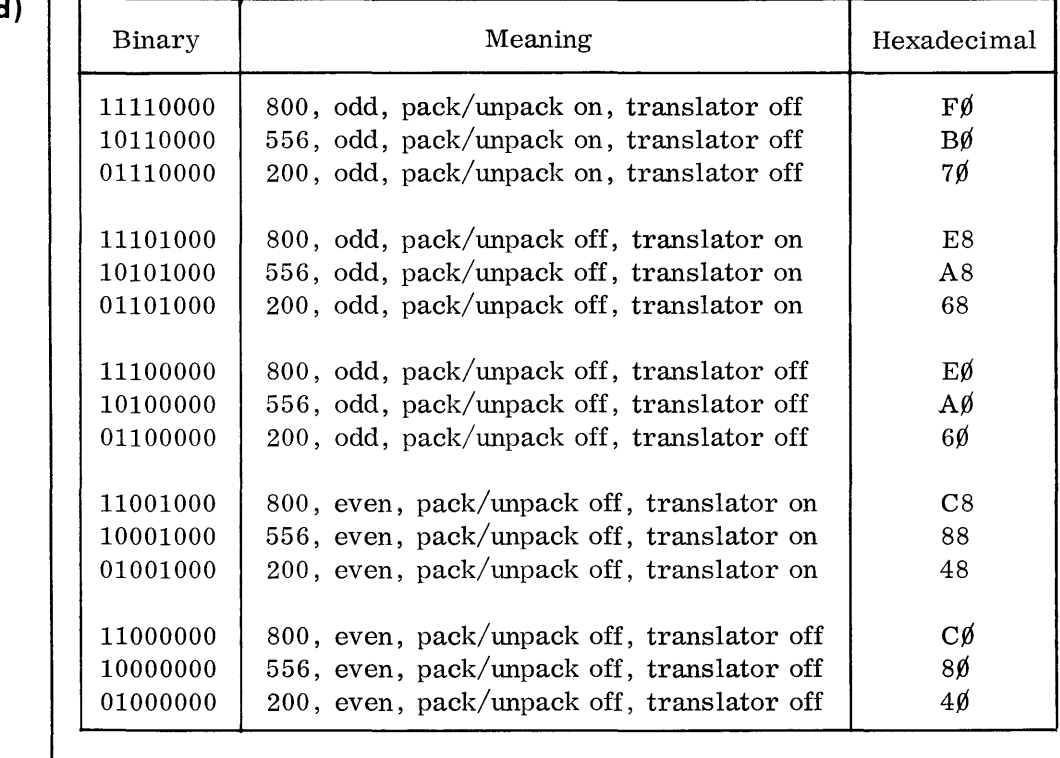

- 1. If a control byte contains  $\emptyset$ 's in bit positions 2<sup>7</sup> and 2<sup>6</sup>, the density setting will not be changed from its present setting.
- 2. If a control byte contains 1's in bit positions  $2^4$  and  $2^3$ , the Tape Controller will terminate the command. The  $2^2$  position of the standard device byte will be set to 1, and the  $2^0$  position of the first secondary status byte will be set to 1. This is an illegal operation. The Translator and Pack/Unpack modes may never be on at the same time.
- 3. If a control byte contains a 1 in position  $2^4$  and a  $\emptyset$  in position  $2^5$ , the Tape Controller will force odd parity. If a Read command is attempted, and the tape was written in even parity, parity error will be indicated. Odd parity must be observed for pack/unpack.

If 00 (or blanks) are specified, a 9-channel tape station is assumed.

### **OBJECT PROGRAM CARDS (Output)**

• The object program is composed of machine language coding and Loader parameter cards. Five different object program formats are processed by the loader. Columns 1 and 2 of all five cards indicate card type. They are described on the following page.

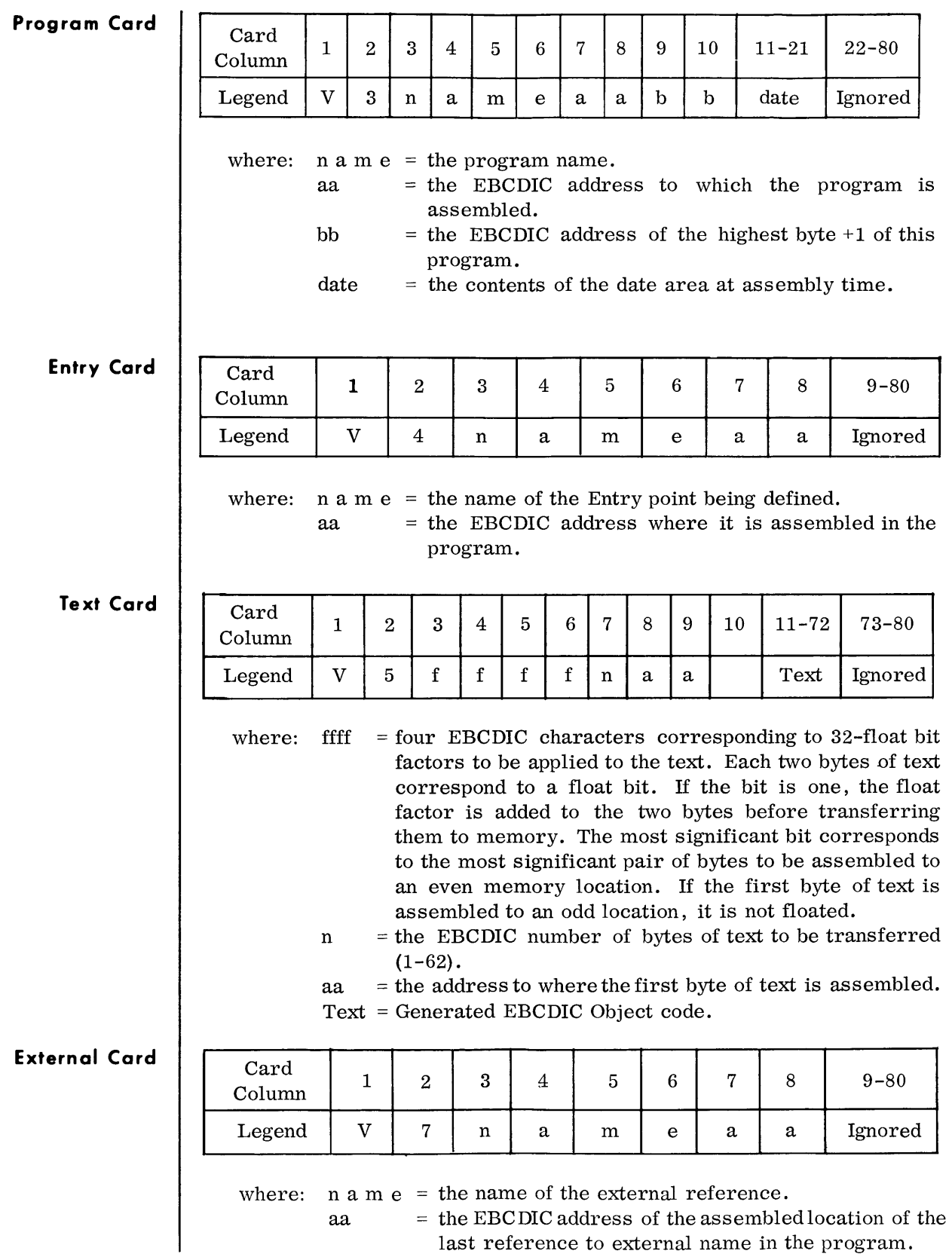

**End Card** 

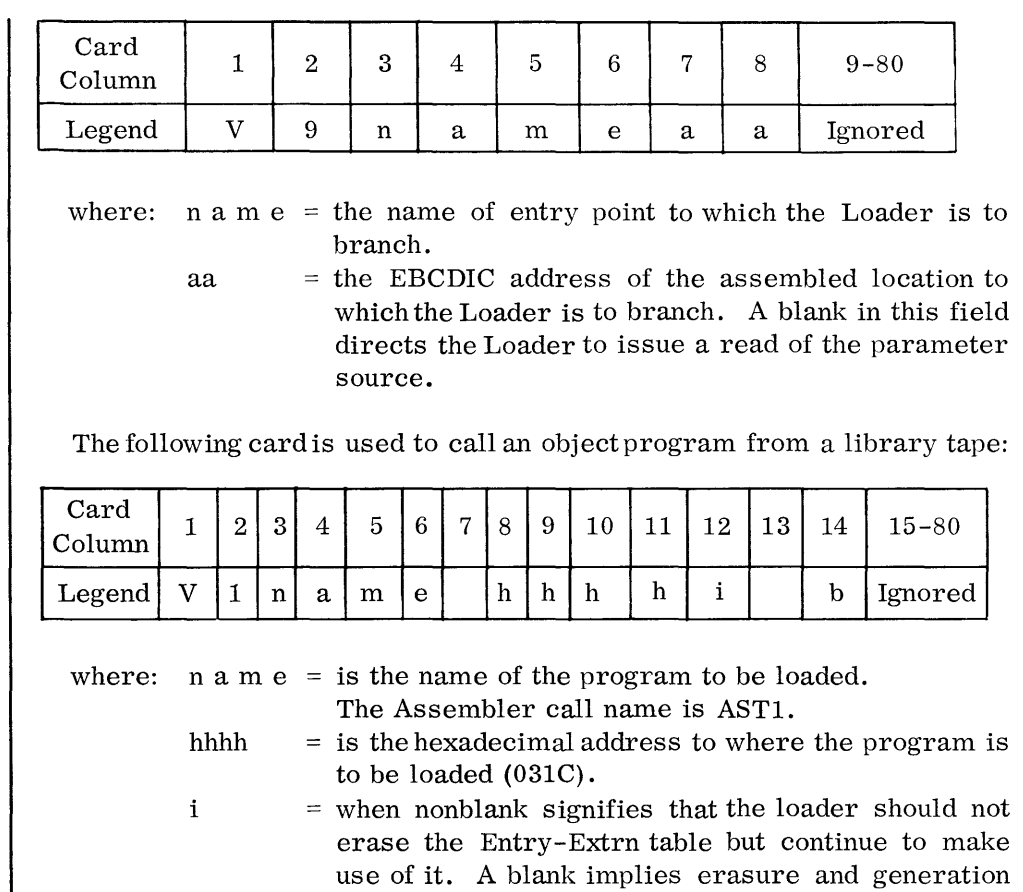

of a new table.

 $b = if nonblank it denotes PLT batched five cards/block.$ 

# **LOADER CALL CARD**

 $\Bigg]$ 

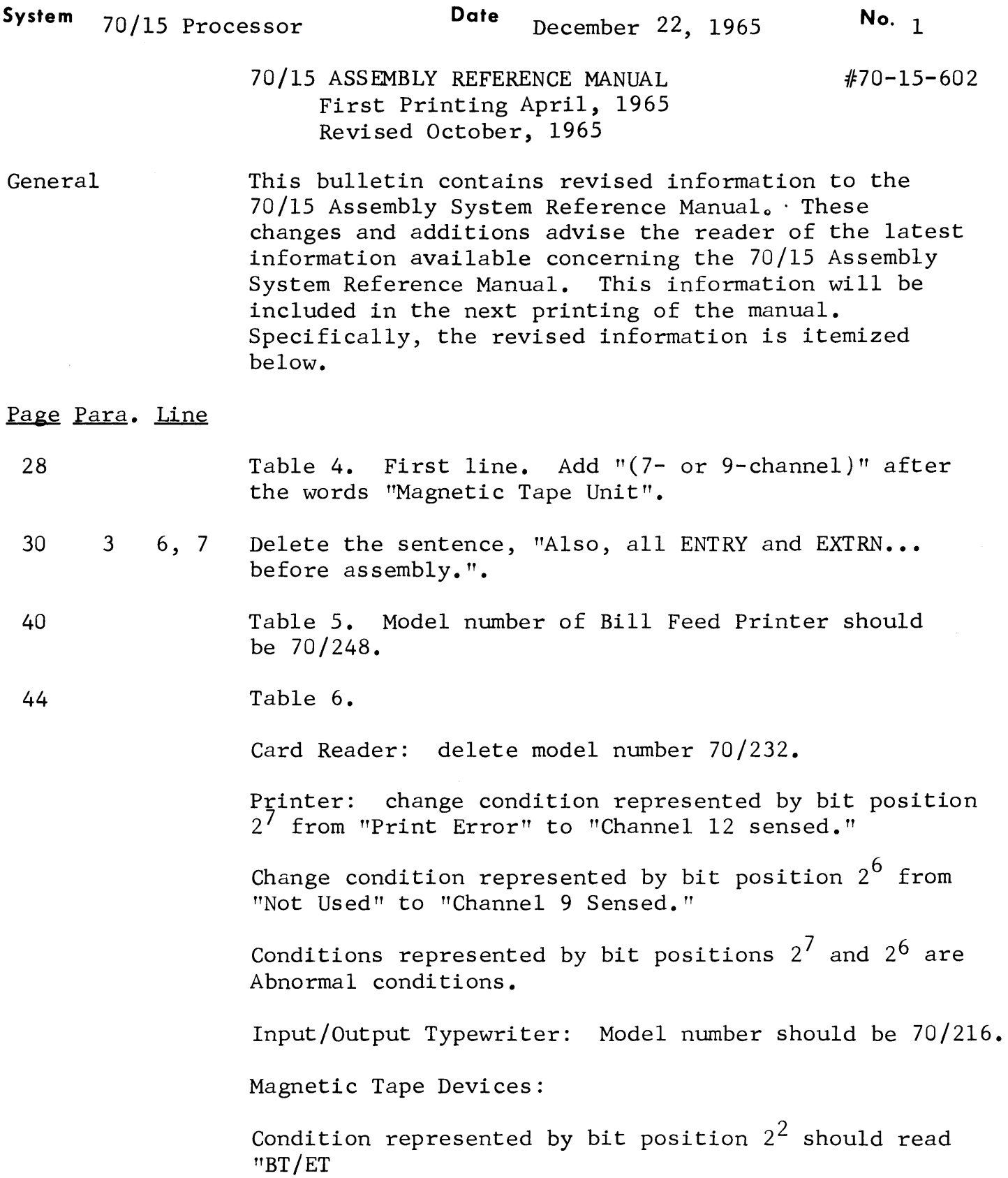

# Page Para. Line

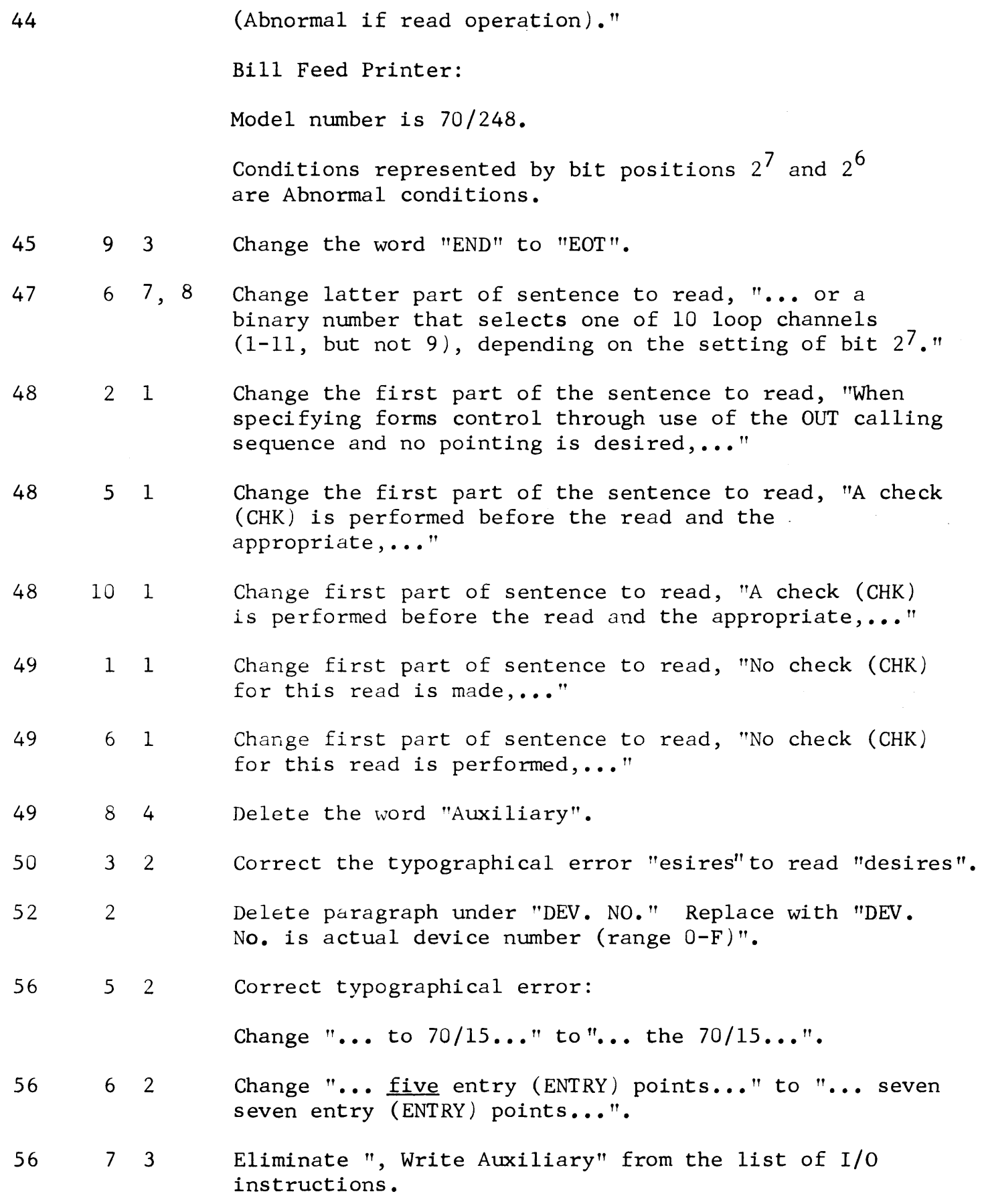

59 60 61 10 1 62 64 72 Figure 2. Block 70. Change wording in block to read, "Halt, operator intervention". Chart 24. Ninth line from bottom of chart  $-$  label field is "KEOF": insert a single quote  $(')$  in column 22, so that the operand field is " $C$ '\$EOF'". Change explanation of Block 80 to read "Represents the final output processing and any final output functions." Figure 3. Block 50. Indicate that the exit from block 50 is to entry point C by drawing a flow line from block 50 to a circle containing "C". Chart 25. Delete top 7 comment lines. The following description replaces the PROGRAM HALTS description:

> Listing of Program Halts  $\bullet$  A program halt takes place whenever an error condition occurs. Following is a list of halt display characters (contents of M register on console), their meaning and suggested operator action.

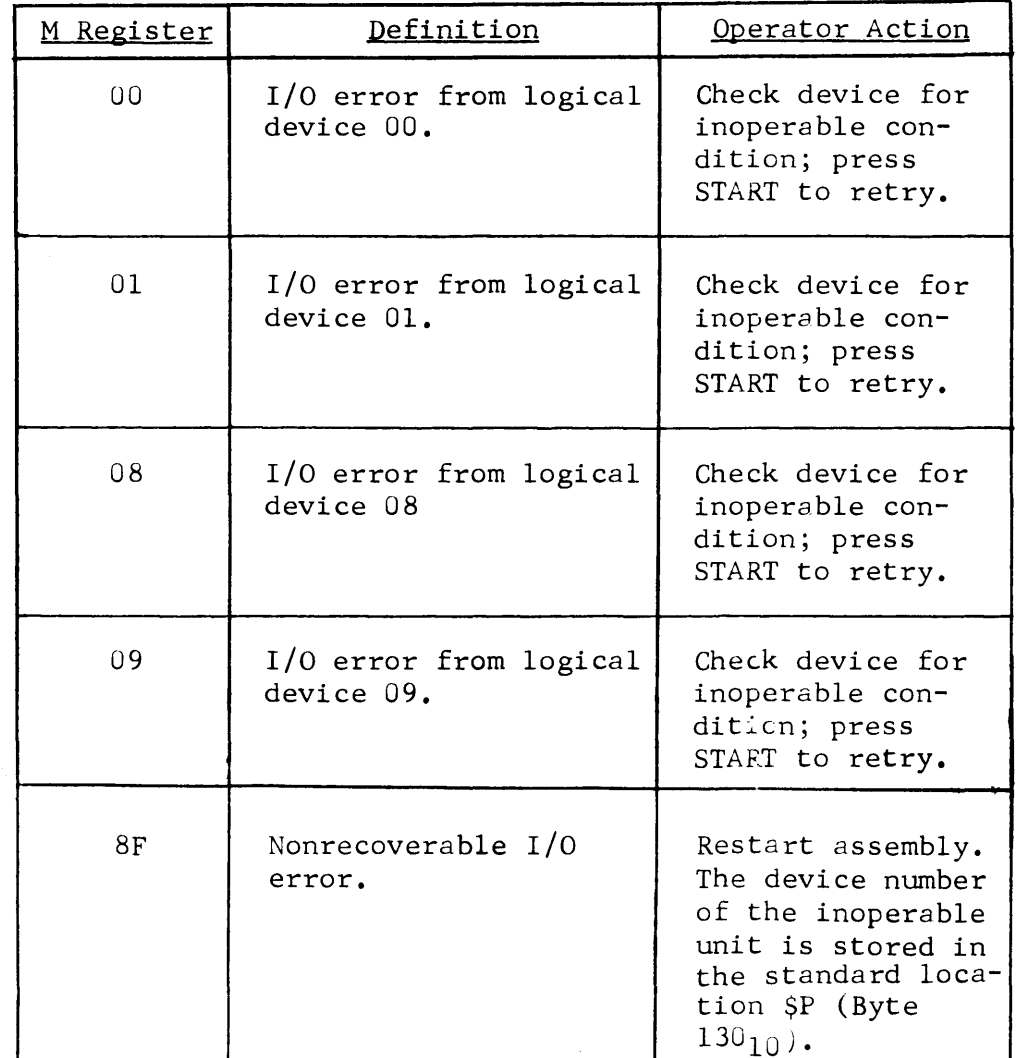

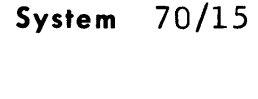

Date March 25, 1966

No.  $2$ 70-15-602

# 70/15 ASSEMBLY SYSTEM REFERENCE MANUAL First Printing: April, 1965 Second Printing: October, 1965

General

Page

This bulletin contains revised information to the 70/15 Assembly System Reference Manual. These changes and additions advise the reader of the latest information available concerning the 70/15 Assembly System Reference Manual. This information will be included in the next printing of the manual.

- 2 Under "Related Programming Systems" insert "07-Assembly System Device" in fifth sentence, second paragraph.
- 6 Under "Additional Restrictions on Symbols" change paragraph 3, second sentence to read" ••• for a 4K processor is 80." Third sentence to read " ..... for the Tape Assembly System is 495.
- 10 Under "Character" change second sentence to read "The character can be any of the printable characters".
- 16 Under "Assembler Instructions" insert after last paragraph:

"Service Routine Linkage Instructions".

MP - Multiply DP - Divide

"The Assembler will generate an actual machine instruction in the format of the Add Decimal (AP) instruction. The operation codes will be the 70/25 operation codes for MP and DP mnemonics. (See 70/15 Utility Routines Manual  $70 - 15 - 301$ )".

- 17 Under "Start-Start Program (Cont 'd)" second sentence of last paragraph delete "but is flagged as an error".
- 21 Under "Character Constants -C" add sentence to first paragraph. "A character constant must be a printable character".

Under "Hexadecimal Constants-X" change second paragraph to read "If the hexadecimal description specifies an odd number of digits, a zero digit is appended to the rightmost end of the constant".

26 Insert after "Chart 15".

> Service Routine Linkage Instructions MP-Multiply DP-Divide

The Assembler recognizes the MP and DP mnemonics as valid 70/15 instructions and generates machine coding in the Add Decimal (AP) fcrmnt. The computer will enter the P2 state when the generated machine codes for the MP or DP are encountered. Servicing in the P2 state will be performed by the Multiply/Divide Service Routine (see the 70/15 Utility Routines Manual for a complete description of the Multiply/Divide Service Routine). The purpose of the mnemonics is to simplify the coding of the parameter lines for the Multiply/Divide Service Routine. The format is as follows:

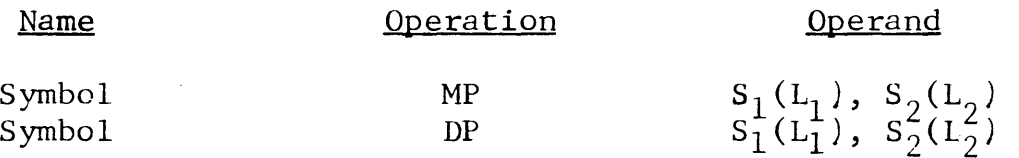

Chart l5A Example of Multiply/Divide Service Routine Parameter Line

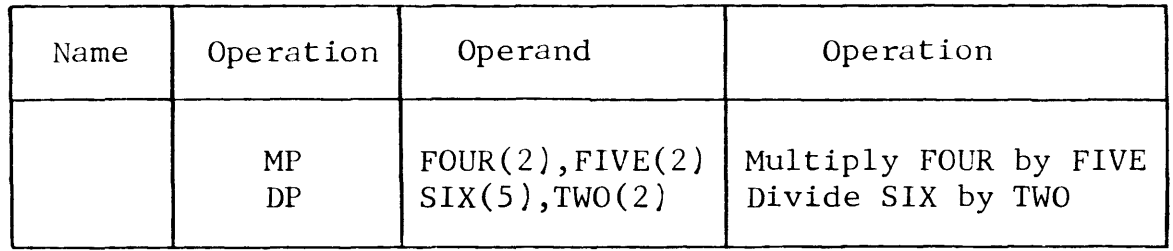

Under "First Pass" delete all but first sentence of first paragraph.

Under "Device Assignment/Interchangeability" add sentence to third paragraph". "The card assembler does not provide input/output control for magnetic tape".

66

Page 22

Page 70 Under "Card Systems" change procedure 1 to read "..... with the five  $I/O$  Define cards. In Figure 5 change "4 I/O Define Cards" to read "5 I/O Define Cards".

71 Under "Tape Library Systems" change paragraph 1 to read "---five I/O Define Cards ----". Change paragraph 5 to read "The five  $I/O$  Define Cards will be ----".

> Under "Stacked Assemblies" delete paragraph and insert "In the 70/1S Tape Assembly,provision is made to automatically process sequentially stacked programs. The output tapes will not be rewound until the assembly is terminated by the appearance of a \$EOF card. An end file tape mark will be written on each output tape before rewinding."

Under "Program Halts" delete paragraph and insert the following:

"A program halt takes place whenever a non-recoverable error conditicn occurs. A list of halt display characters (Contents of M register on console), their meaning, and suggested operator action are listed below. It should be ncted that source language errors will not cause error halts unless a non-printable character is encountered. Non-recoverable I/O errors will cause the processor to halt with an  $(8F)_{16}$  displaved in the M register. The trunk and device number which caused the error are stored in the standard location SP (Byte 130)".

Card Assembly Program Halts

72

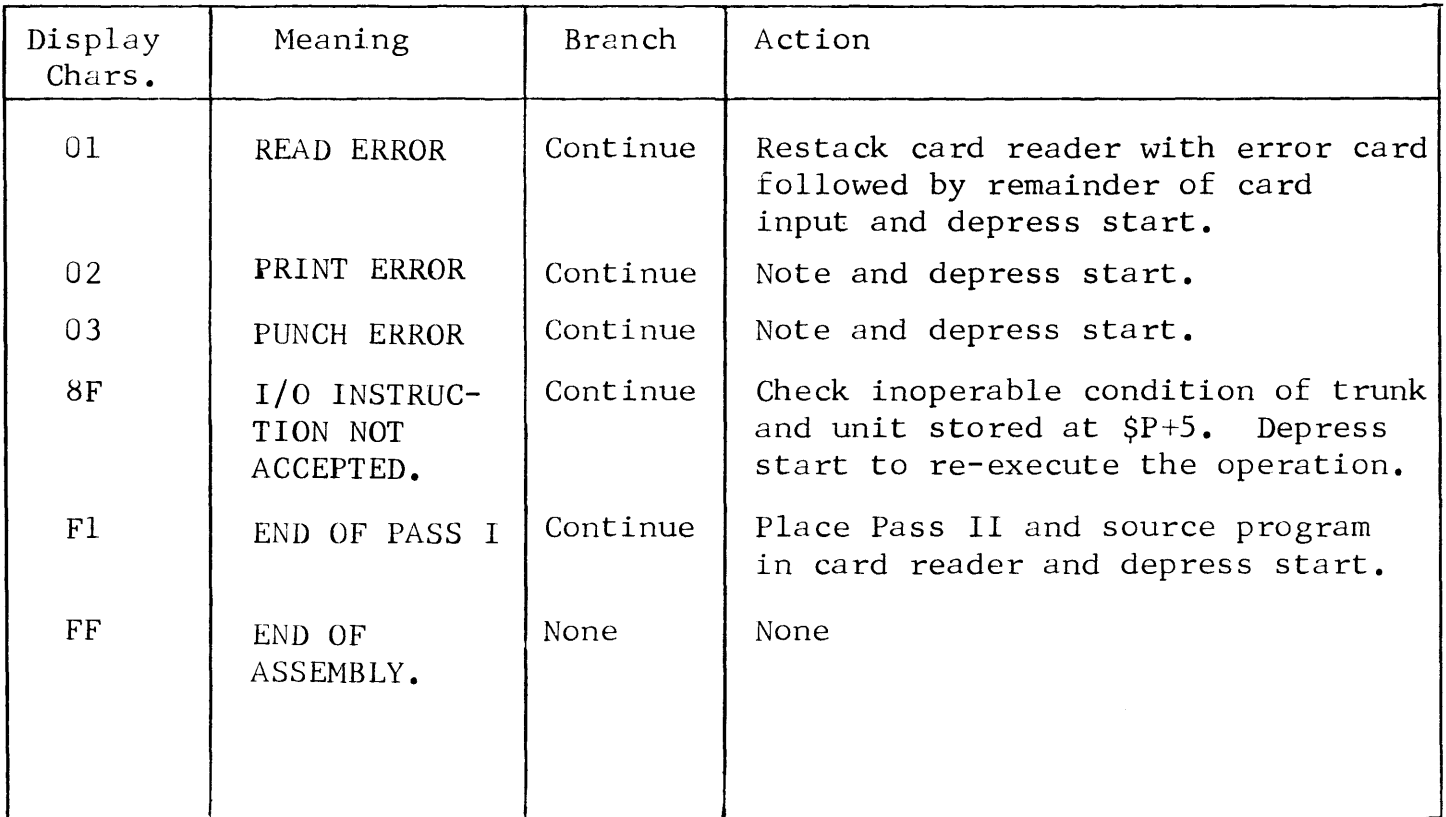

 $\leftarrow$ 

Tape/Card Assembly Program Halts.

# PASS I

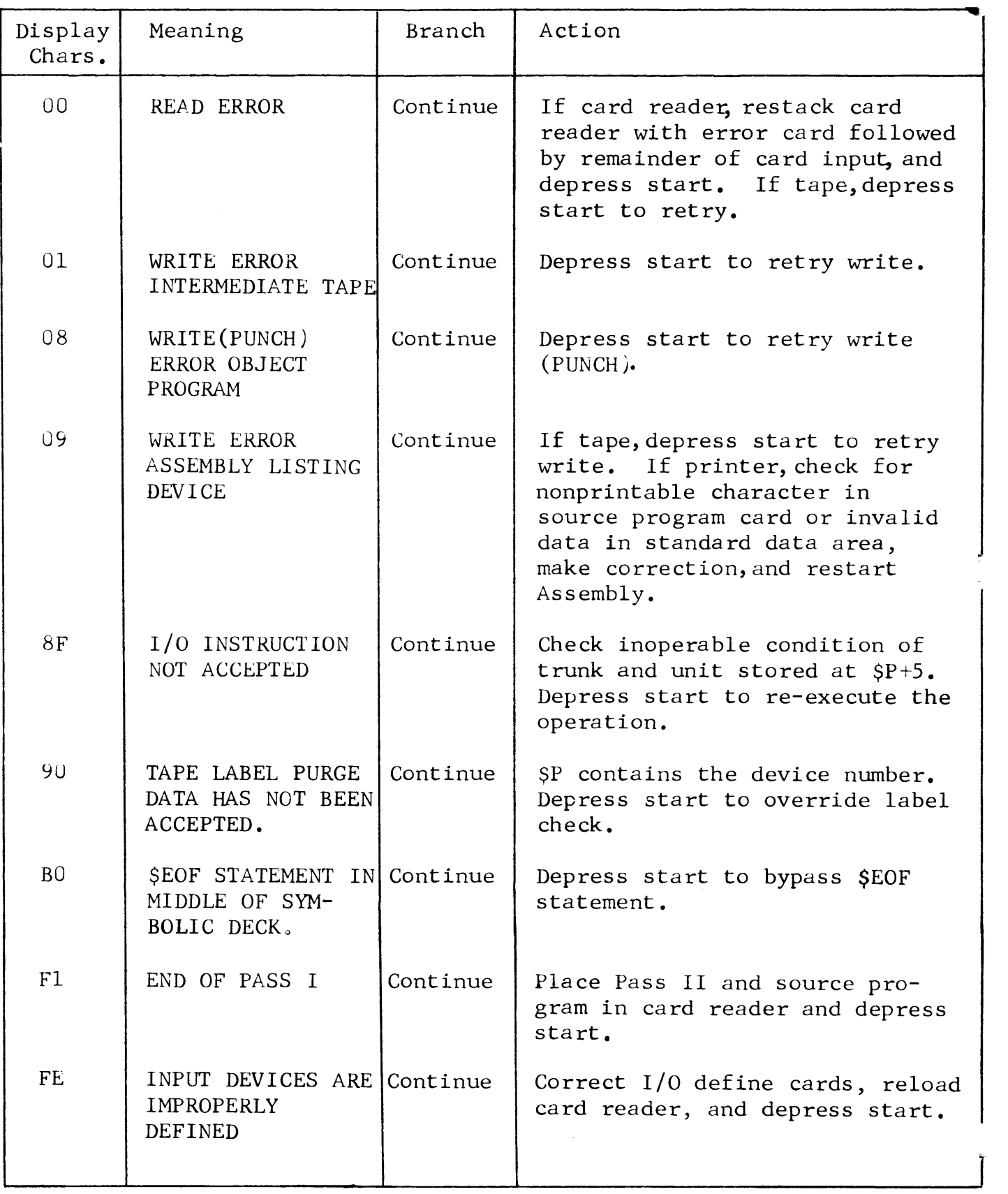

Tape/Card Assembly Program Halts (Cont'd)

# PASS II

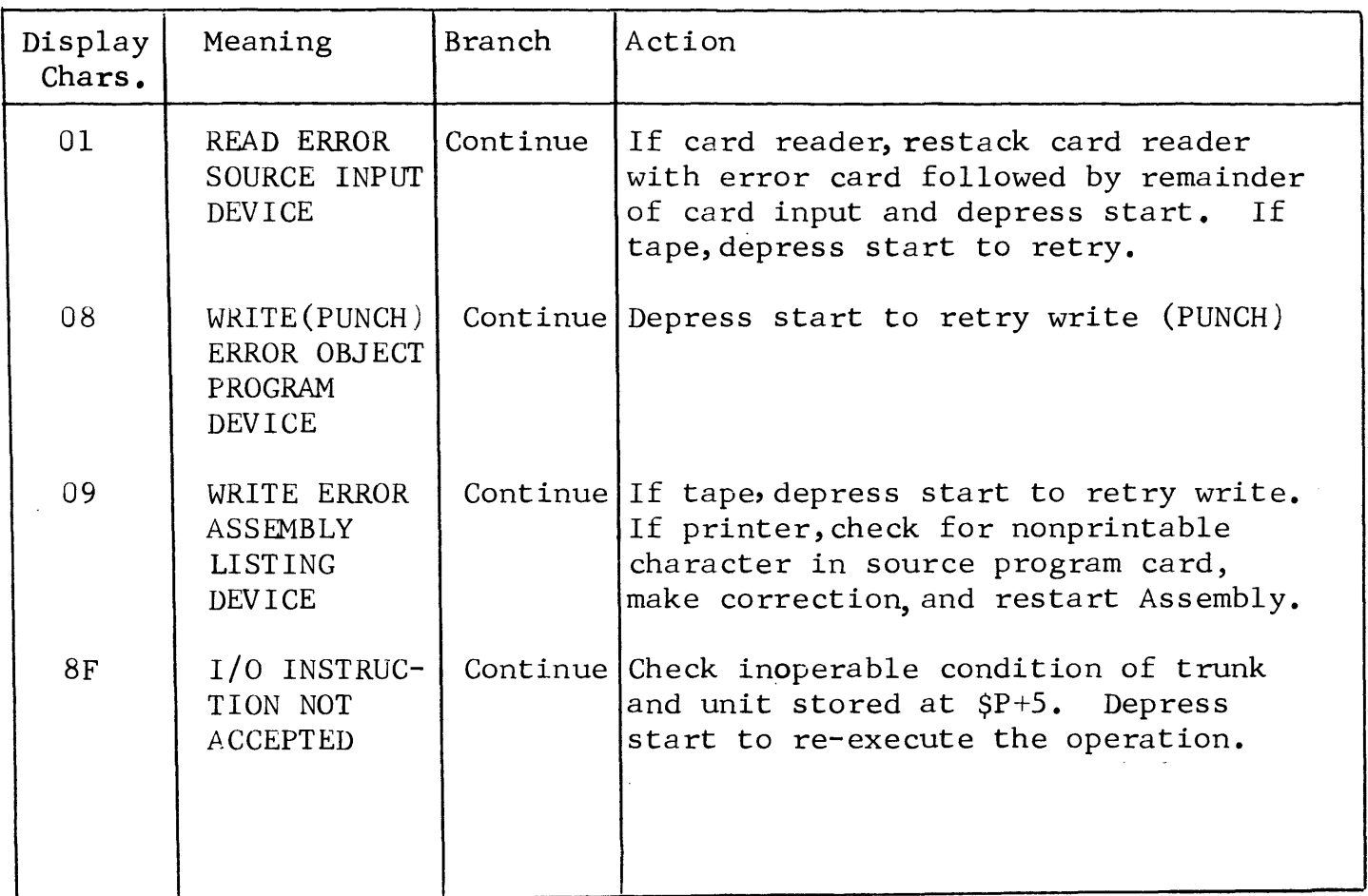

Page

72

Replace item 7 under "Tape Library Systems" with the following paragraph.

7. If the source program is on magnetic tape, there. is no halt between the first and second pass. If the source program is on cards and magnetic tape has been designated as the second pass input device, the cards read will be written to magnetic tape eliminating a halt between the first and second pass.

76

Under "Loader Call Card" change "hhhh" definition to read "... is program to be loaded  $(0328)$ ".

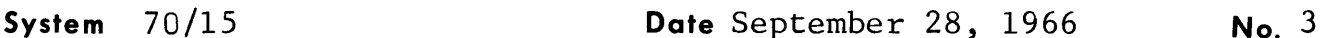

ASSEMBLY SYSTEM REFERENCE MANUAL (FIRST PRINTING: APRIL, 1965) (REVISED: OCTOBER, 1965)  $#70 - 15 - 602$ 

- General: This bulletin contains revised information to the 70/15 Assembly System Reference Manual. These changes and additions advise the reader of the latest information available on the 70/15 Assembly System Reference Hanual. This information will be included in the next printing of the manual. When required, subsequent bulletins may be issued to maintain the accuracy of the manual. The revised information is itemized below.
- Under Additional Restrictions on Symbols, change the third Page ĥ paragraph to read:
	- 3. The size of the source processor's main storage (4K, 8K, or 16K) determines the maximum number of symbols that can be used in one program. In the Card Assembly System, the maximum number of symbols for a 4K processor is 80; maximum for an 8K processor is 700; maximum for a 16K processor is 2,000. In the Tape Assembly System, the maximum number of Symbols for an 8K processor is 495; the maximum for a 16K processor is 1,860.
- 7 Change the second paragraph under The Location Counter to read:

The Assembler normally compiles programs for a 4K, 8K, or 16K memory. The location counter maintains addresses up to 16K. However, the Assembler flags any statement which sets the Location Counter above the limit stored at  $148-149(10)$ . The statement, nevertheless, will be processed with the excess Location Counter value.

17 Change the third paragraph to read:

> If a START directive is not written as the first statement of the card assembly, the Location Counter is set to zero and the first statement is flagged.

37·12·011

(

## Page

17 (Cont'd) If a start directive is not written as the first statement of the Tape Assembly all cards will be transcribed to logical 08 until a START directive is encountered. The Location Counter is set to zero if the START directive operand is blank.